# **Root DNSSEC KSK Ceremony 44**

Wednesday 16 February 2022

Root Zone KSK Operator Key Management Facility<br>1920 East Maple Avenue, El Segundo, CA 90245, USA

This ceremony is executed in accordance with the DNSSEC Practice Statement for the Root Zone KSK Operator 6th Edition (2020-11-04)

 $\omega_{\rm{eff}}=0.5$ 

#### **Abbreviations**

- $AUD = Third Party Auditor$
- EW = External Witness
- = Internal Witness **IW**
- OP  $=$  Operator
- RKOS = RZ KSK Operations Security  $SKR =$  Signed Key Response
	- $SMK = Storage Master Key$ 
		- $SW = Start Witness$

 $FD = Flash Drive$ 

 $CA = C$ eremony Administrator

 $KMF = Key Management Facility$ 

 $RZM = Root$  Zone Maintainer

 $PTI = Public Technical Identities$ 

- $\mathbf{co}$ = Crypto Officer
- HSM = Hardware Security Module
- $KSR = Key$  Signing Request
- RKSH = Recovery Key Share Holder
- **SA**  $=$  System Administrator
- **SO** = Security Officer
- $TCR$  = Trusted Community Representative
- **SSC** = Safe Security Controller TEB = Tamper Evident Bag (AMPAC: #GCS1013, #GCS0912, #GCS1216 or MMF Industries: #2362010N20, #2362011N20)

#### **Participants**

Key Ceremony roles are described on https://www.iana.org/help/key-ceremony-roles Instructions: At the end of the ceremony, participants sign IW's script. IW records time of completion.

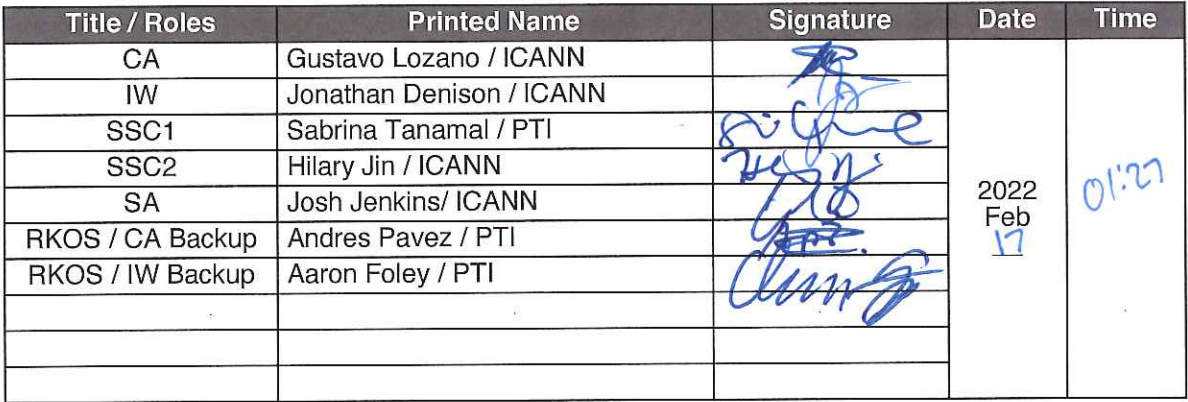

By signing this script, you are declaring that this document is a true and accurate record of<br>the Root DNSSEC KSK ceremony to the best of your knowledge, and you agree that your<br>personal data will be processed in accordanc

#### **Instructions for a Root DNSSEC KSK Ceremony**

The Root DNSSEC Key Signing Key (KSK) Ceremony is a scripted meeting where individuals with specific roles generate or access the private key component of the root zone DNSSEC KSK. The process is audited by a third party firm for compliance with SOC 3 framework. The script and recordings are published online for the wider Internet community to review.

#### **Ceremony Guidelines:**

- The CA leads the ceremony
- Only a CA, IW, or SA can enter and escort other participants into Tier 4 (Key Ceremony Room)
- Dual Occupancy is enforced. IW with CA or SA must remain inside Tier 4 (Key Ceremony Room) if participants are present in the room
- During a ceremony a CA, IW, or SA may escort participants out of Tier 4 (Key Ceremony Room) at the CA's discretion if Tier 5 (Safe Room) is not occupied
- All participants are required to sign in and out of Tier 4 (Key Ceremony Room) using the visitor log located in Tier 3
- The SA starts filming before the majority of participants enter Tier 4 (Key Ceremony Room)
- Ceremony participants follow the script step by step in order to attest to the ceremony's proper performance
- The CA reads each step aloud prior to its performance
- Upon the successful completion of a step, the IW will announce and record its time of completion,  $\bullet$ and initials that step in their script
- A ceremony participant who has cause for concern or detects an issue is encouraged to interrupt the ceremony for discussion. The issue is brought to resolution before the ceremony resumes
- Questions and suggestions for improvement are welcome and can be discussed at any time or after the ceremony during the ceremony debrief

Unplanned events (exceptions) during the ceremony are evaluated, documented, and acted upon. It is the CA's sole responsibility to decide on proper actions after consulting with the IW. In either case, an exception is regarded as an incident, and incident handling procedures are enacted.

Key Management Facility Tiers:

- Tiers 1-3: Consist of the facility areas between the outside environment and the Key Ceremony Room
- Tier 4: Consists of the Key Ceremony Room and is subject to Dual Occupancy
- Tier 5: Consists of the Safe Room (a cage only accessible from the Key Ceremony Room) and is subject to Dual Occupancy
- Tier 6: Consists of Safe #1 (Equipment Safe) and Safe #2 (Credentials Safe)
- Tier 7: Consists of the HSM stored in Safe #1 (Equipment Safe) and the safe deposit boxes installed in Safe #2 (Credentials Safe)

 $\hat{\mathcal{A}}$ 

Some steps during the ceremony may require the participants to recite and/or confirm identifiers comprised of numbers and letters. When spelling identifiers, the phonetic alphabet shown below should be used:

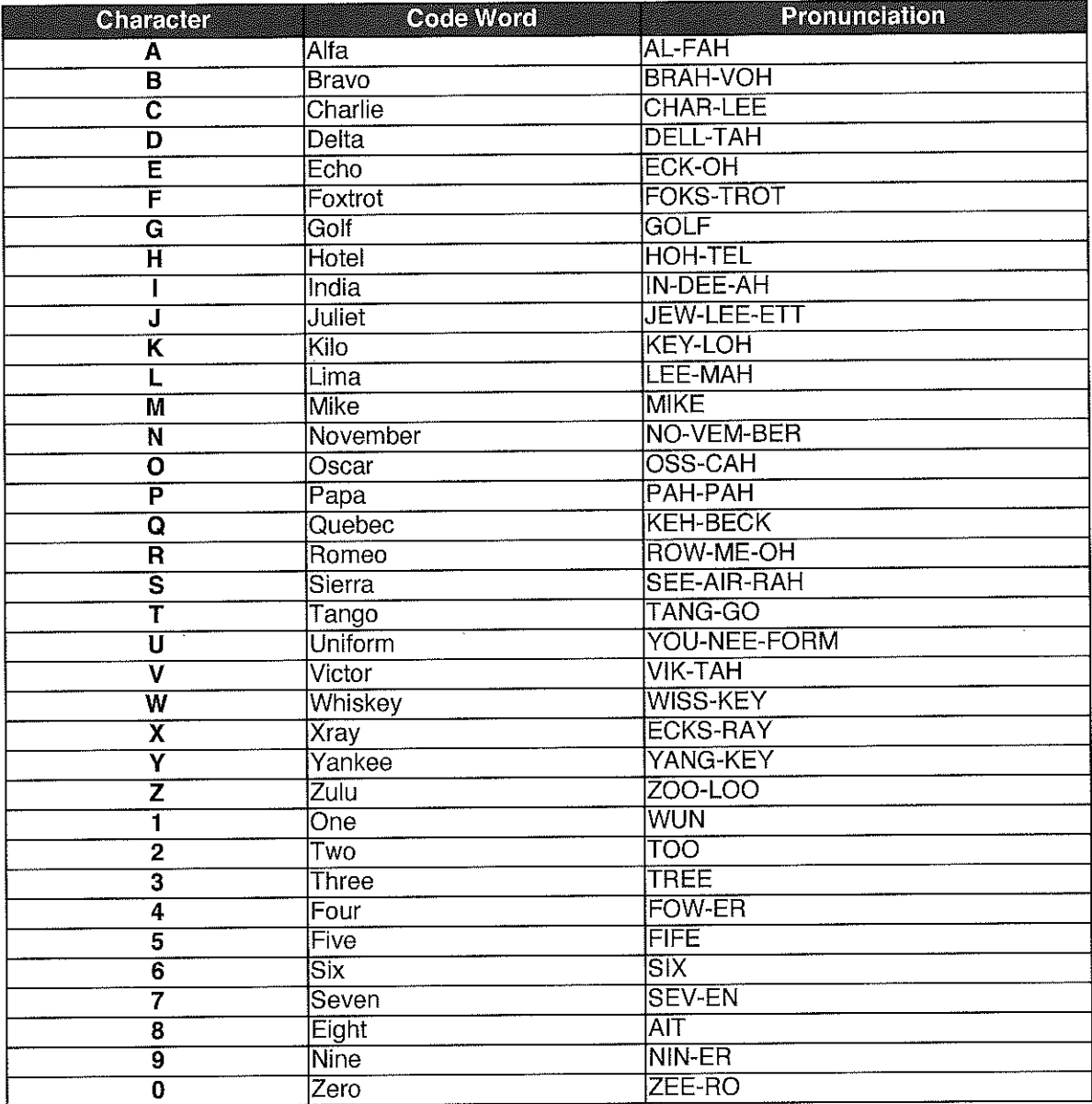

### **Act 1: Initiate Ceremony and Retrieve Materials**

The CA initiates the ceremony by performing the steps below:

- Verify that the audit cameras are recording and the online video streaming is enabled
- . Confirm that all of the ceremony attendees have signed in using the visitor log in Tier 3
- 
- 
- Review emergency evacuation procedures<br>• Explain the use of personal devices and the purpose of this ceremony<br>• Verify the time and date so that all entries into the script follow a common time source

The CA and IW will then escort the SSCs into Tier 5 (Safe Room) to retrieve the following materials:

- · Safe #1: HSM, laptop, OS DVD, etc
- Safe #2: The COs' smartcards required to operate the HSM  $\bullet$

#### Sign into Tier 4 (Key Ceremony Room)

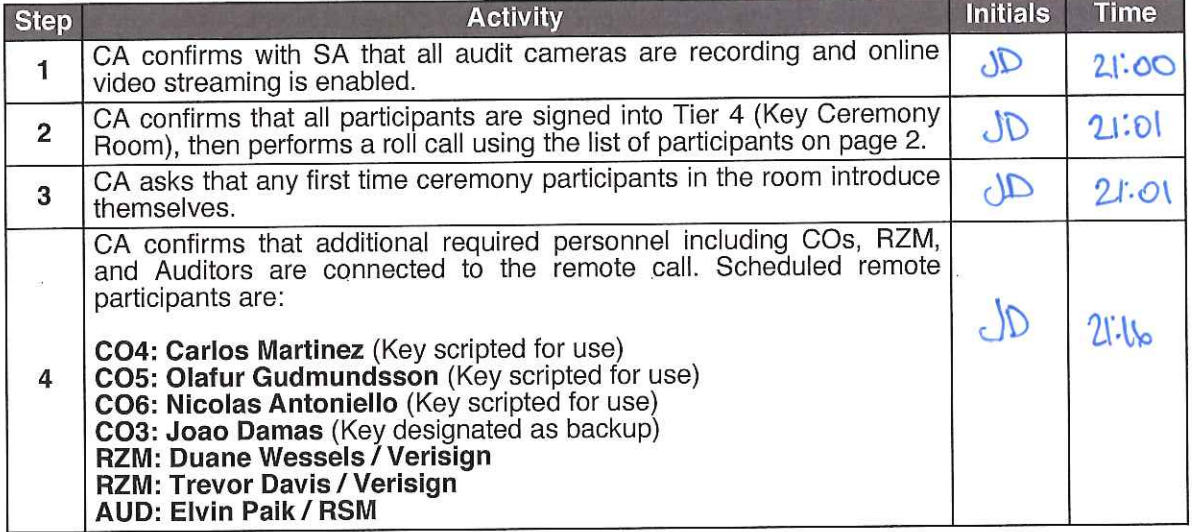

### **Emergency Evacuation Procedures and Electronics Policy**

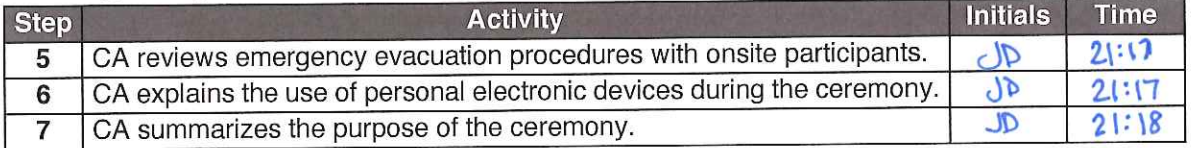

#### Verify the Time and Date

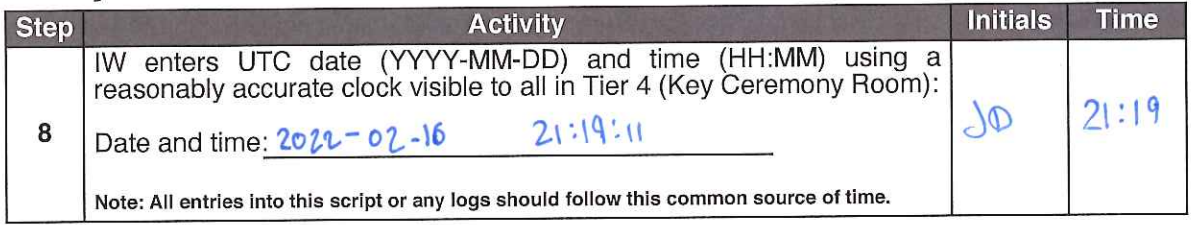

### **Root DNSSEC Script Exception**

#### **Exception Details**

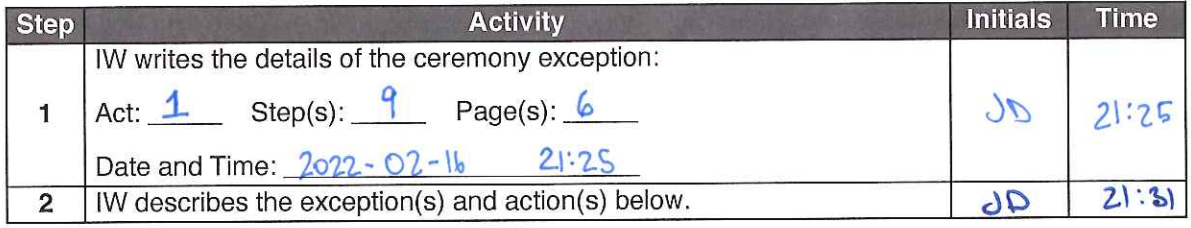

UPON INSPECTION OF SHIPPING ENTELOPE FOR COH, IT APPEARS US CUSTOMS AND BOUDER PATROL OPENED THE SHIPPING ENVELOPE AND RESERVED THE ENVELOPE WITH A YELLOW ADVISORY TAPE. INSIDE THE ENVELOPE, IT APPEARS US CUSTOMS CUT OPEN THE TES LABELLO BB91951317 AND FURTHER CUT OPEN THE INTENIOR ENVELOPE CONTAINING THE CO TENANT KEY. AS IT IS CHERN THE TES IS TAMPERED WITH, WE WILL PROCEED TO USE THE TRUANT KEY OVE LAST TIME AND SUPPLY THE COY WREN A NEW KEY FOLWOWING THE CETEMONY, INGLUDING NEW SAFE DEPOSIT BOX. MEW DEPOSIT BOX # 1791 ONE KEY WILL BE SHIPPER FIRST. ONLE RECEPT IS CONFIRMED. SELOND KEY WILL BE DELIVERED AS WELL. ACT 7 STEP 38 THERE when BE TWO TEBS FOR COY AS A RESULT OF MAYIND TO SHIP Kings SEPPRATELY: 1 08 2 3891951251 2082 8846584697

### **Crypto Officer Safe Deposit Box Key Declaration**

Due to the invocation of a disaster recovery response by the Root Zone KSK Operator, in order to allow the proper conduct of a Root KSK ceremony with less than the standard minimum of three Crypto Officers in-person, I Carlos Martinez am hereby entrusting my safe deposit box key enclosed in TEB # 1563919513 [ For safe deposit box #1068 located within Safe #2 at the key management facility in El Segundo, CA.

I understand that the safe deposit box key will be safeguarded within its enclosed TEB until the time it is required to perform disaster recovery operations in an audited ceremony environment. The TEB will be examined by the Ceremony Administrator before the key is removed from its TEB and used to operate the safe deposit box lock. I agree to remotely monitor the use of the tenant key, and provide authorization remotely, if possible, when the key ceremony script requires use of the safe deposit box key. I understand the chain of custody of my safe deposit box key will be protected and documented until it is returned.

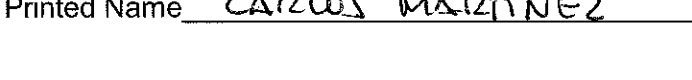

Signature

Date

# BB91951315

## **Crypto Officer Safe Deposit Box Key Declaration**

Due to the invocation of a disaster recovery response by the Root Zone KSK Operator, in order to allow the proper conduct of a Root KSK ceremony with less than the standard minimum of three Crypto Officers in-person, I Olafur Gudmundsson am hereby entrusting my safe deposit box key enclosed in TEB #  $66$  919 5 for safe deposit box #1789 located within Safe #2 at the key management facility in El Segundo, CA.

I understand that the safe deposit box key will be safeguarded within its enclosed TEB until the time it is required to perform disaster recovery operations in an audited ceremony environment. The TEB will be examined by the Ceremony Administrator before the key is removed from its TEB and used to operate the safe deposit box lock. I agree to remotely monitor the use of the tenant key, and provide authorization remotely, if possible, when the key ceremony script requires use of the safe deposit box key. I understand the chain of custody of my safe deposit box key will be protected and documented until it is returned.

Printed Name OLAFUR GUAMUNOSSON

Signature

 $l$   $U$ 22 Date

# **Crypto Officer Safe Deposit Box Key Declaration**

Due to the invocation of a disaster recovery response by the Root Zone KSK Operator, in order to allow the proper conduct of a Root KSK ceremony with less than the standard minimum of three Crypto Officers in-person, I Nicolas Antoniello am hereby entrusting my safe deposit box key enclosed in TEB # 8B9(951313 for safe deposit box #1073 located within Safe #2 at the key management facility in El Segundo, CA.

I understand that the safe deposit box key will be safeguarded within its enclosed TEB until the time it is required to perform disaster recovery operations in an audited ceremony environment. The TEB will be examined by the Ceremony Administrator before the key is removed from its TEB and used to operate the safe deposit box lock. I agree to remotely monitor the use of the tenant key, and provide authorization remotely, if possible, when the key ceremony script requires use of the safe deposit box key. I understand the chain of custody of my safe deposit box key will be protected and documented until it is returned.

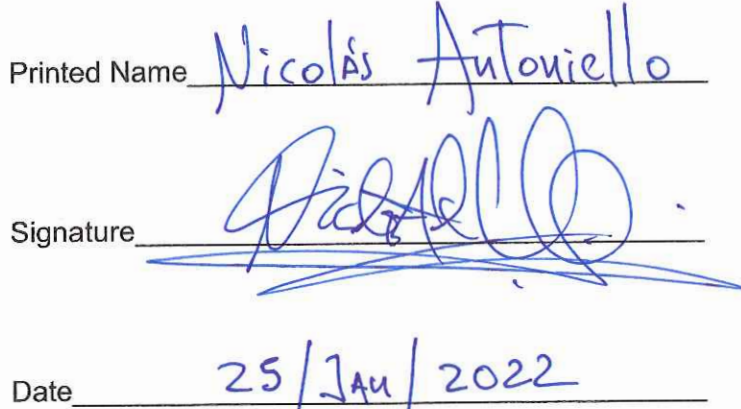

# Crypto Officer Safe Deposit Box Key Declaration

Due to the invocation of a disaster recovery response by the Root Zone KSK Operator, in order to allow the proper conduct of a Root KSK ceremony with less than the standard minimum of three Crypto Officers in-person, I Joao Luis Silva Damas am hereby entrusting my safe deposit box key enclosed in TEB # 8891951319 for safe deposit box #1069 located within Safe #2 at the key management facility in El Segundo, CA.

I understand that the safe deposit box key will be safeguarded within its enclosed TEB until the time it is required to perform disaster recovery operations in an audited ceremony environment. The TEB will be examined by the Ceremony Administrator before the key is removed from its TEB and used to operate the safe deposit box lock. I agree to remotely monitor the use of the tenant key, and provide authorization remotely, if possible, when the key ceremony script requires use of the safe deposit box key. I understand the chain of custody of my safe deposit box key will be protected and documented until it is returned.

Printed Name JoA0 LUIS SILVA DAMAS

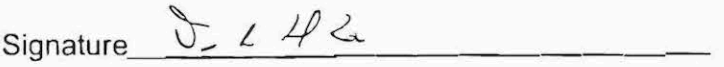

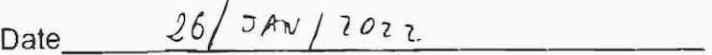

### **Crypto Officer Key Verification**

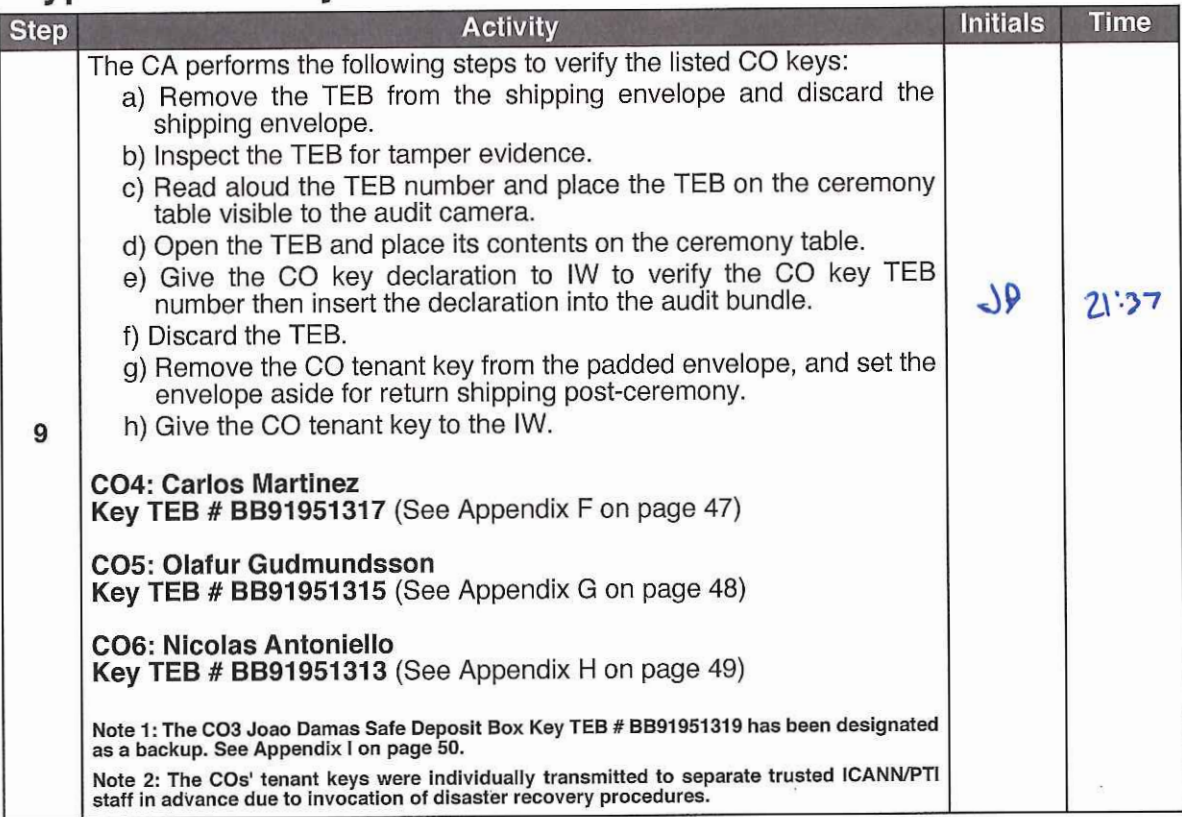

### Open Safe #2 (Tier 6, Credentials Safe)

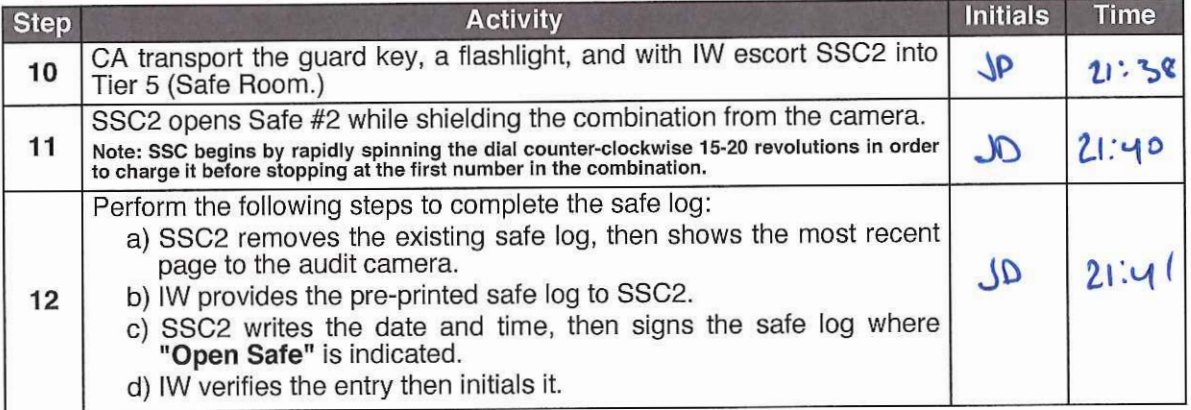

### **Extract CO Credentials from Safe Deposit Boxes (Tier 7)**

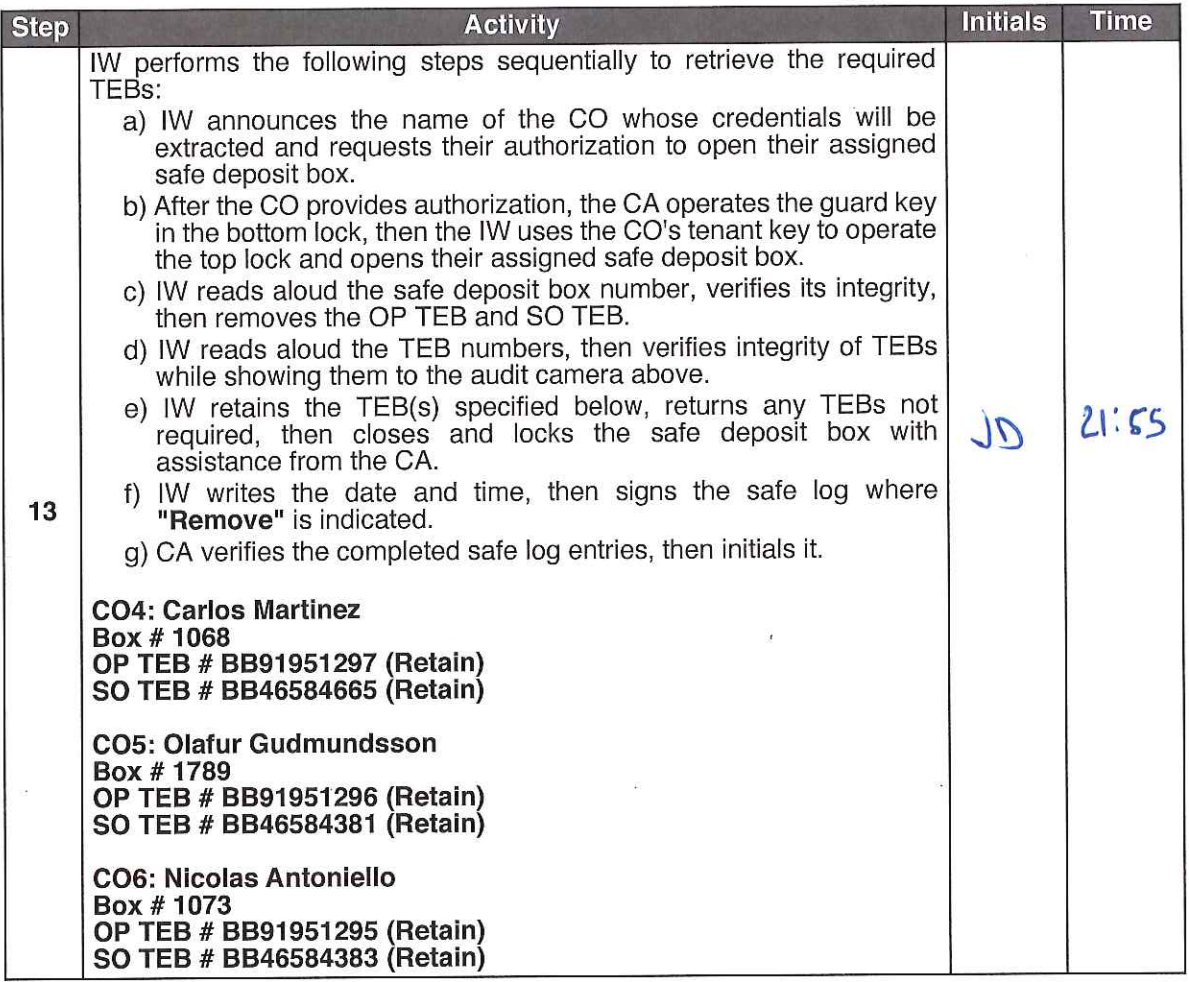

### Close Safe #2 (Tier 6, Credentials Safe)

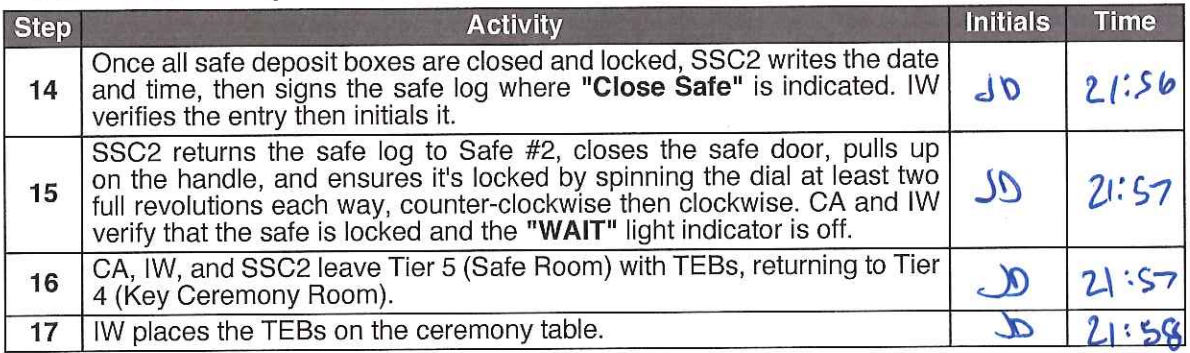

### Open Safe #1 (Tier 6, Equipment Safe)

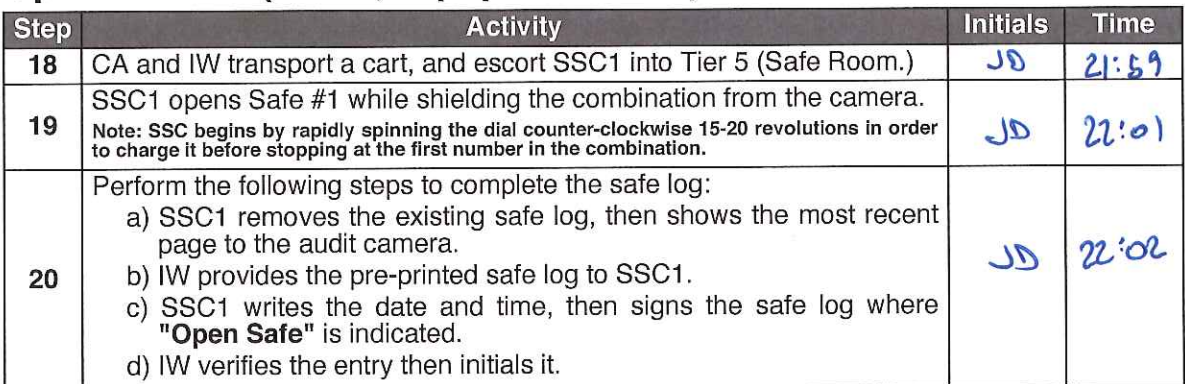

## Remove Equipment from Safe #1 (Tier 6, Equipment Safe)

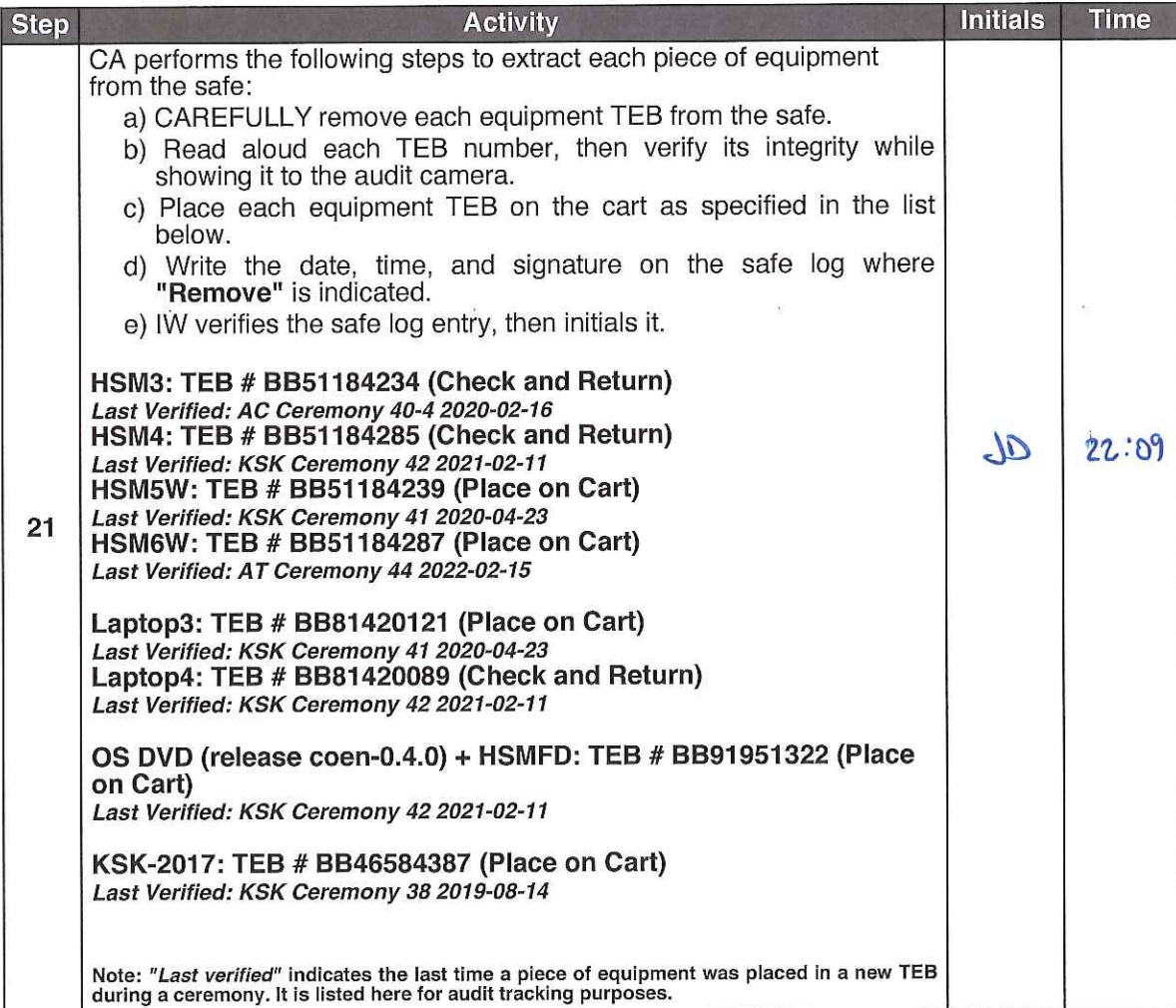

### Close Safe #1 (Tier 6, Equipment Safe) Exit Tier 5 (Safe Room)

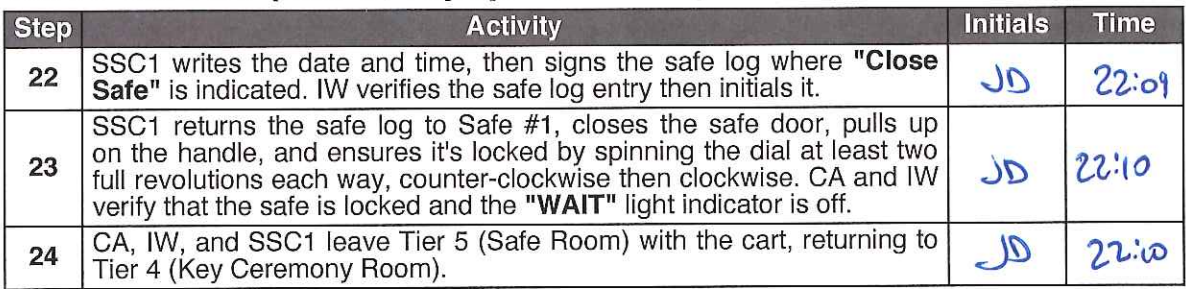

 $\bar{\lambda}$ 

### **Act 2: Equipment Setup**

The CA will set up the equipment by performing the following steps:

- Boot the laptop using the OS DVD (the laptop has no permanent storage device)<br>• Set up the printer<br>• Synchronize the laptop date and time<br>• Connect the HSMFD
- 
- 
- 
- 
- Start the log sessions<br>• Power ON the HSM (Tier 7)

#### **Laptop Setup**

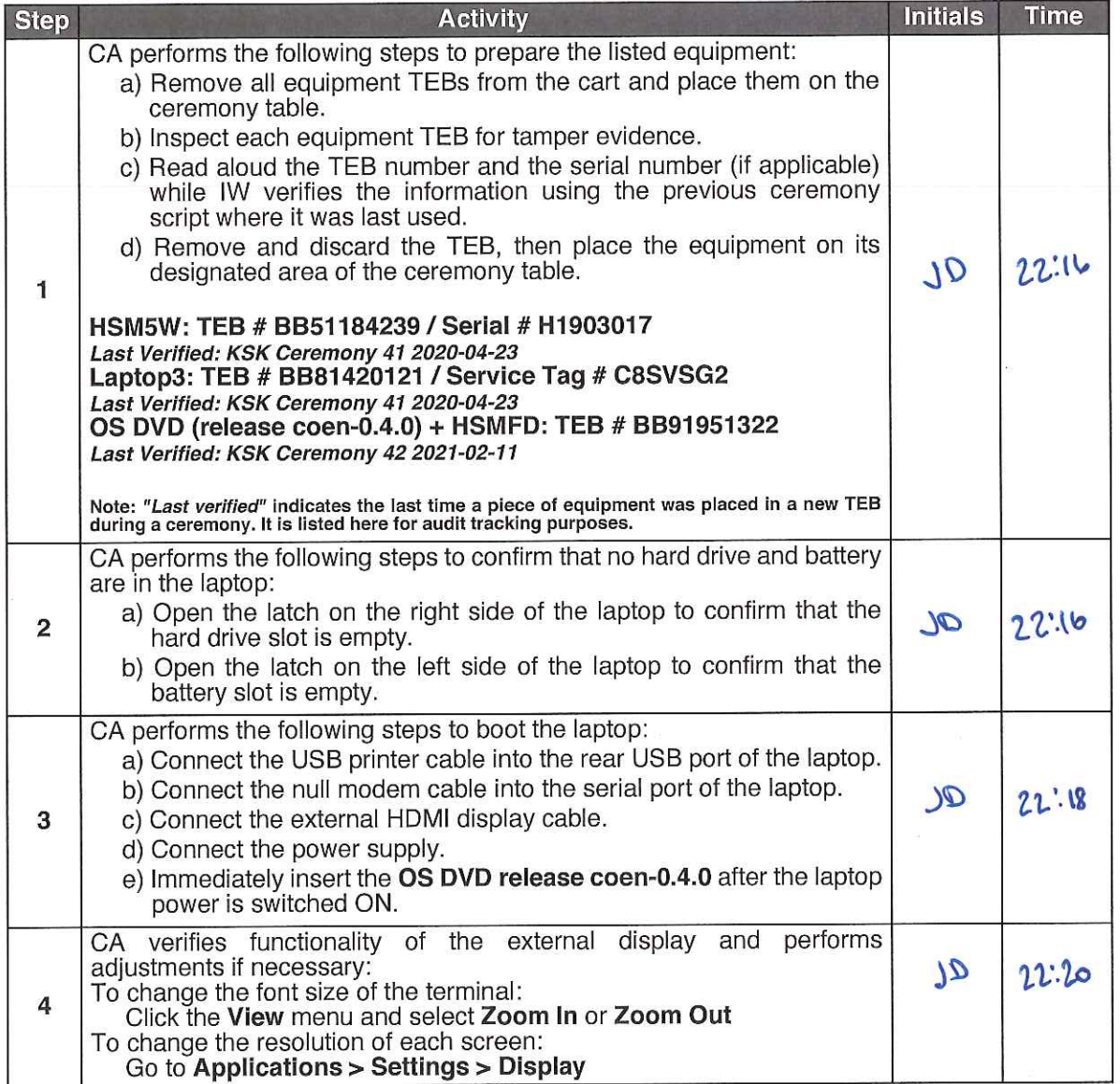

February 15, 2022

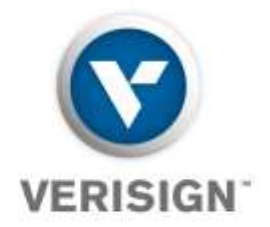

To Whom It May Concern:

This is a letter of Verification of Employment for Trevor Davis. VeriSign, Inc. ("Verisign") has employed Trevor Davis full-time since September 29, 2014, currently as a Manager – Product Operations in Verisign's Production Operations department.

Verisign, a global provider of domain name registry services and internet infrastructure, enables internet navigation for many of the world's most recognized domain names. Verisign enables the security, stability, and resiliency of key internet infrastructure and services, including providing root zone maintainer services, operating two of the 13 global internet root servers, and providing registration services and authoritative resolution for the [.com](https://www.verisign.com/en_US/domain-names/com-domain-names/index.xhtml) and [.net](https://www.verisign.com/en_US/domain-names/net-domain-names/index.xhtml) top-level domains, which support the majority of global ecommerce. To learn more about what it means to be Powered by Verisign, please visit [Verisign.com.](https://www.verisign.com/en_US)

For more than 24 years, Verisign has maintained 100 percent operational accuracy and stability for .com and .net-managing and protecting the DNS infrastructure for over 163.7 million .com and .net domain names and processing more than 219 billion query transactions daily-keeping the world connected online, seamlessly and securely. Verisign is experienced in and provides support for both IPv6 and [DNSSEC.](https://www.verisign.com/en_US/domain-names/dnssec/index.xhtml)

Should you have further questions, please contact me at the number below.

Sincerely,

2/15/2022 X  $\epsilon$ 

Dave Carney HR Specialist - Verisign Signed by: Carney, David

Dave Carney | HR Specialist - Verisign | dcarney@verisign.com | (703) 948-4143

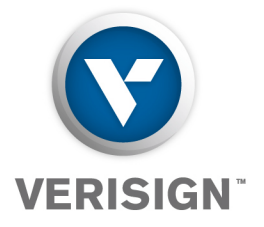

16 February 2022

The SHA256 hash of the KSR file ksr-root-2022-q2-0.xml is:

**9a9ffc75b62c6fc085778080264e7171f4c1843205eee1ebf8694d754 c9fc79d**

The PGP word list for the hash above is:

**pupil opulent wayside impartial Scotland Chicago gremlin recipe music inception merit intention bookshelf distortion hamlet hideaway upshot recover mural component adult universe tempest underfoot Vulcan guitarist dreadful impartial drainage opulent soybean Ohio**

Attested on behalf of Verisign by:

Trevor Davis Manager Product Operations Verisign, Inc.

12061 Bluemont Way, Reston, VA 20190 t: 703-948-3200 verisign.com

### **OS DVD Checksum Verification**

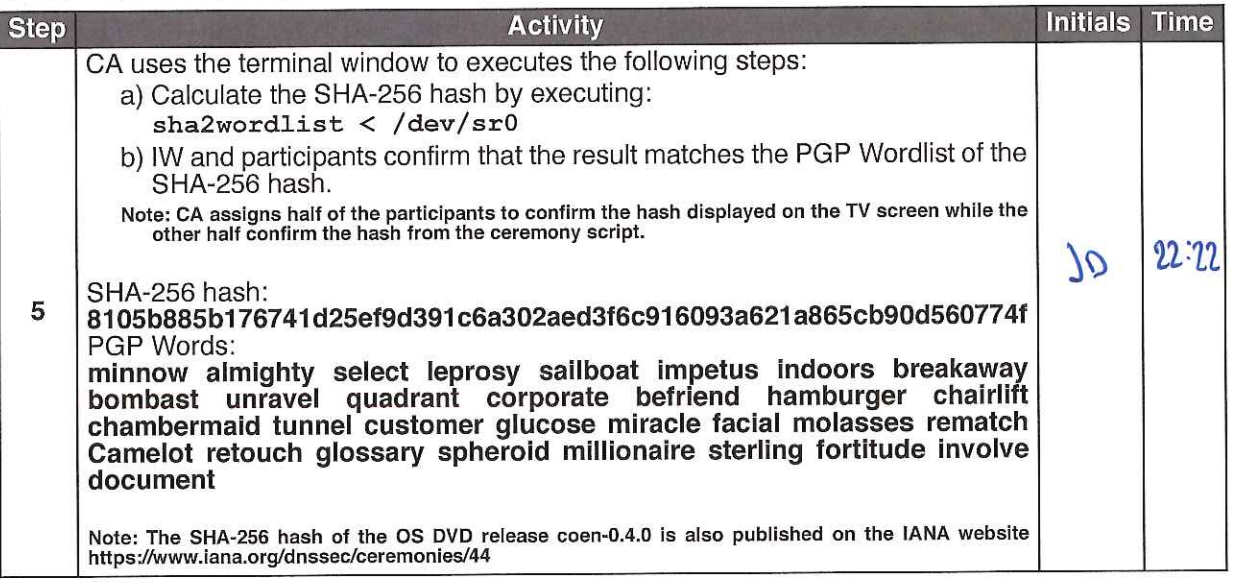

### **Printer Setup**

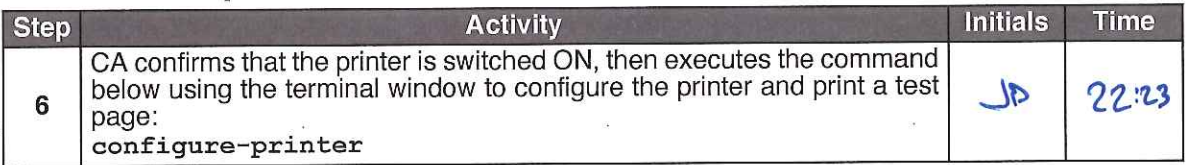

### **Date Setup**

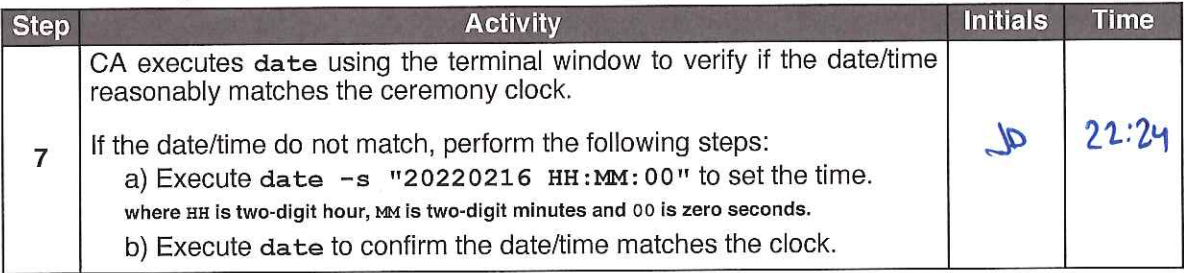

#### **Connect the HSMFD**

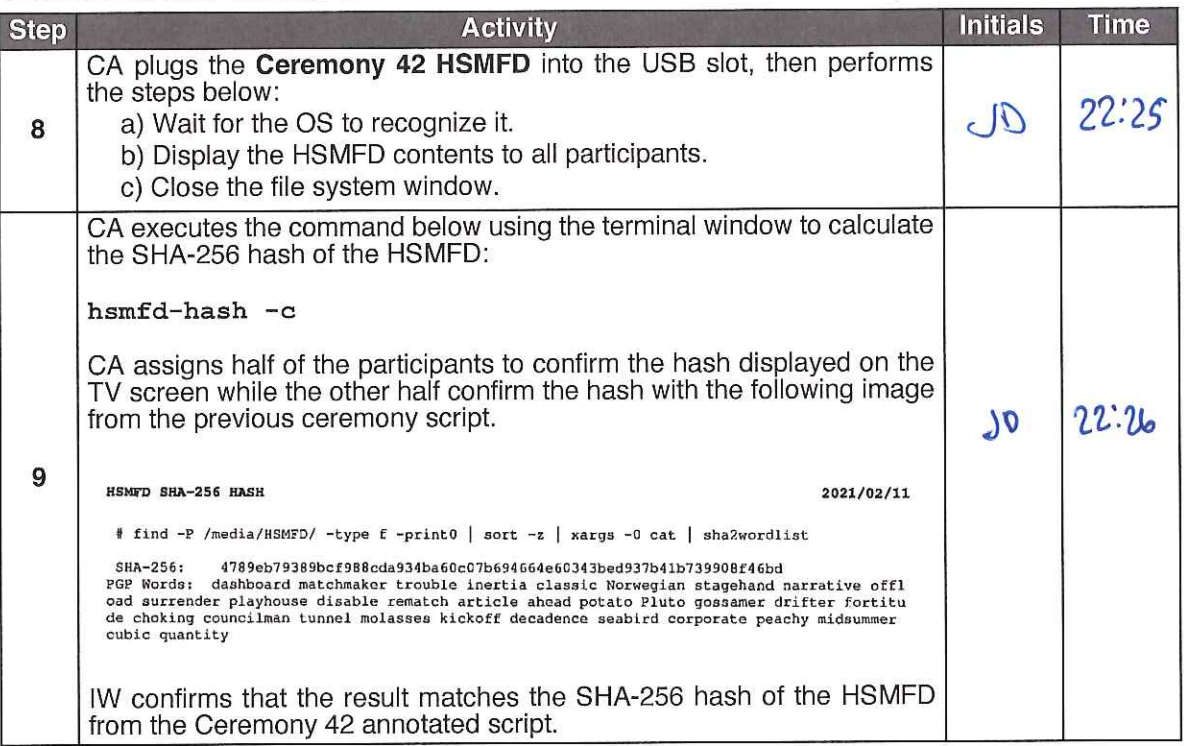

#### **Distribute Previous HSMFD**

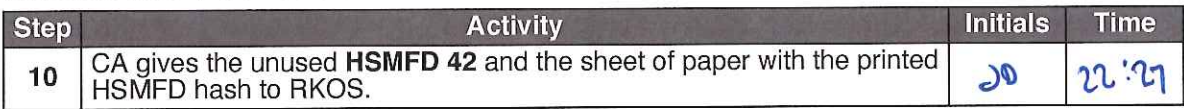

#### **Start the Terminal Session Logging**

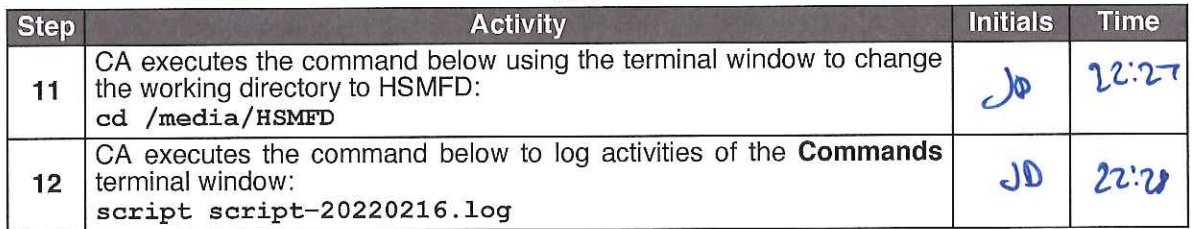

### **Start the HSM Activity Logging**

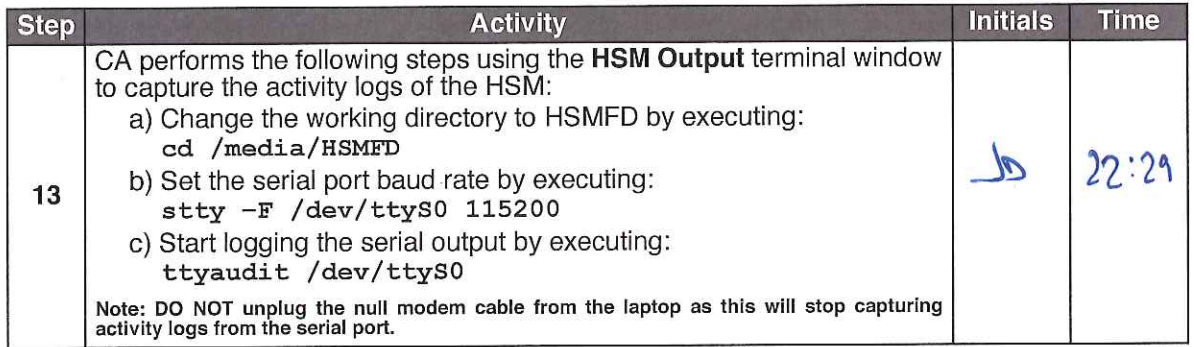

### Power ON the HSM (Tier 7)

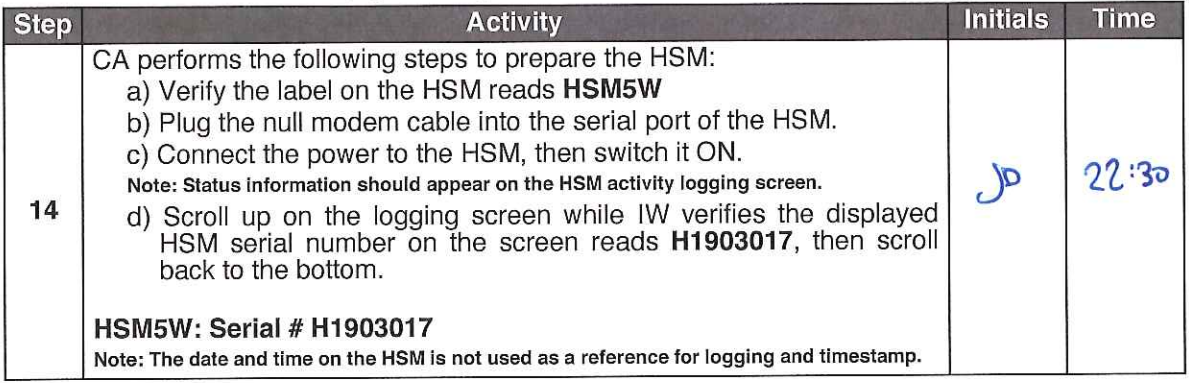

### Act 3: Activate HSM (Tier 7) and Generate Signatures

Using the ksrsigner application the CA takes the Key Signing Requests (KSRs) and generates the Signed Key Responses (SKRs) by performing the steps below.

- 
- 
- The CA activates the HSM using the COs' smartcards<br>
After connectivity is confirmed the flash drive containing the KSRs is inserted into the laptop<br>
The ksrsigner application uses the private key stored in the HSM to
- 

#### **Crypto Officer Credentials Verification**

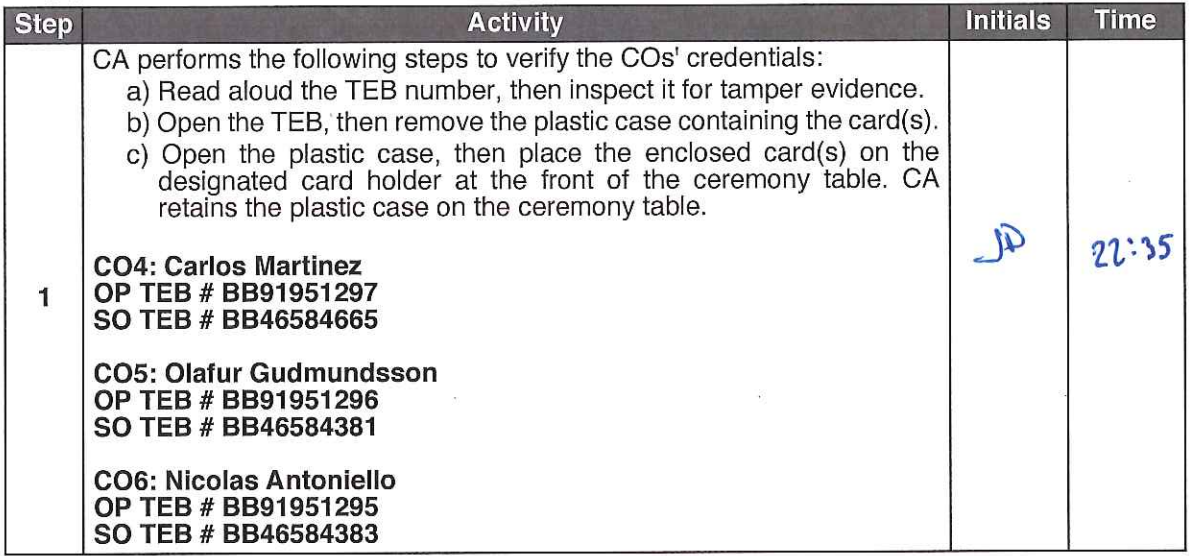

#### **Enable/Activate the HSM (Tier 7)**

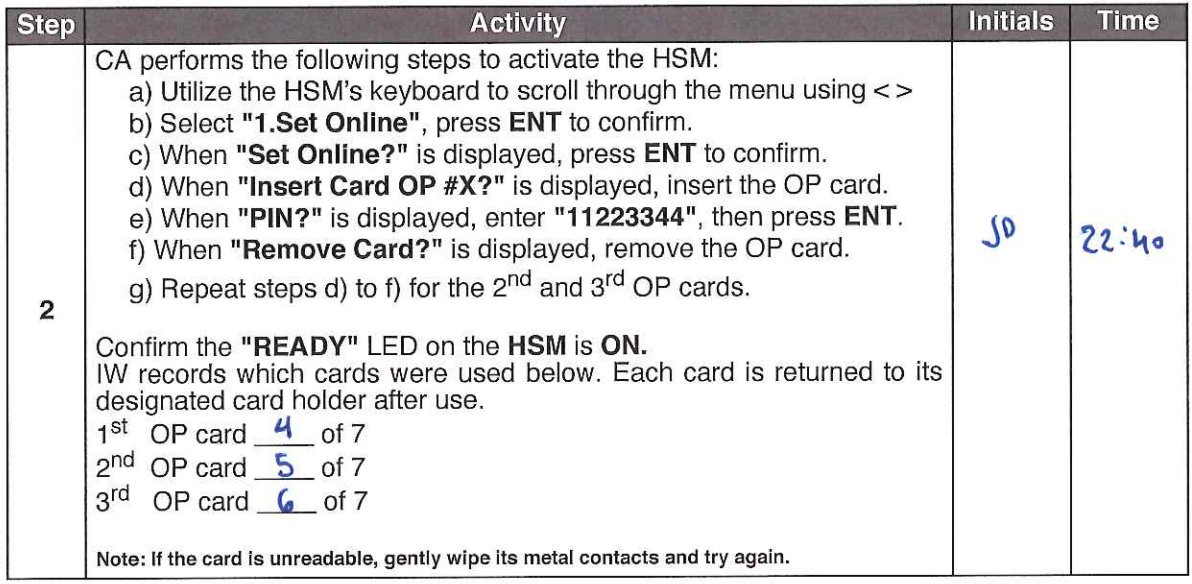

#### Check the Network Connectivity Between Laptop and HSM

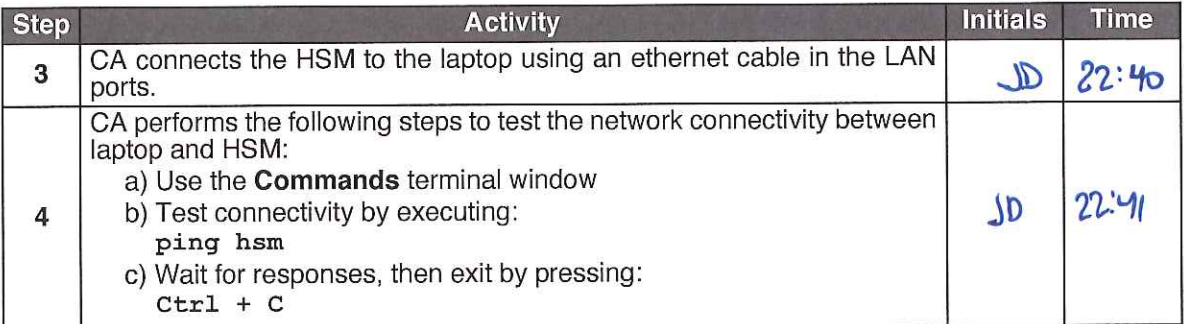

#### **Insert the KSRFD**

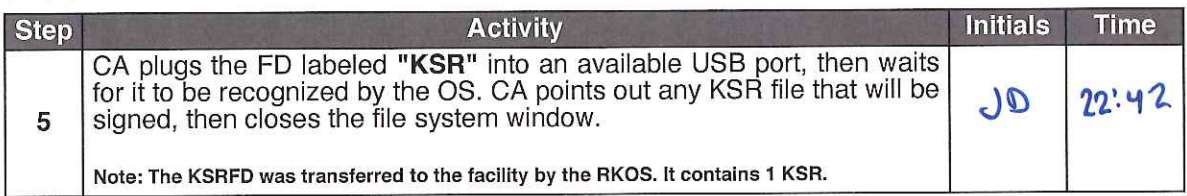

### Execute the KSR Signer for KSR 2022 Q2

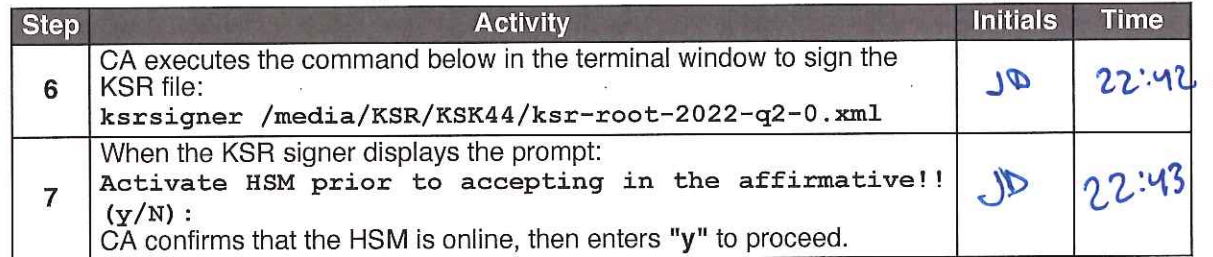

#### Verify the KSR Hash for KSR 2022 Q2

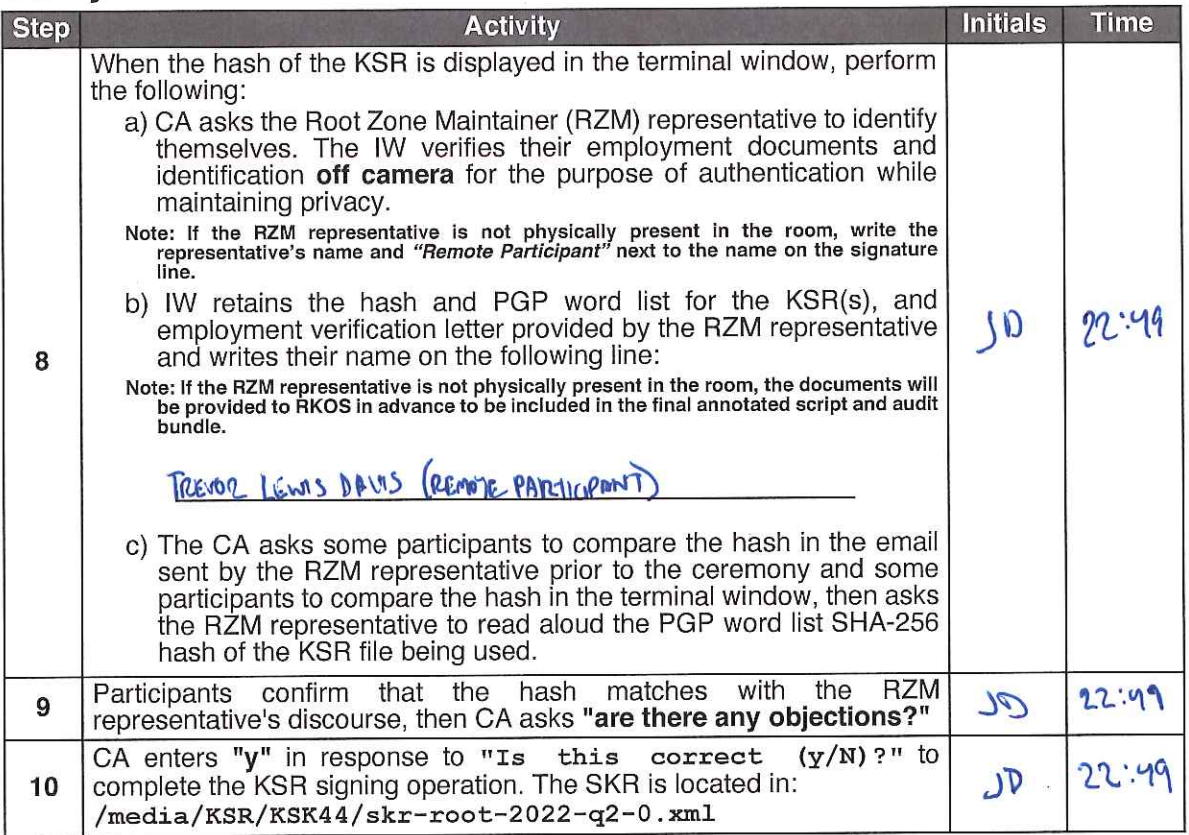

### Print Copies of the KSR Signer log

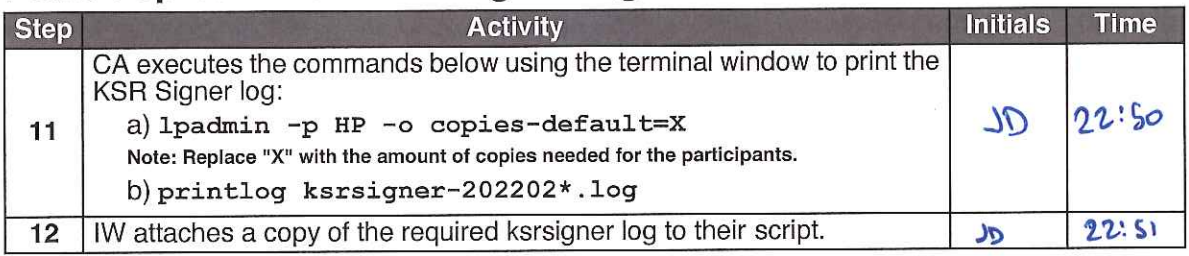

#### ksrsigner-20220216-224254.log

Starting: ksrsigner /media/KSR/KSK44/ksr-root-2022-q2-0.xml (at Wed Feb 16 22:42:54 2022 UTC) Use HSM /opt/dnssec/aep.hsmconfig? HSM /opt/dnssec/aep.hsmconfig activated. setenv KEYPER\_LIBRARY\_PATH=/opt/dnssec setenv PKCS11\_LIBRARY\_PATH=/opt/Keyper/PKCS11Provider/pkcs11.linux\_gcc\_4\_1\_2\_glibc\_2\_5\_x86\_64.so.5.02 Found 1 slots on HSM /opt/Keyper/PKCS11Provider/pkcs11.linux\_gcc\_4\_1\_2\_glibc\_2\_5\_x86\_64.so.5.02 HSM slot 0 included Loaded /opt/Keyper/PKCS11Provider/pkcs11.linux\_gcc\_4\_1\_2\_glibc\_2\_5\_x86\_64.so.5.02 Slot=0 HSM Information: Label: **ICANNKSK** ManufacturerID: Ultra Electronics AEP Networks Keyper 9860-2 Model: H1903017 Serial: Validating last SKR with HSM... ZSK Tags KSK Tag (CKA\_LABEL) **Inception** Expiration  $\ddot{}$ 2022-01-01T00:00:00 2022-01-22T00:00:00 09799,14748 20326(Klajeyz)/S 1 2022-01-11T00:00:00 2022-02-01T00:00:00 09799 20326(Klajeyz)/S ż, 2022-01-21T00:00:00 2022-02-11T00:00:00 09799 20326(Klajeyz)/S 3 2022-01-31T00:00:00 2022-02-21T00:00:00 09799 20326 (Klajeyz) / S 20326(Klajeyz)/S 2022-02-10T00:00:00 2022-03-03T00:00:00 09799 5 6 2022-02-20T00:00:00 2022-03-13T00:00:00 09799 20326(Klajeyz)/S 2022-03-02T00:00:00 2022-03-23T00:00:00 09799 20326(Klajeyz)/S 2022-03-12T00:00:00 2022-04-02T00:00:00 09799 20326(Klajeyz)/S R. 2022-03-22T00:00:00 2022-04-12T00:00:00 47671,09799 20326(Klajeyz)/S  $\mathbf{Q}$ ...VALIDATED. Validate and Process KSR /media/KSR/KSK44/ksr-root-2022-q2-0.xml... KSK Tag (CKA LABEL) Expiration ZSK Tags  $\pm$ Inception 2022-04-01T00:00:00 2022-04-22T00:00:00 47671,09799 1 2022-04-11T00:00:00 2022-05-02T00:00:00 47671 3 2022-04-21T00:00:00 2022-05-12T00:00:00 47671 2022-05-01T00:00:00 2022-05-22T00:00:00 47671 4 2022-05-11T00:00:00 2022-06-01T00:00:00 47671 5. 2022-05-21T00:00:00 2022-06-11T00:00:00 47671 6 2022-05-31T00:00:00 2022-06-21T00:00:00 47671  $\mathbf{a}$ 2022-06-10T00:00:00 2022-07-01T00:00:00 47671  $2022 - 06 - 20$ T00:00:00 2022-07-11T00:00:00 20826.47671 Q.  $\ldots$ PASSED. SHA256 hash of KSR: 9A9FFC75B62C6FC085778080264E7171F4C1843205EEE1EBF8694D754C9FC79D >> pupil opulent wayside impartial Scotland Chicago gremlin recipe music inception merit intention bookshelf distortion h amlet hideaway upshot recover mural component adult universe tempest underfoot Vulcan guitarist dreadful impartial draina ge opulent soybean Ohio << Reading KSK schedule "normal(2017)" from "kskschedule.json" # KSK Tag(CKA\_LABEL) 1 20326(Klajeyz)/S 2 20326 (Klajeyz) / S 3 20326 (Klajeyz) / S 4 20326 (Klajeyz) / S 5 20326 (Klajeyz) / S 6 20326 (Klajeyz) / S 7 20326 (Klajeyz) / S 8 20326(Klajeyz)/S 9 20326(Klajeyz)/S Generated new SKR in /media/KSR/KSK44/skr-root-2022-q2-0.xml # Inception Expiration ZSK Tags KSK Tag(CKA\_LABEL) 2022-04-01T00:00:00 2022-04-22T00:00:00 47671,09799 20326(Klaievz)/S  $\mathbf{1}$ 2022-04-11T00:00:00 2022-05-02T00:00:00 20326(Klajeyz)/S  $\overline{2}$ 47671 2022-04-21T00:00:00 2022-05-12T00:00:00 47671 20326(Klajeyz)/S  $\mathbf{z}$ 4 2022-05-01T00:00:00 2022-05-22T00:00:00 47671 20326(Klajeyz)/S 2022-05-11T00:00:00 2022-06-01T00:00:00 47671 20326 (Klajeyz) / S 5. 2022-05-21T00:00:00 2022-06-11T00:00:00 47671 20326 (Klajeyz) / S 6 2022-05-31T00:00:00 2022-06-21T00:00:00  $\overline{z}$ 47671 20326(Klajeyz)/S 8 2022-06-10T00:00:00 2022-07-01T00:00:00 47671 20326(Klajeyz)/S 2022-06-20T00:00:00 2022-07-11T00:00:00 47671,20826 20326(Klajeyz)/S

SHA256 hash of SKR:

EC50BDC13BA23719F13FBEEB755C3F0AB43A5672528870C78C9F395BF00958B6

>> tumor embezzle skullcap recover clockwork Pacific clamshell bottomless unwind customer skydive underfoot indulge fasci nate cowbell Apollo scenic corrosion egghead holiness Dupont maritime guidance retraction offload opulent classroom exodu s unearth applicant endorse potato <<

Unloaded /opt/Keyper/PKCS11Provider/pkcs11.linux\_gcc\_4\_1\_2\_glibc\_2\_5\_x86\_64.so.5.02 Slot=0

### **Back up the Newly Created SKR**

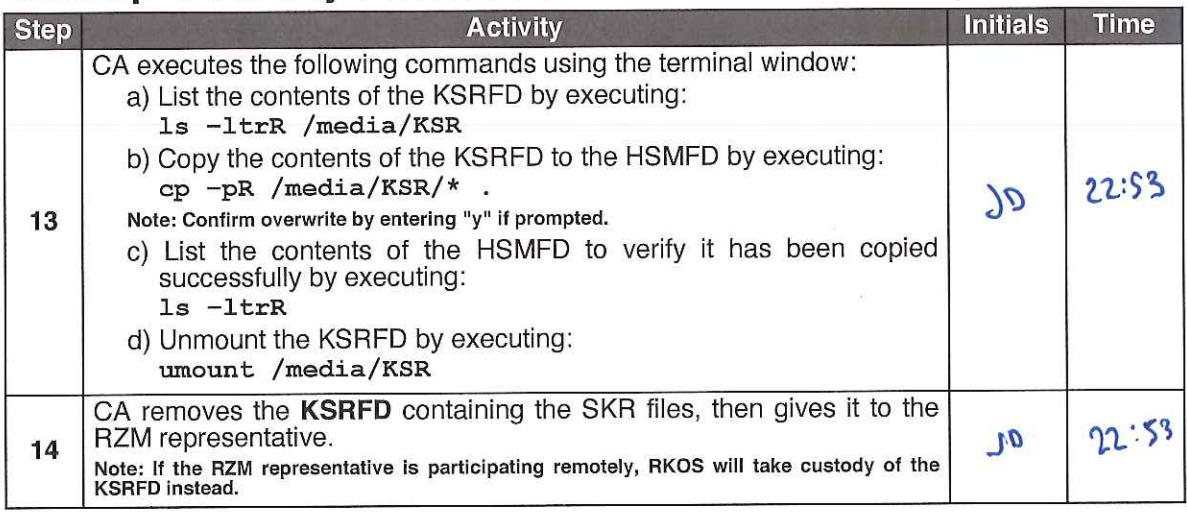

### **Disable/Deactivate the HSM (Tier 7)**

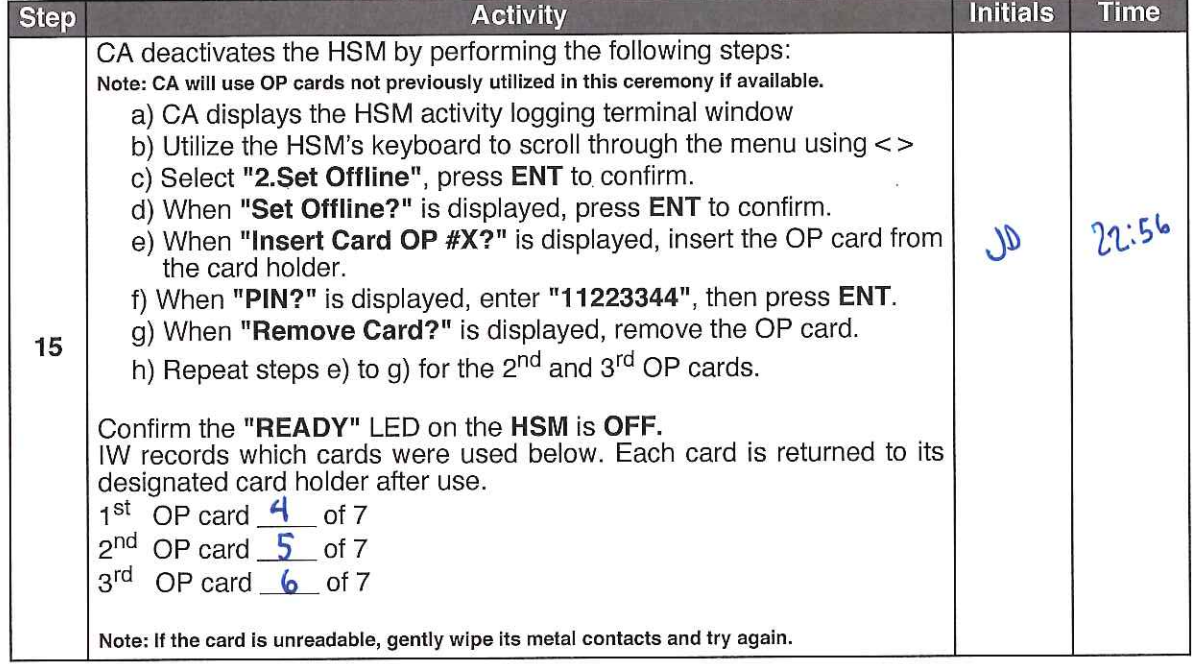

### **Act 4: RKSH SMK Credential Verification**

To ensure the integrity and functionality of RKSH SMK credentials, inspection and testing will be performed.

The CA will test the credentials and transfer them to new tamper evident packaging by performing the steps below:

#### **Verify SMK Readability**

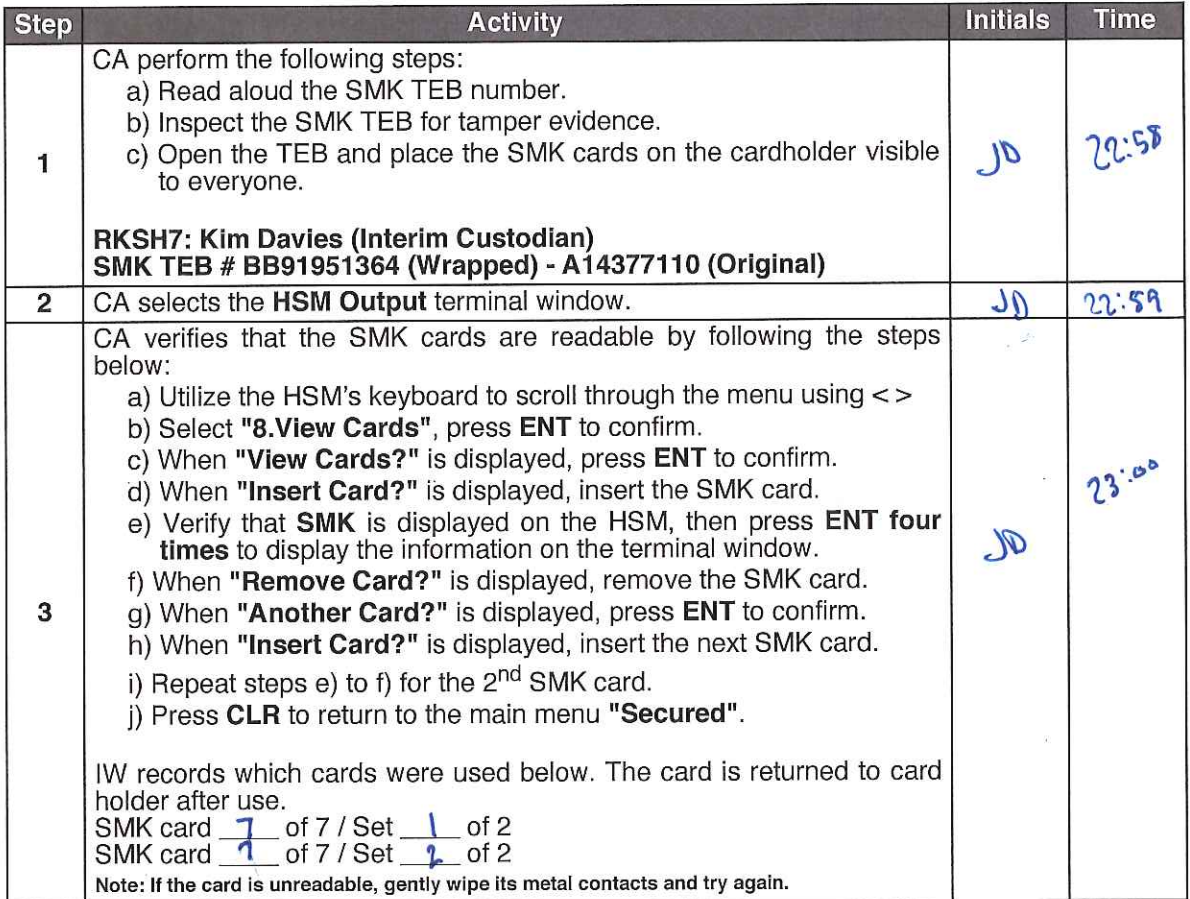

#### **Place SMK into TEB**

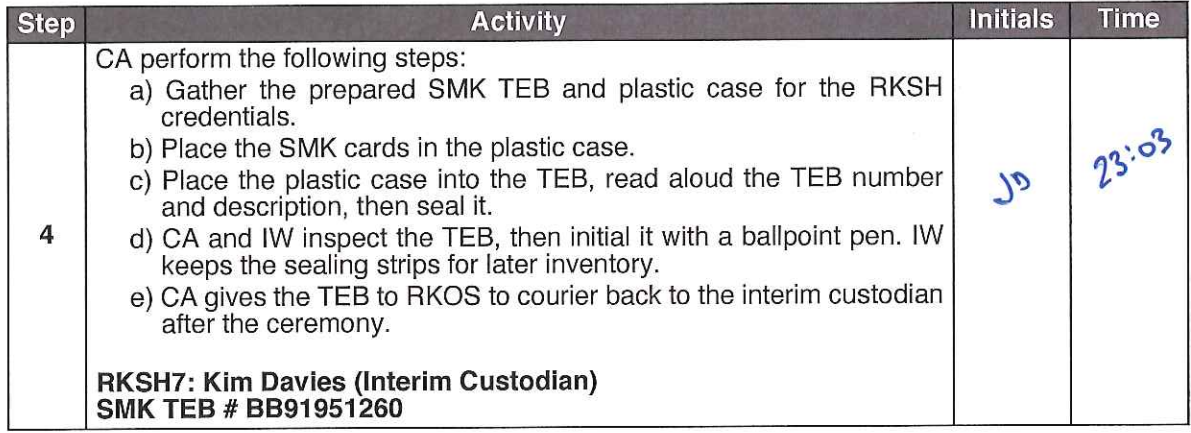

### Act 5: Issue Temporary CO, AAK, and SMK Cards

When a ceremony includes the introduction of a new HSM, it is necessary to generate temporary cards to allow importing of an existing KSK backup into the new HSM, and for existing CO credentials<br>to perform signing and administrative operations in the new HSM, and for existing CO credentials<br>used and subsequently de

The CA will generate the required material to introduce a new HSM by performing the steps below:

- Generate CO cards for use with the cryptographic menu functions in the new HSM  $\bullet$
- Generate AAK cards to allow the currently issued CO credentials to function in the new HSM
- Generate SMK cards to allow an existing KSK backup to be imported into the new HSM

#### **Issue Temporary Crypto Officer (CO) Cards**

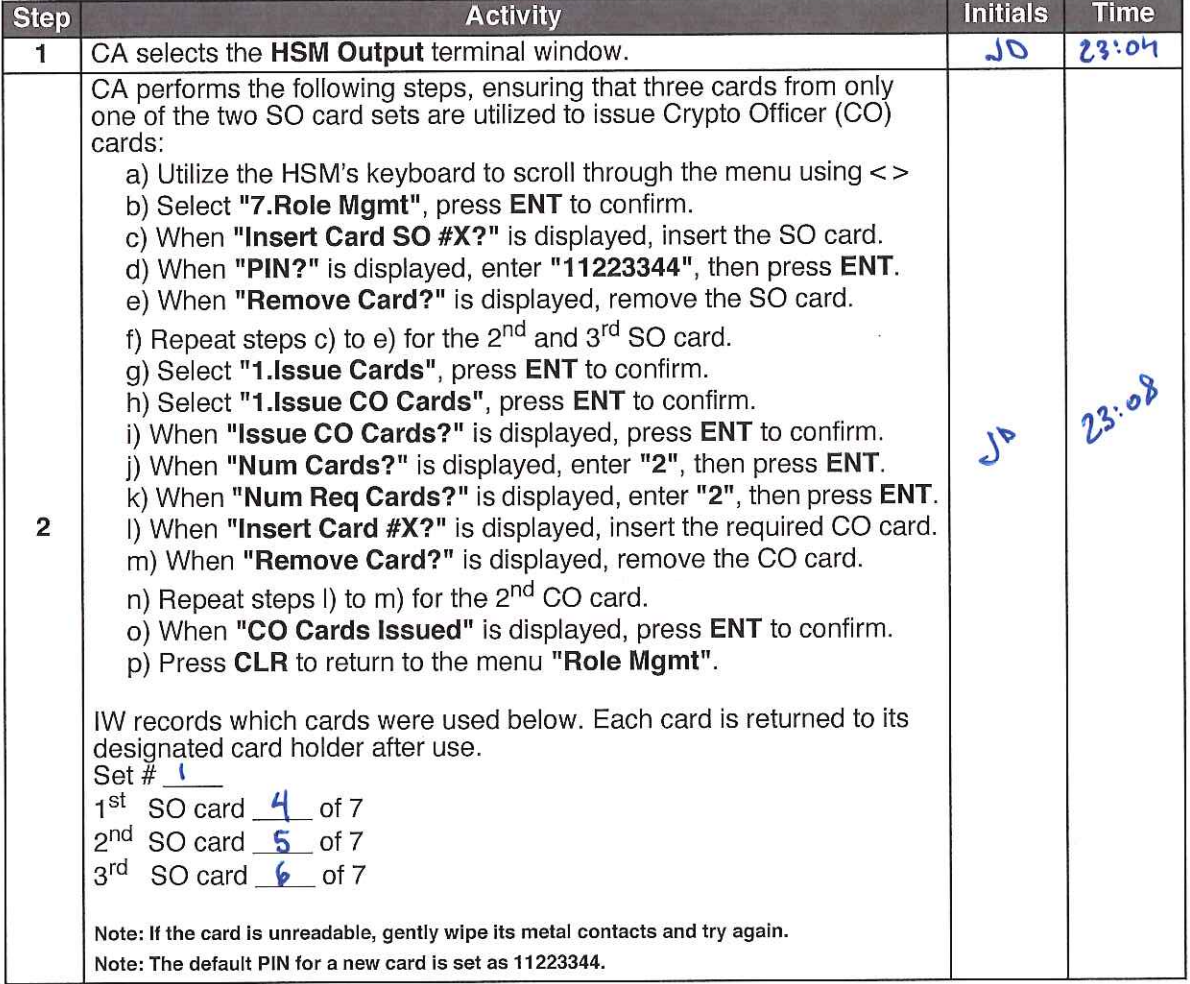

### **Issue Temporary Adapter Authorization Key (AAK) Cards**

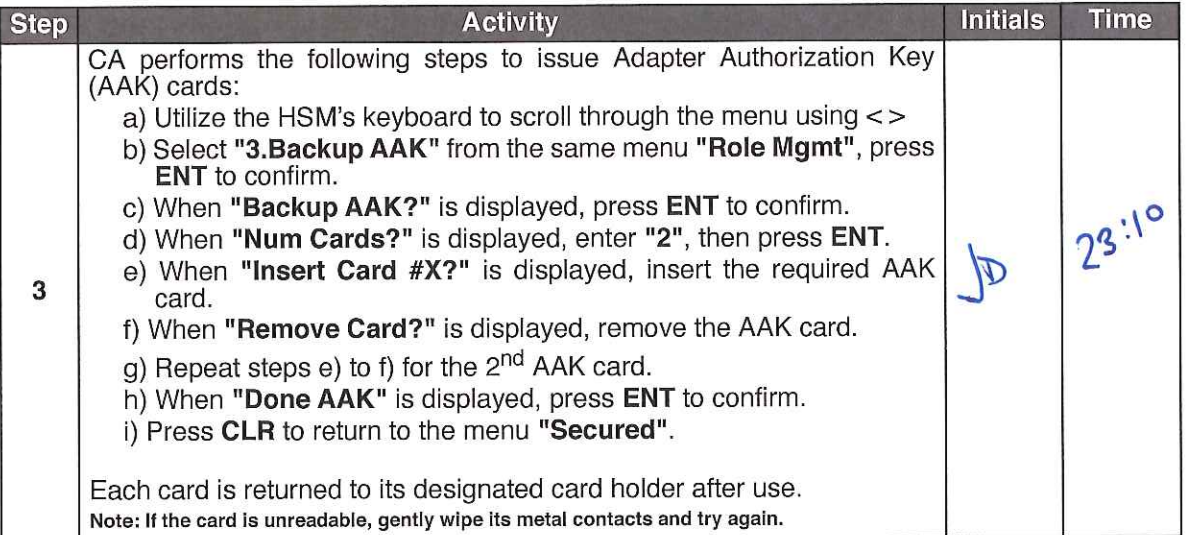

### **Issue Temporary Storage Master Key (SMK) Cards**

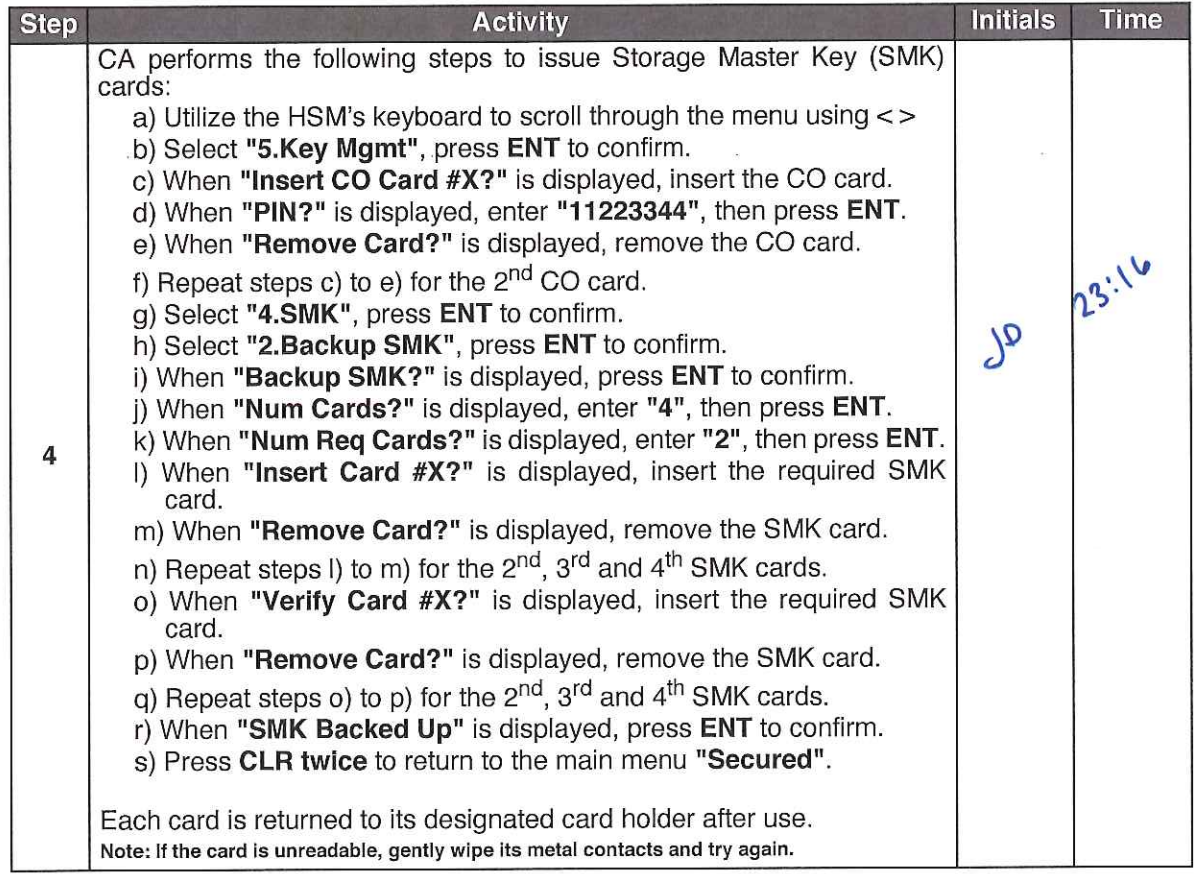

### Place the HSM (Tier 7) into a TEB

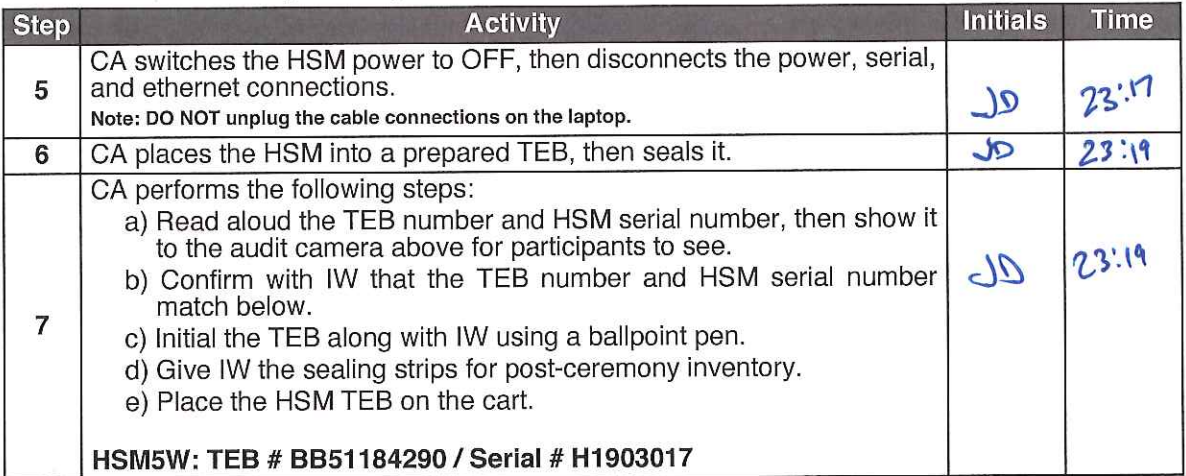

### **Act 6: Introduce New HSM**

The CA will introduce a new HSM by performing the following steps:

- Verify new HSM serial number
- Import the Adapter Authorization Key (AAK)<br>• Configure the HSM to Secure State<br>• Change and verify API settings<br>• Import Storage Master Key (SMK)<br>• Import App Key<br>• Import App Key
- 
- 
- 
- 
- Verify connectivity, activate, and initialize HSM<br>• Destroy temporary credential cards
- 

#### Power ON the HSM (Tier 7)

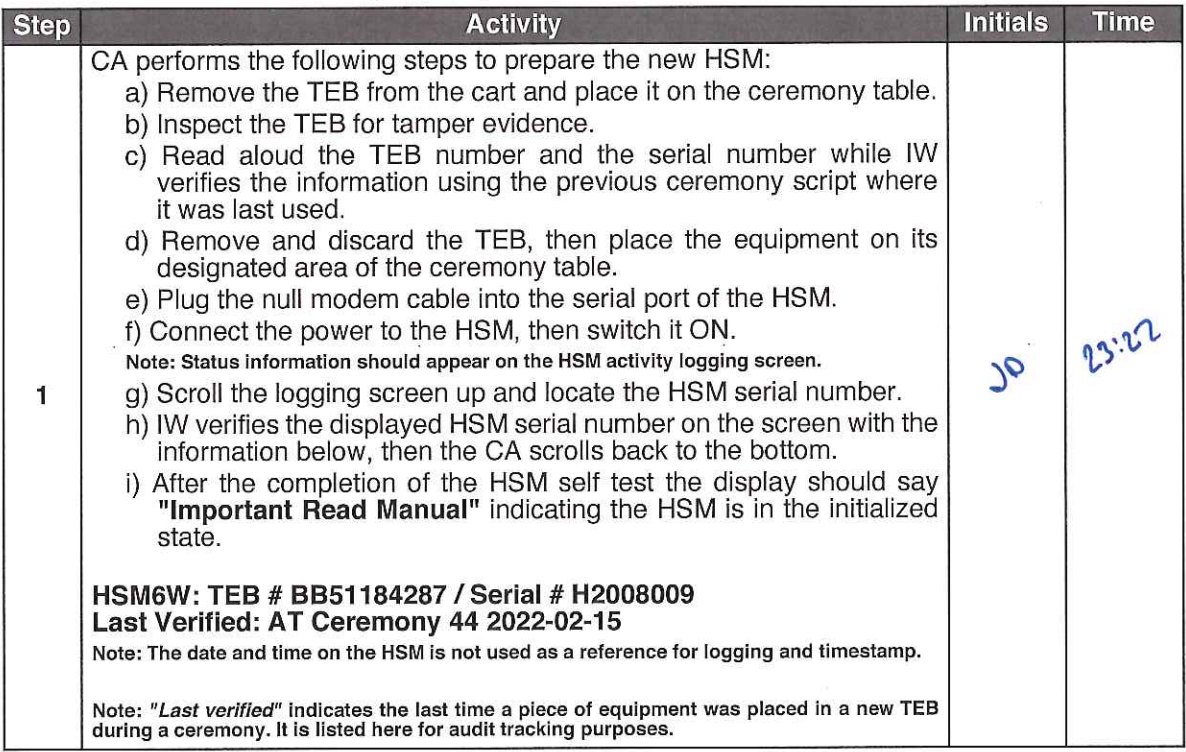

#### **Import the AAK**

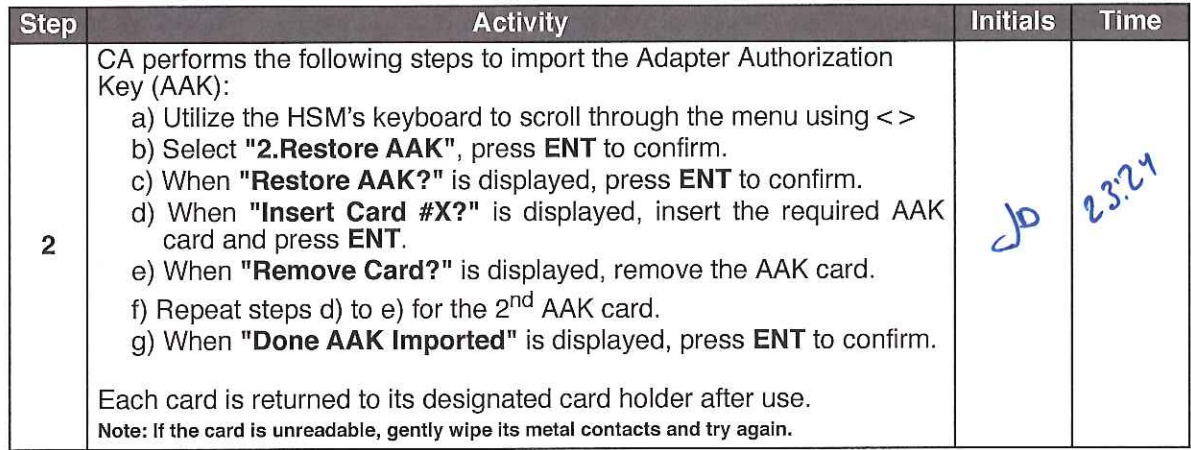

#### **Configure the HSM to Secure State**

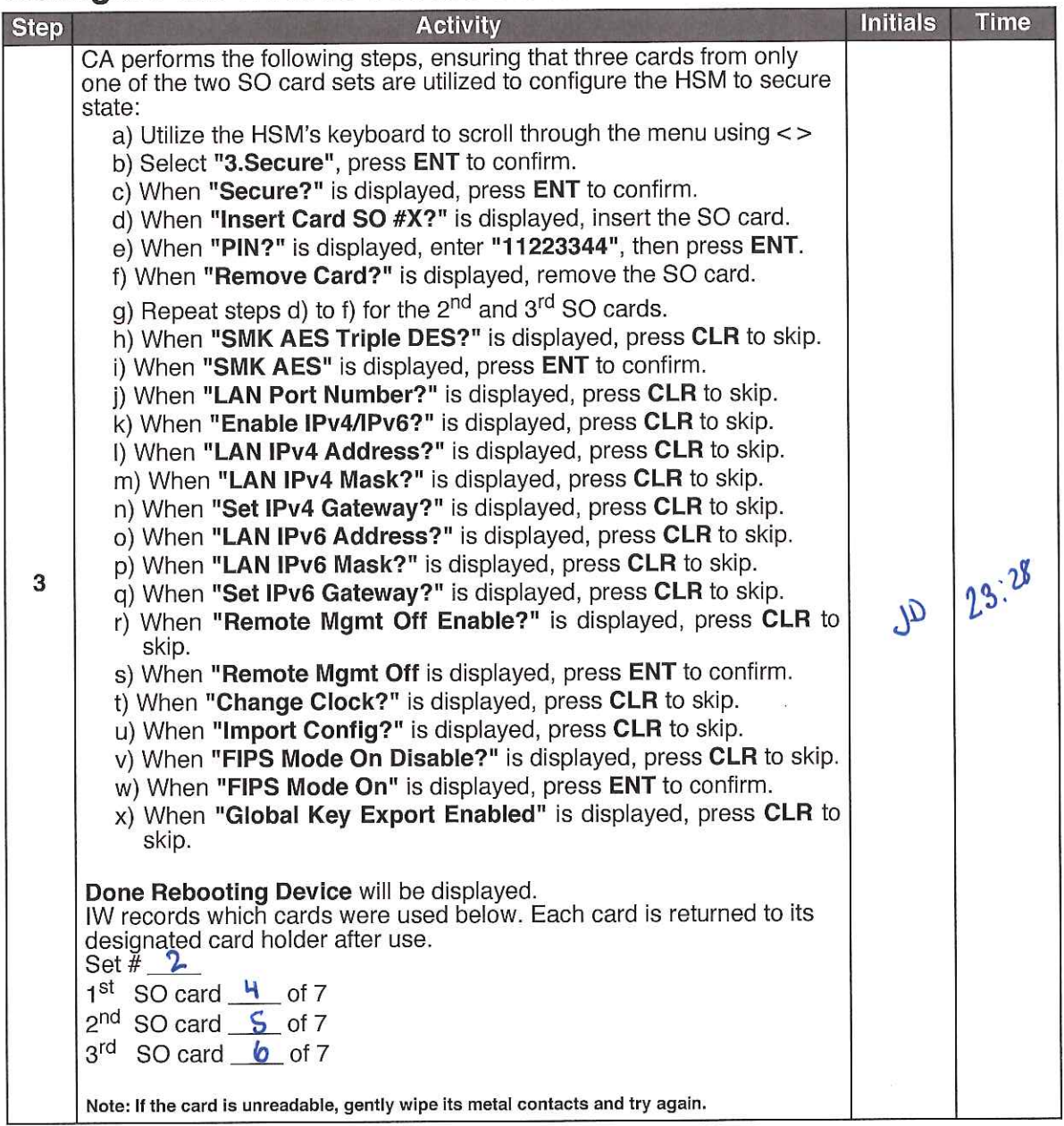

### **Change the API Settings**

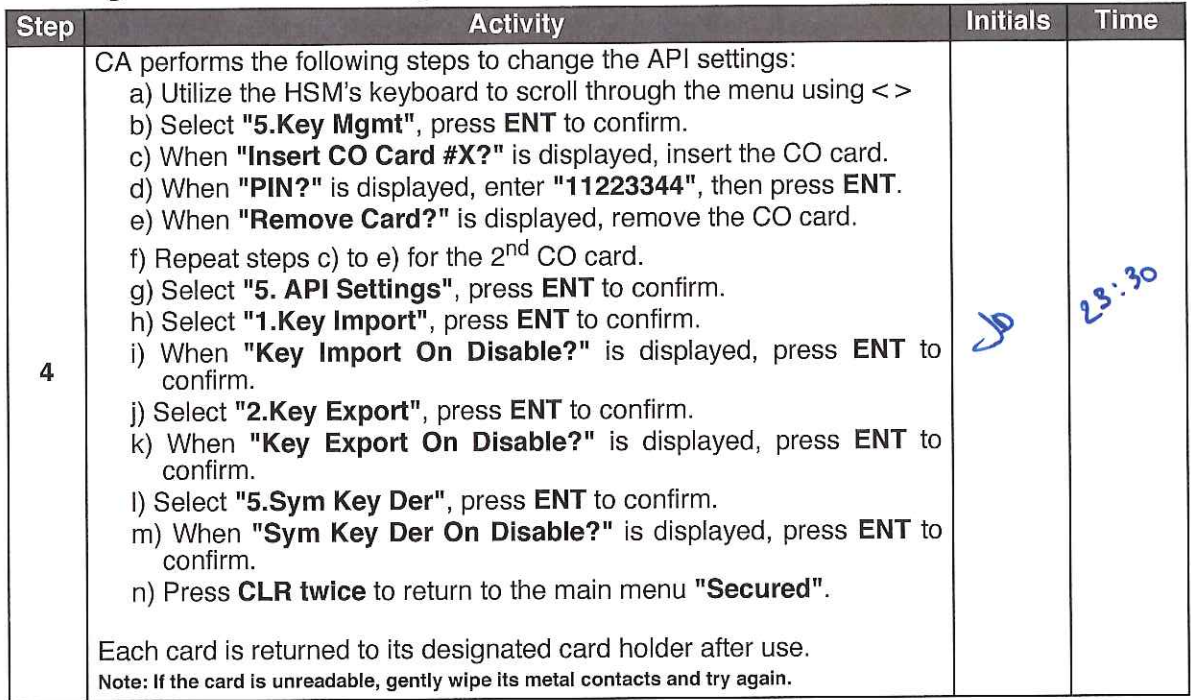

### **Verify API Settings**

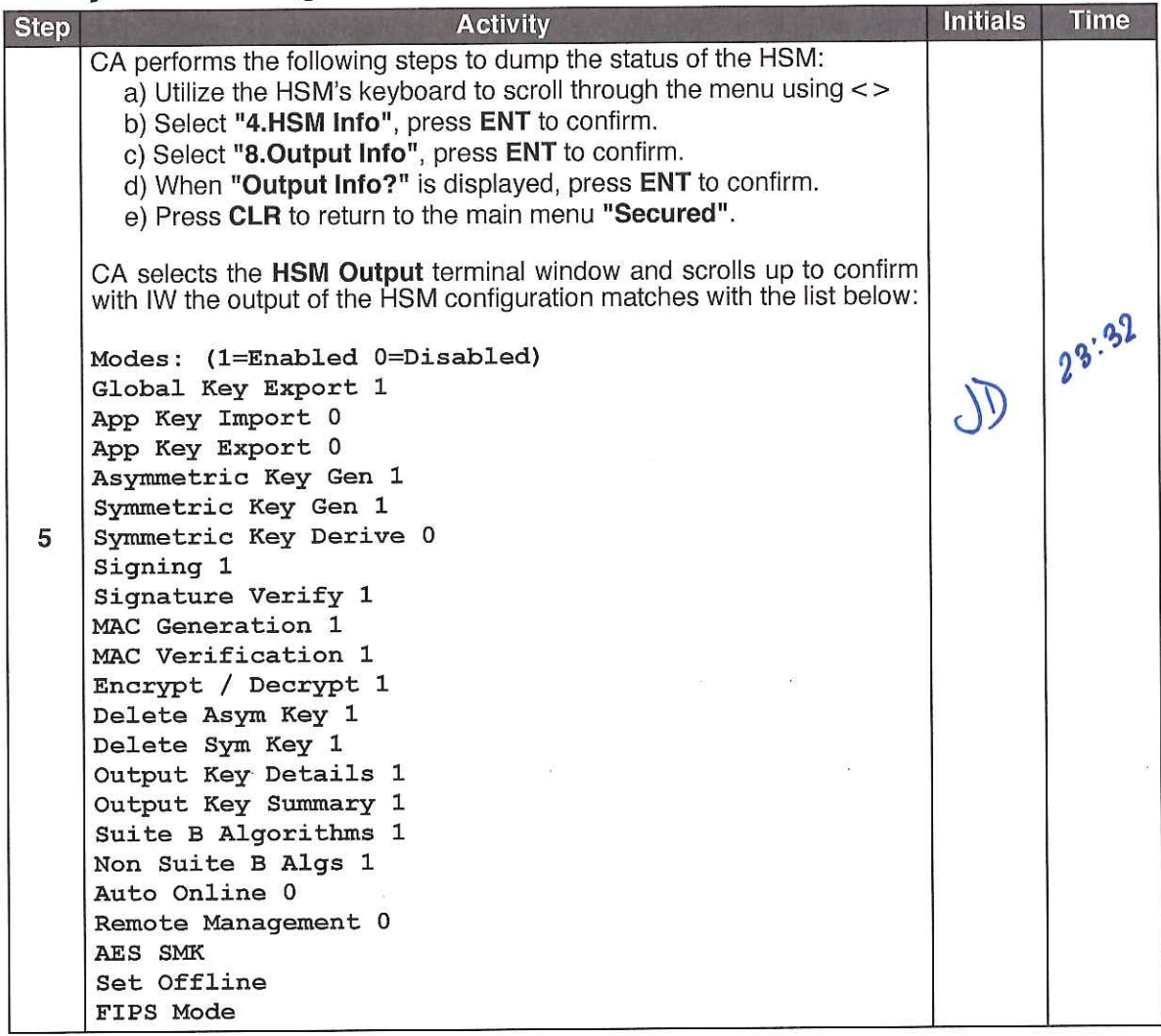

### **App Key Backups**

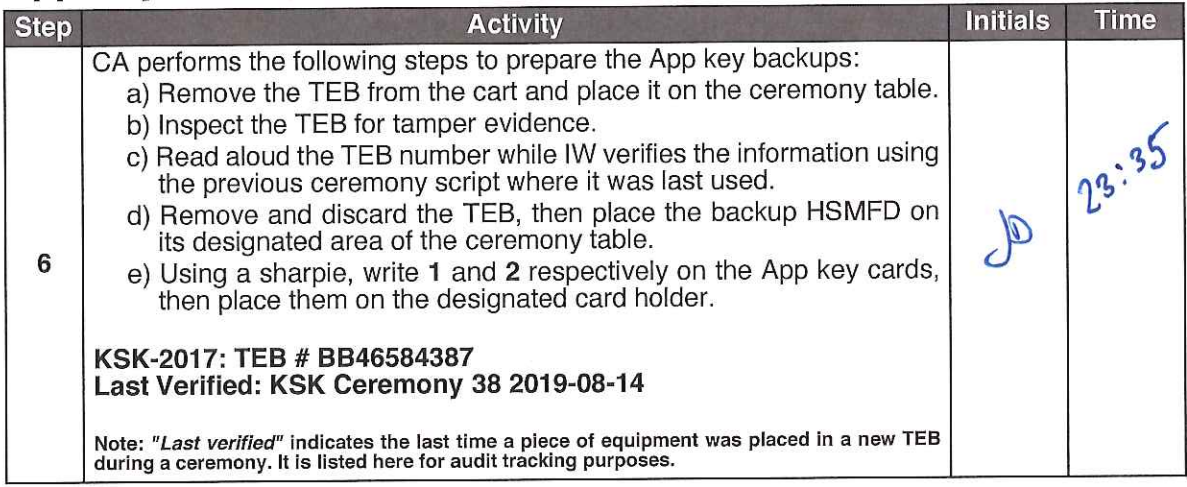

#### Import the SMK and the KSK

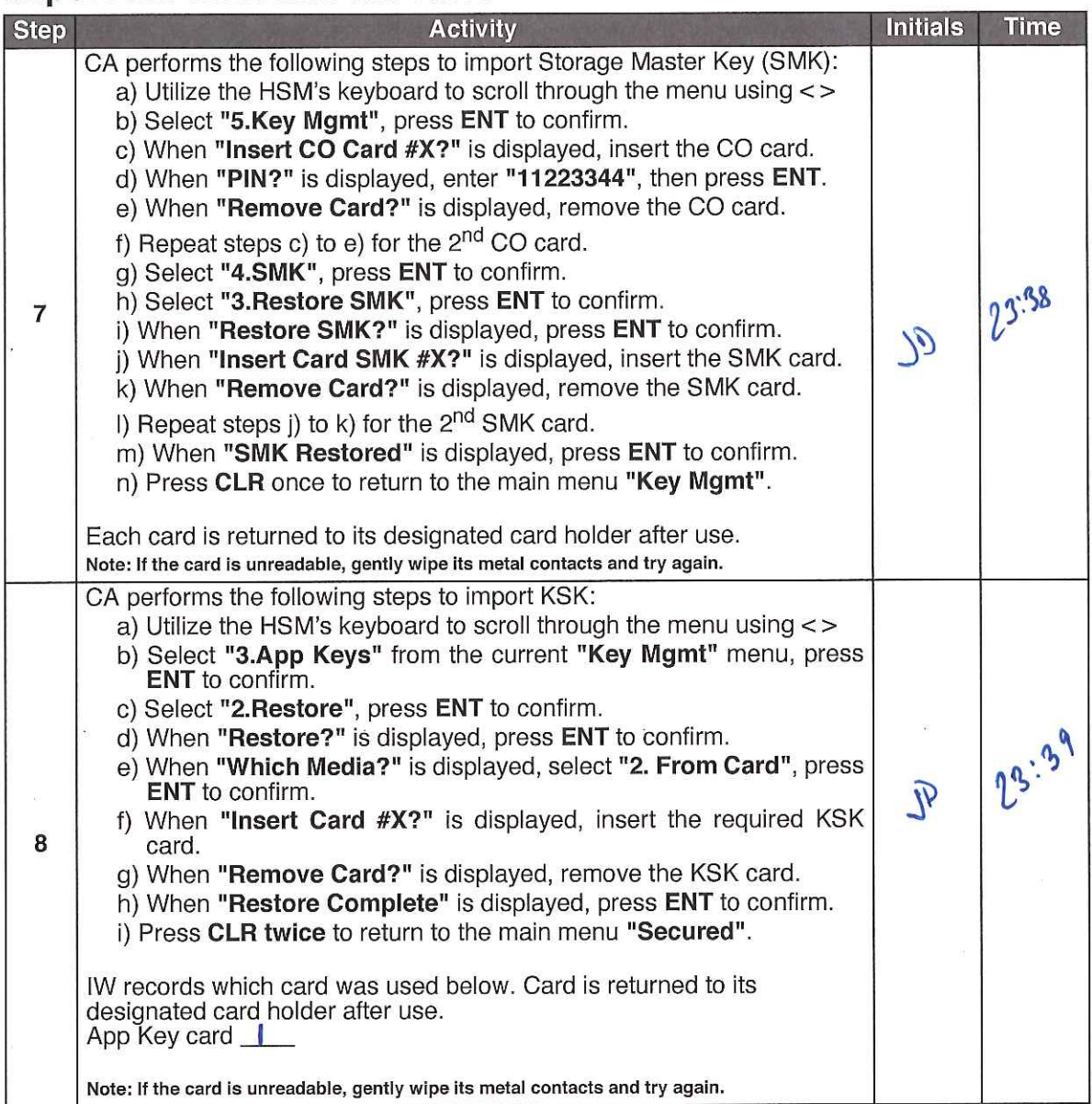

#### **Return the KSK into a TEB**

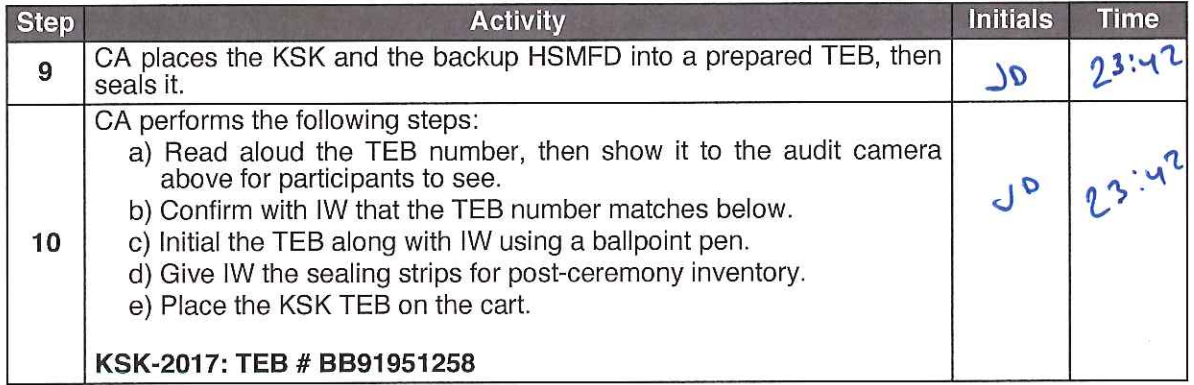

## Enable/Activate the HSM (Tier 7)

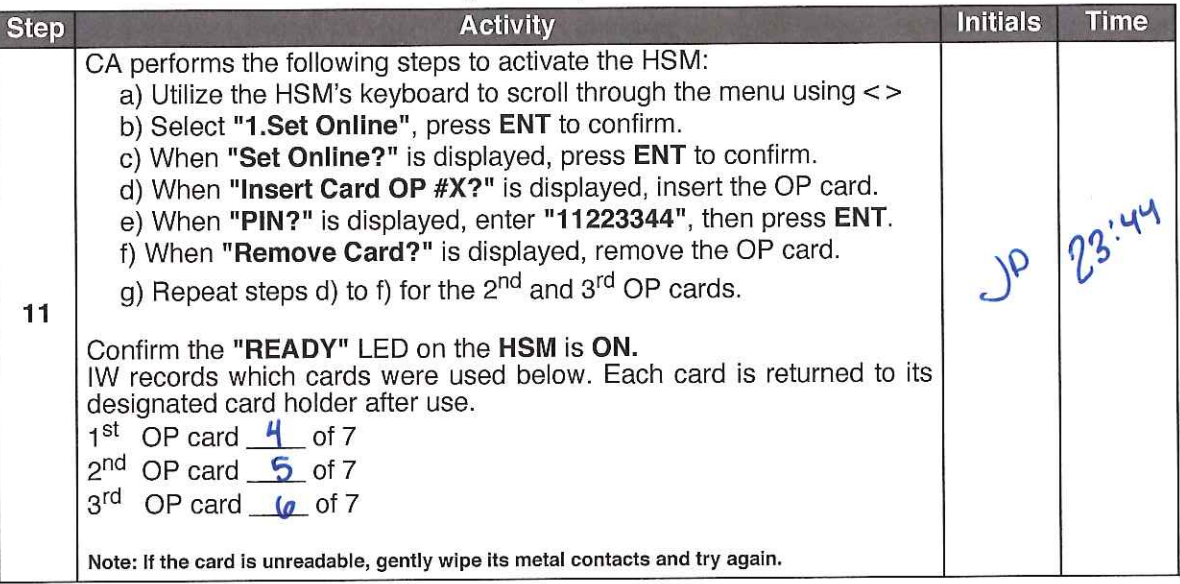

### **Check the Network Connectivity Between Laptop and HSM**

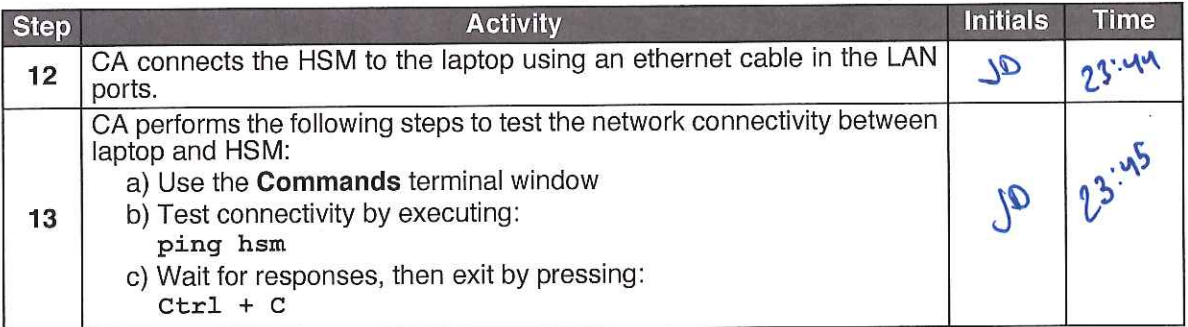

### **Insert Copy of the KSRFD**

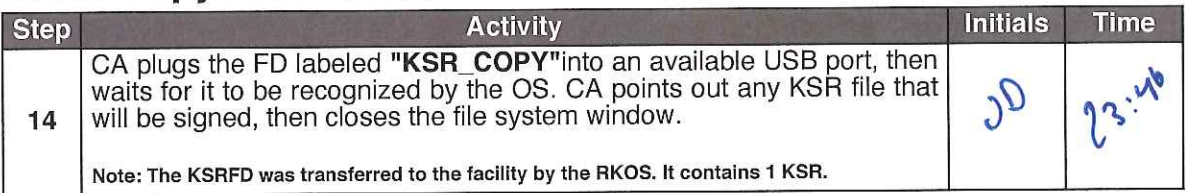

### Execute the KSR Signer for KSR 2022 Q2

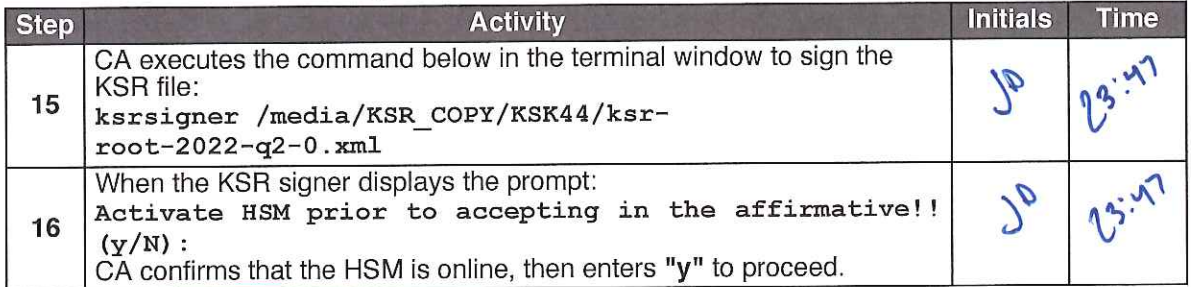

### Verify the KSR Hash for KSR 2022 Q2

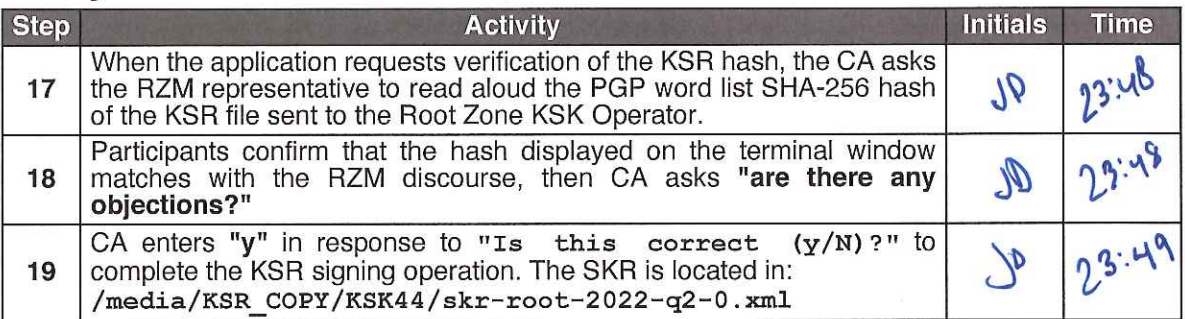

#### Print Copies of the KSR Signer log

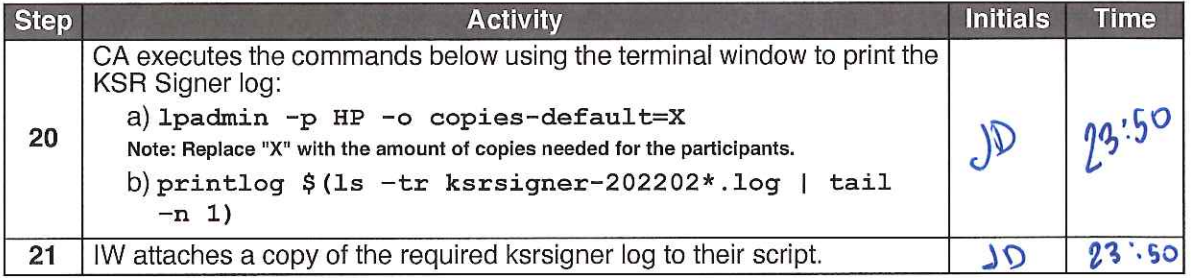

### Verification of the Hash of the SKR Copy

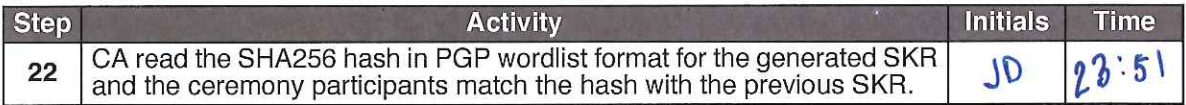

### **Remove Copy of the KSRFD**

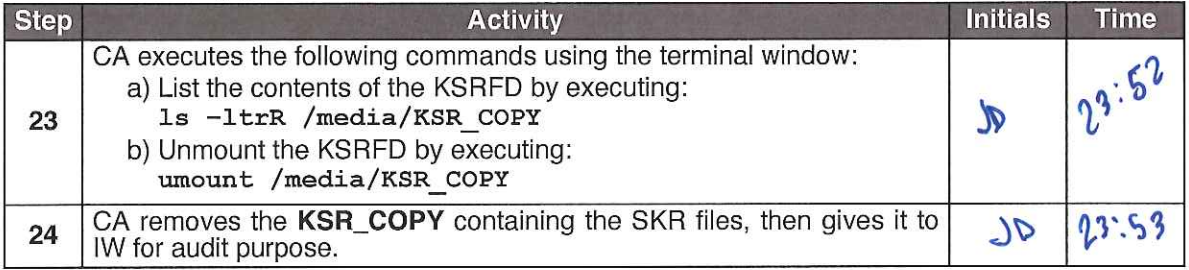

#### Disable/Deactivate the HSM (Tier 7)

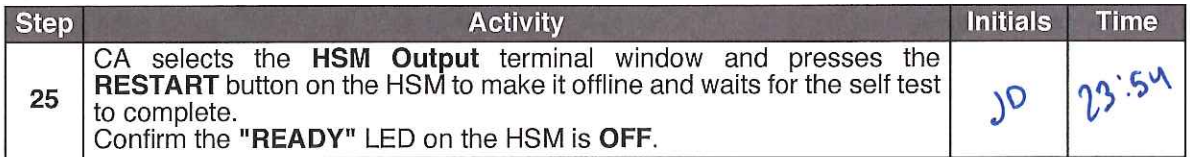
#### ksrsigner-20220216-234715.log

Starting: ksrsigner /media/KSR\_COPY/KSK44/ksr-root-2022-q2-0.xml (at Wed Feb 16 23:47:15 2022 UTC) Use HSM /opt/dnssec/aep.hsmconfig? HSM /opt/dnssec/aep.hsmconfig activated. setenv KEYPER\_LIBRARY\_PATH=/opt/dnssec setenv PKCS11\_LIBRARY\_PATH=/opt/Keyper/PKCS11Provider/pkcs11.linux\_gcc\_4\_1\_2\_glibc\_2\_5\_x86\_64.so.5.02 Found 1 slots on HSM /opt/Keyper/PKCS11Provider/pkcs11.linux\_gcc\_4\_1\_2\_glibc\_2\_5\_x86\_64.so.5.02 HSM slot 0 included Loaded /opt/Keyper/PKCS11Provider/pkcs11.linux\_gcc\_4\_1\_2\_glibc\_2\_5\_x86\_64.so.5.02 Slot=0 HSM Information: Label: ICANNKSK Ultra Electronics AEP Networks ManufacturerID: Model:  $Keyper$  9860-2 H2008009 Serial: Validating last SKR with HSM... Inception Expiration ZSK Tags KSK Tag(CKA\_LABEL) 2022-01-01T00:00:00 2022-01-22T00:00:00 09799,14748 20326(Klajeyz)/S 1  $\overline{2}$ 2022-01-11T00:00:00 2022-02-01T00:00:00 09799 20326(Klajeyz)/S 3 2022-01-21T00:00:00 2022-02-11T00:00:00 09799 20326(Klajeyz)/S 2022-01-31T00:00:00 2022-02-21T00:00:00 09799 20326(Klajeyz)/S 20326(Klajeyz)/S 2022-02-10T00:00:00 2022-03-03T00:00:00 09799 5 2022-02-20T00:00:00 2022-03-13T00:00:00 Р 09799 20326(Klajeyz)/S 2022-03-02T00:00:00 2022-03-23T00:00:00 09799 20326(Klajeyz)/S 7 8 2022-03-12T00:00:00 2022-04-02T00:00:00 09799 20326(Klajeyz)/S 2022-03-22T00:00:00 2022-04-12T00:00:00 47671,09799 9 20326 (Klaievz) / S ...VALIDATED. Validate and Process KSR /media/KSR\_COPY/KSK44/ksr-root-2022-q2-0.xml... Inception Expiration ZSK Tags KSK Tag(CKA\_LABEL)  $\ddagger$ 2022-04-01T00:00:00 2022-04-22T00:00:00 47671,09799 1. 2022-04-11T00:00:00 2022-05-02T00:00:00 47671  $\overline{2}$ 2022-04-21T00:00:00 2022-05-12T00:00:00 47671 3 2022-05-01T00:00:00 2022-05-22T00:00:00 47671  $5<sub>1</sub>$ 2022-05-11T00:00:00 2022-06-01T00:00:00 47671 2022-05-21T00:00:00 2022-06-11T00:00:00 6. 47671 2022-05-31T00:00:00 2022-06-21T00:00:00 47671 2022-06-10T00:00:00 2022-07-01T00:00:00 8 47671 9 2022-06-20T00:00:00 2022-07-11T00:00:00 20826, 47671 ...PASSED. SHA256 hash of KSR: 9A9FFC75B62C6FC085778080264E7171F4C1843205EEE1EBF8694D754C9FC79D >> pupil opulent wayside impartial Scotland Chicago gremlin recipe music inception merit intention bookshelf distortion h amlet hideaway upshot recover mural component adult universe tempest underfoot Vulcan guitarist dreadful impartial draina ge opulent soybean Ohio << Reading KSK schedule "normal(2017)" from "kskschedule.json" # KSK Tag(CKA\_LABEL) 20326(Klajeyz)/S  $\mathbf{1}$ 2 20326 (Klajeyz) / S 3 20326 (Klajeyz) / S 4 20326 (Klajeyz) / S 5 20326 (Klajeyz) / S 6 20326 (Klajeyz) / S 7 20326 (Klajeyz) / S 8 20326 (Klajeyz) / S 9 20326 (Klajeyz) / S Generated new SKR in /media/KSR\_COPY/KSK44/skr-root-2022-q2-0.xml Inception Expiration ZSK Tags KSK Tag(CKA\_LABEL)  $\ddagger$ 2022-04-01T00:00:00 2022-04-22T00:00:00 47671,09799 20326(Klajeyz)/S 2022-04-11T00:00:00 2022-05-02T00:00:00 20326(Klajeyz)/S 47671  $\overline{2}$ 2022-04-21T00:00:00 2022-05-12T00:00:00  $\mathcal{R}$ 47671 20326(Klajeyz)/S 20326(Klajeyz)/S  $\Delta$ 2022-05-01T00:00:00 2022-05-22T00:00:00 47671 5. 2022-05-11T00:00:00 2022-06-01T00:00:00 47671 20326(Klajeyz)/S 6 2022-05-21T00:00:00 2022-06-11T00:00:00 47671 20326 (Klajeyz) / S 2022-05-31T00:00:00 2022-06-21T00:00:00 7. 47671 20326(Klajeyz)/S  $\mathbf{B}$ 2022-06-10T00:00:00 2022-07-01T00:00:00 47671 20326 (Klajeyz) / S 2022-06-20T00:00:00 2022-07-11T00:00:00 **g** 47671,20826 20326(Klajeyz)/S

SHA256 hash of SKR:

EC50BDC13BA23719F13FBEEB755C3F0AB43A5672528870C78C9F395BF00958B6

>> tumor embezzle skullcap recover clockwork Pacific clamshell bottomless unwind customer skydive underfoot indulge fasci nate cowbell Apollo scenic corrosion egghead holiness Dupont maritime guidance retraction offload opulent classroom exodu s unearth applicant endorse potato <<

Unloaded /opt/Keyper/PKCS11Provider/pkcs11.1inux\_gcc\_4\_1\_2\_glibc\_2\_5\_x86\_64.so.5.02 Slot=0

### **Clear and Destroy SMK Cards**

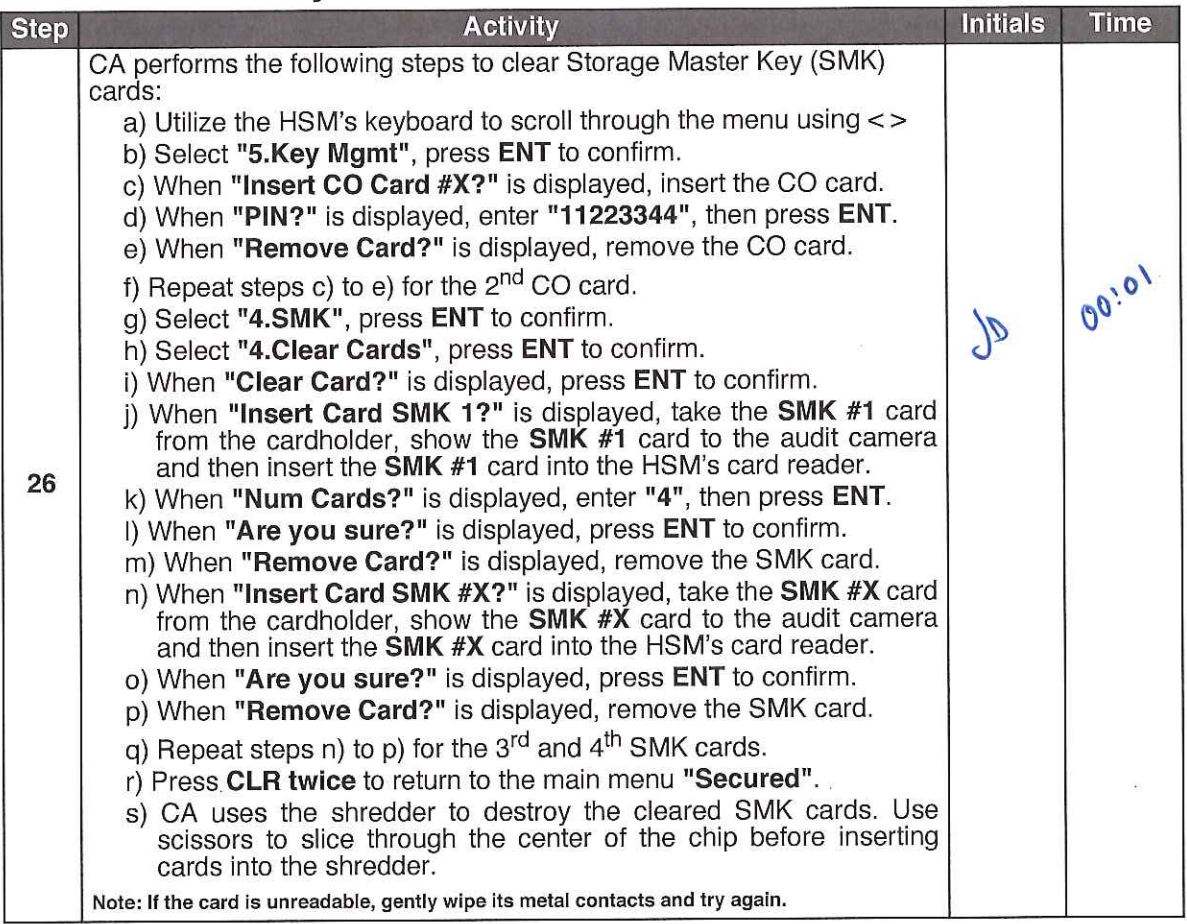

### **Clear and Destroy CO and AAK Cards**

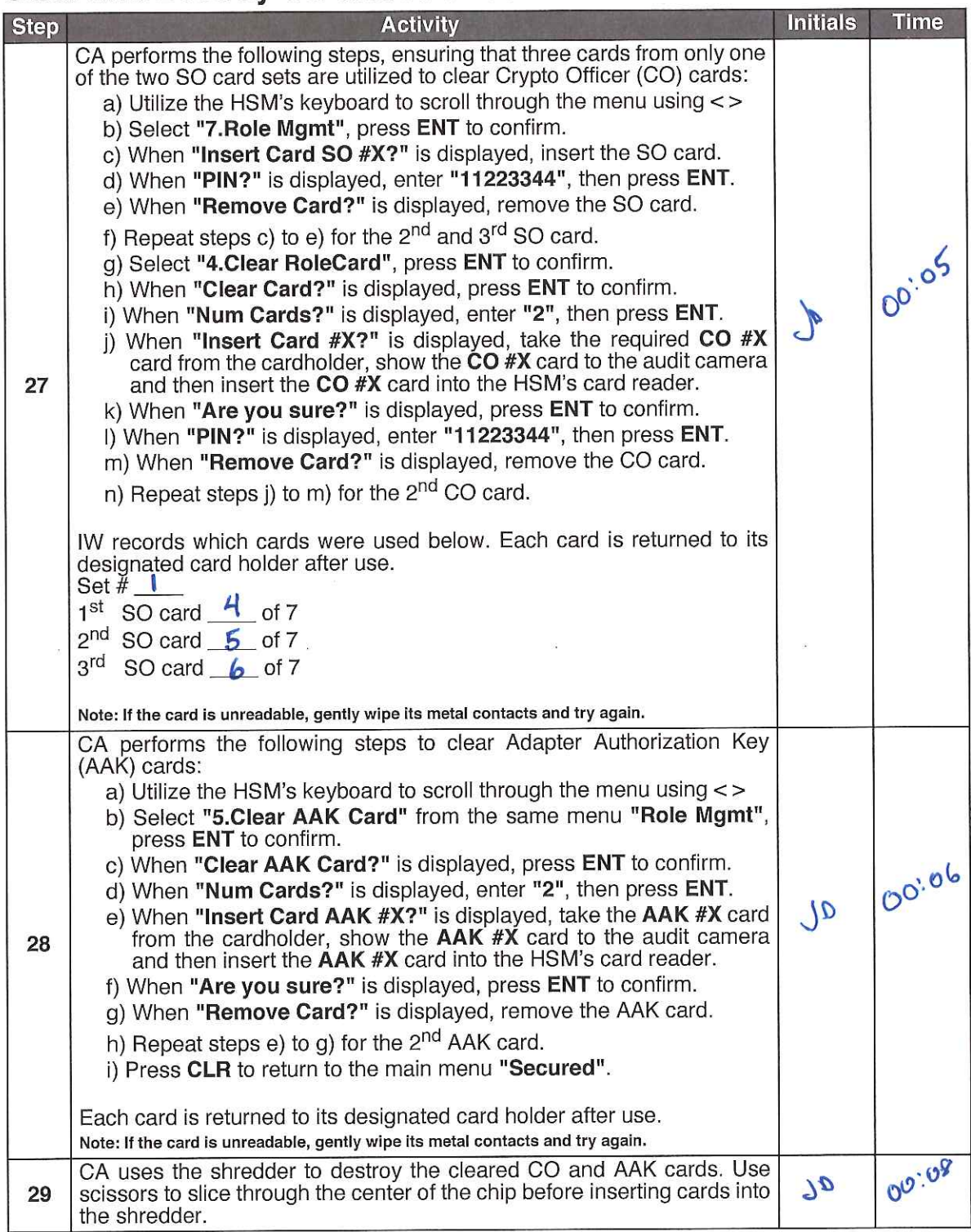

### Place the HSM (Tier 7) into a TEB

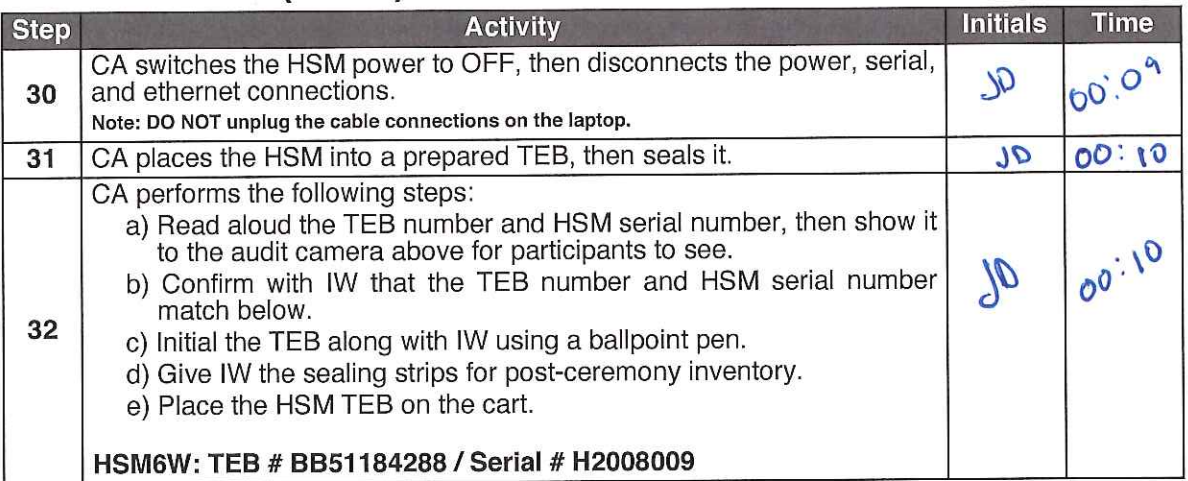

### **Act 7: Secure Hardware**

The CA will secure the ceremony hardware by performing the steps below:

- Back up the HSMFD contents
- Print log information
- 
- Place the equipment and CO credentials inside of TEBs<br>• Along with IW, escort SSC1 and equipment cart into Tier 5 (Safe Room) to return equipment to<br>Safe #1
- . Along with IW, escort SSC2 into Tier 5 (Safe Room) to return COs' smartcards to Safe #2.

#### Stop logging the Serial Output and the Terminal Session

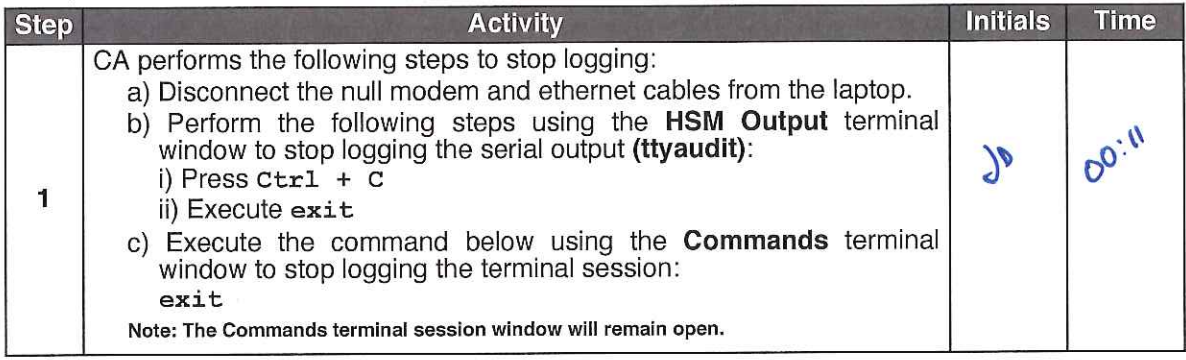

### Prepare blank FDs and back up the HSMFD Contents

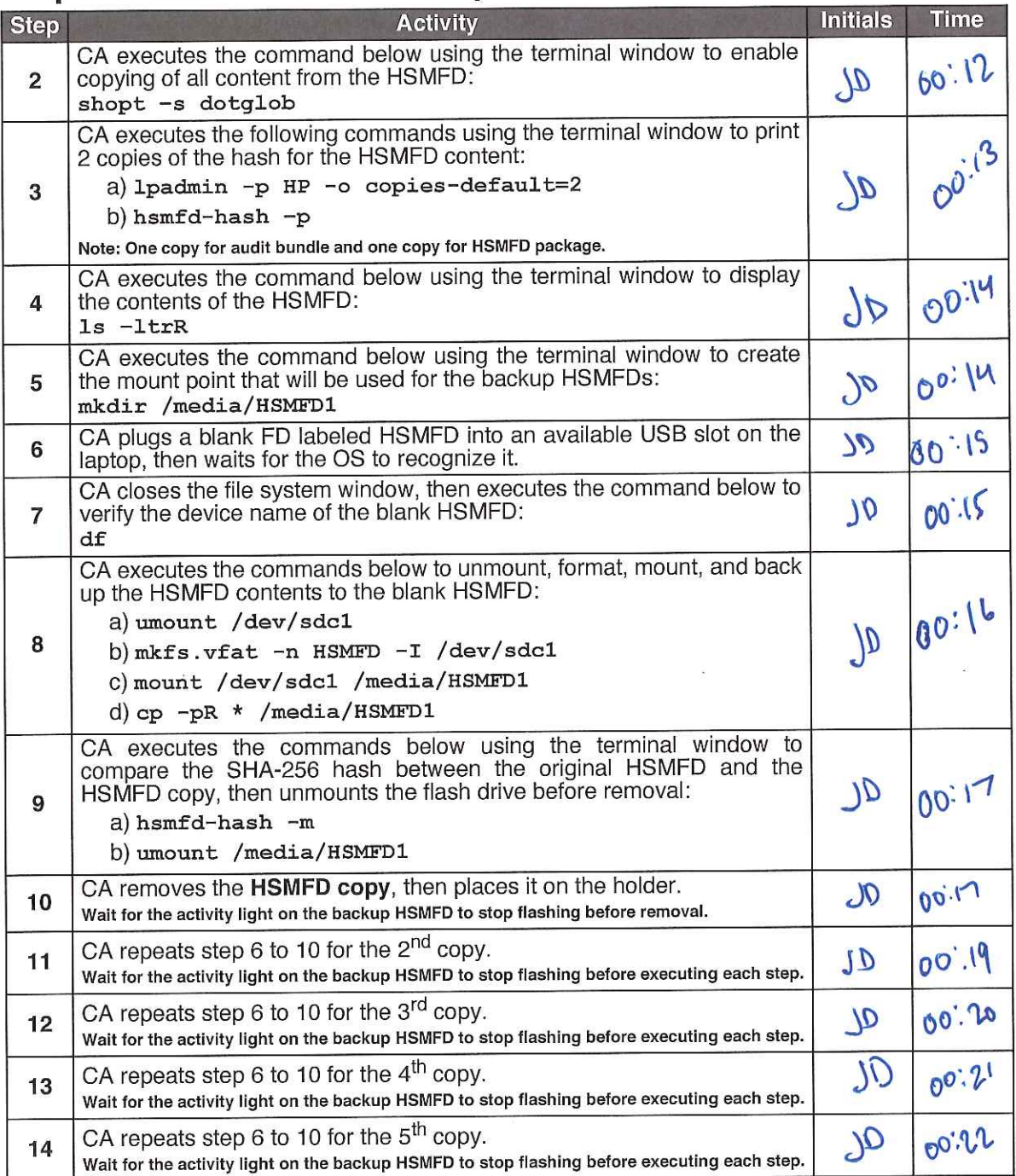

#### HSMFD SHA-256 HASH

# find -P /media/HSMFD/ -type f -print0 | sort -z | xargs -0 cat | sha2wordlist

19a74e4304c6e8ed65d81099a3e76e25b758c0cde58f99d5b157c3d906add5ac  $SHA-256$ : PGP Words: bedlamp paragraph drifter decimal adrift responsive trauma unify fracture stupe ndous assume nebula reform truncated goldfish caravan seabird everyday slowdown sandalwood topmost midsummer prowler specialist sailboat Eskimo snowcap supportive afflict perceptive sterling penetrate

### **Print Logging Information**

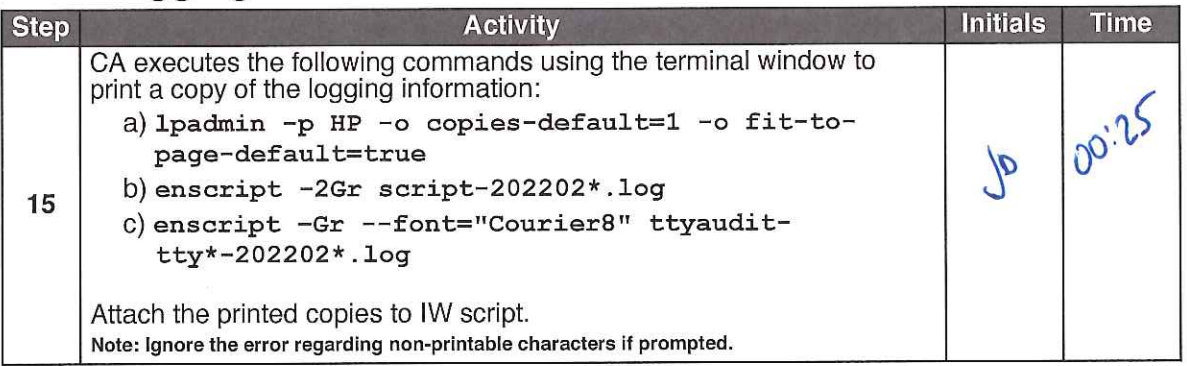

### Place HSMFDs and OS DVDs into a TEB

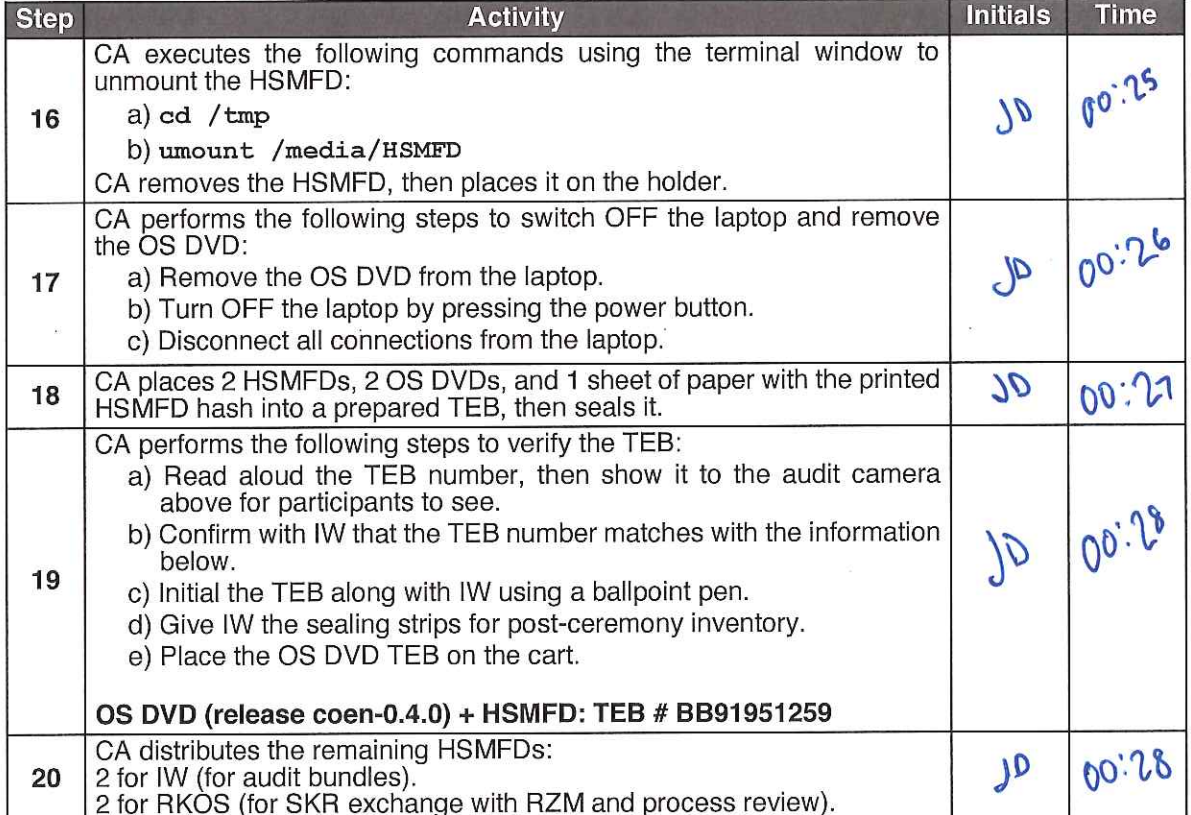

 $\begin{array}{c} 0241772 \\ 0011140 \end{array}$ 

 $\pm$ -1  $\overline{\mathbf{c}}$  $\overline{\mathbf{3}}$ -5 -6 7  $\mathbf{g}$ 9  $\sim$  .

 $\frac{1}{2}$  $\mathbf{I}$  $\overline{c}$  $\overline{3}$ 4 5 6 7 8 9

### script-20220216.log and a series of the series of the series of the series of the series of the series of the

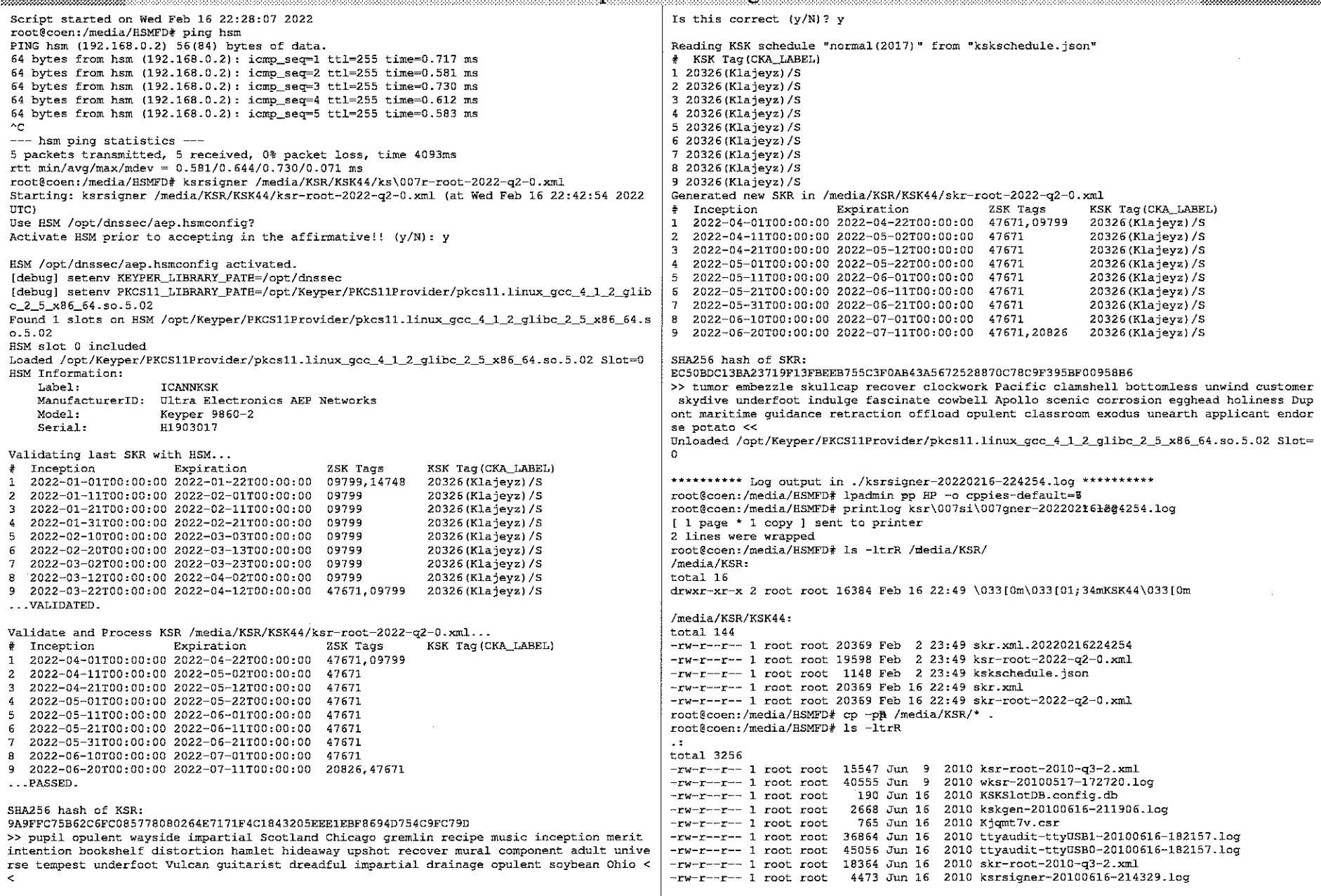

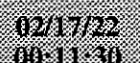

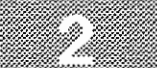

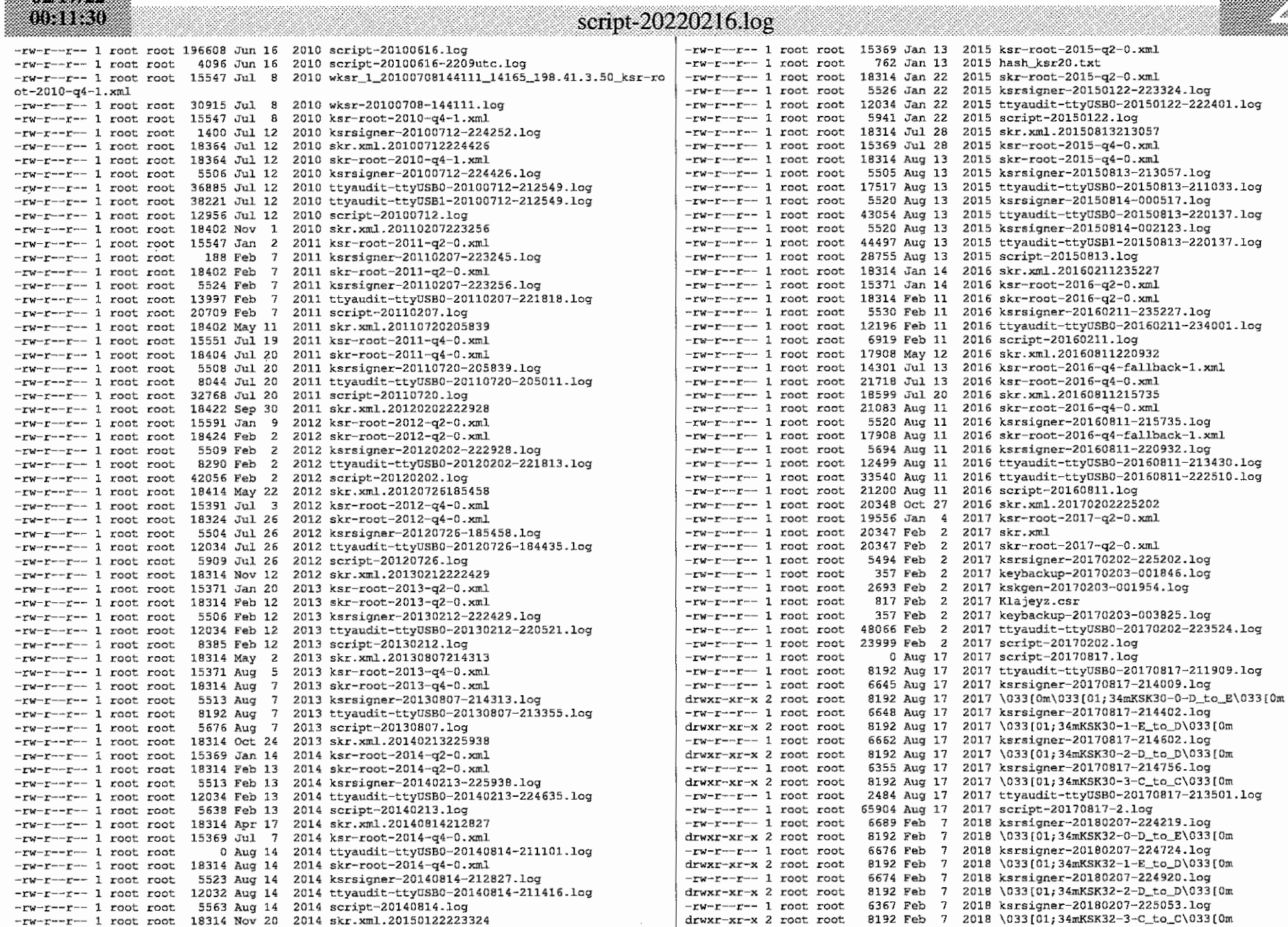

www  $\frac{1}{2}$   $\frac{1}{2}$ 

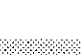

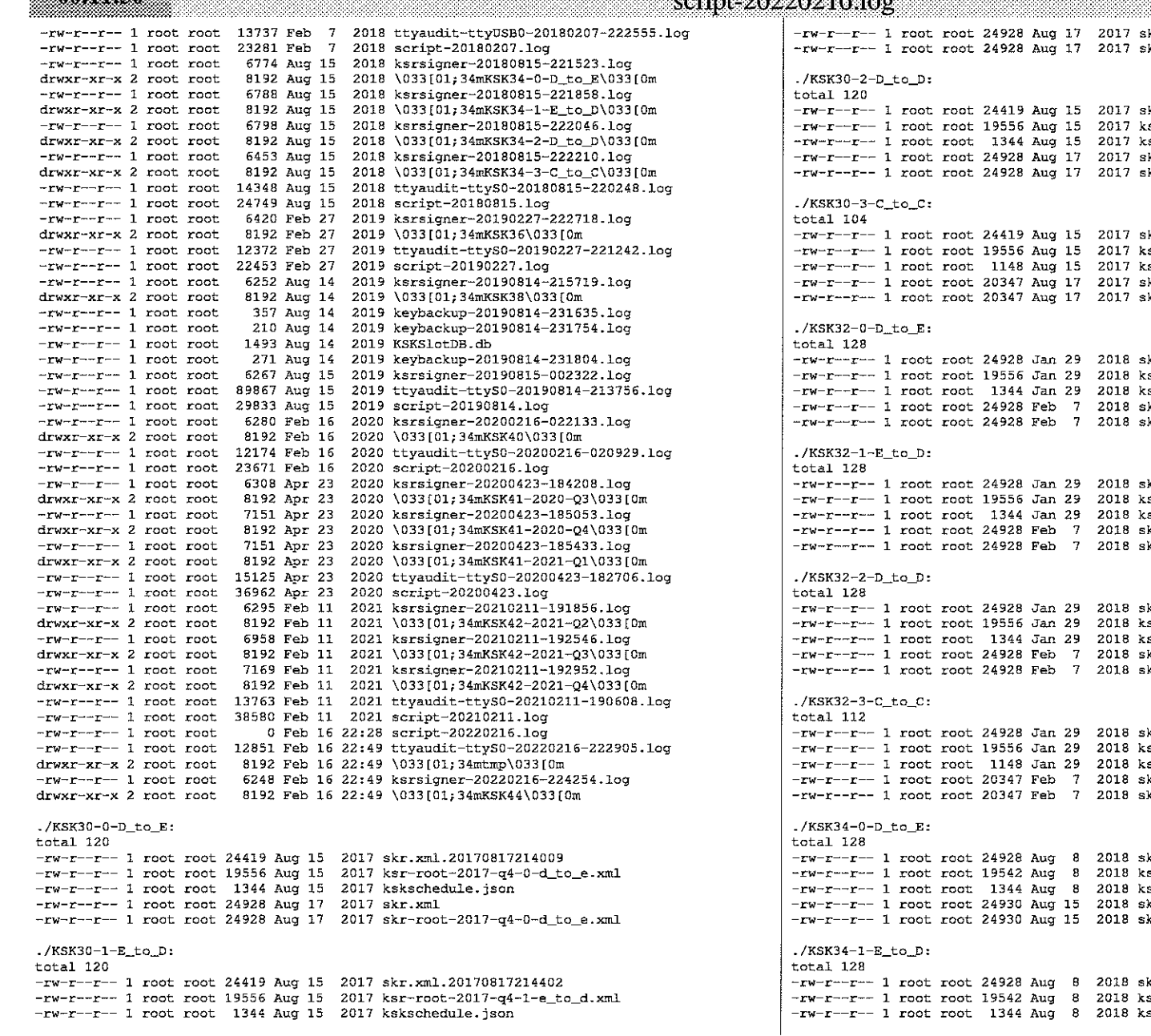

kr.xml kr-root-2017-q4-1-e\_to\_d.xml kr.xml.20170817214602 sr-root-2017-q4-2-d\_to\_d.xml skschedule.json kr.xml kr-root-2017-q4-2-d\_to\_d.xml kr.xml.20170817214756  $sr-root-2017-q4-3-c\_to\_c.xml$ skschedule.json kr.xml kr-root-2017-q4-3-c\_to\_c.xml kr.xml.20180207224219  $sr$ -root-2018-q2-0-d\_to\_e.xml skschedule.json kr.xml  $kr$ -root-2018-q2-0-d\_to\_e.xml kr.xml.20180207224724  $sr$ -root-2018-q2-1-e\_to\_d.xml skschedule.json kr.xml kr-root-2018-q2-1-e\_to\_d.xml kr.xml.20180207224920 sr-root-2018-q2-2-d\_to\_d.xml skschedule.json kr.xml kr-root-2018-q2-2-d\_to\_d.xml kr.xml.20180207225053  $sr-root-2018-q2-3-c_to_c.xml$ skschedule.json  $\rm{kr}$  ,  $\rm{cm}1$ kr-root-2018-q2-3-c\_to\_c.xml kr.xml.20180815221523 sr-root-2018-q4-0-d\_to\_e.xml skschedule.json kr.xml kr-root-2018-q4-0-d\_to\_e.xml kr.xml.20180815221858

sr-root-2018-q4-1-e\_to\_d.xml skschedule.json

00MM98 iin ee a

 $-\mathbf{r}$ w $-\mathbf{r}$ - $-\mathbf{r}$  1 root root 24930 Aug 15 2018 skr.xml  $-rw-r-r-1$  root root 24930 Aug 15 2018 skr-root-2018-q4-1-e to d.xml  $./KSK34-2-D_to_D:$ total 128  $-rw-r--r--1$  root root 24928 Aug 8 2018 skr.xml.20180815222046  $-rw-r-r-1$  root root 19542 Aug 8 2018 ksr-root-2018-q4-2-d\_to\_d.xml -rw-r--r-- 1 root root 1344 Aug 8 2018 kskschedule.json  $-rw-r--r--1$  root root 24930 Aug 15 2018 skr.xml -rw-r--r-- 1 root root 24930 Aug 15 2018 skr-root-2018-q4-2-d\_to\_d.xml  $./KSK34-3-C$  to  $C:$ total 112 -rw-r--r-- 1 root root 24928 Aug 8 2018 skr.xml.20180815222210 -rw-r--r-- 1 root root 19542 Aug 8 2018 ksr-root-2018-q4-3-c\_to\_c.xml -rw-r--r-- 1 root root 1148 Aug 8 2018 kskschedule.json  $-rw-r--r--1$  root root 20349 Aug 15 2018 skr.xml  $-1w-r-r-1$  root root 20349 Aug 15 2018 skr-root-2018-q4-3-c\_to\_c.xml  $./KSK36$ : total 112  $-rw - r - r - 1$  root root 29640 Feb 20 2019 skr.xml.20190227222718  $-rw-r-r-r-1$  root root 19600 Feb 20 2019 ksr-root-2019-q2-0.xml -rw-r--r-- 1 root root 1148 Feb 20 2019 kskschedule.json  $-rw-r--r--1$  root root 20369 Feb 27 2019 skr.xml  $-rw-r--r--1$  root root 20369 Feb 27 2019 skr-root-2019-q2-0.xml  $/$ *x*cx38. total 104  $-{\bf r}$ w- ${\bf r}$ -- ${\bf r}$ - 1 root root 20369 Aug 6 2019 skr.xml.20190814215719  $-{\bf r}$ w- ${\bf r}$ - ${\bf r}$ - ${\bf r}$ - ${\bf r}$  1 root root 19600 Aug 6 2019 ksr- ${\bf r}$ oot-2019-q4-0.xml -rw-r--r-- 1 root root 1148 Aug 6 2019 kskschedule.json  $-rw-r-r-1$  root root 20369 Aug 14 2019 skr.xml  $rxw-r$ - $r$ -- 1 root root 20369 Aug 14 2019 skr-root-2019-q4-0.xml  $/KSK40:$  $+ - - 1$   $704$  $-rw - r \rightarrow -1$  root root 20369 Feb 4 2020 skr.xml.20200216022133 -rw-r--r-- 1 root root 19600 Feb 4 2020 ksr-root-2020-q2-0.xml  $-rw-r--r--1$  root root 1148 Feb 4 2020 kskschedule json  $-rw-r--r--1$  root root 20369 Feb 16 2020 skr.xml  $-rw-r-r-1$  root root 20369 Feb 16 2020 skr-root-2020-q2-0.xml  $./KSK41-2020-Q3:$ total 104  $-rw-r-r-1$  root root 20369 Apr 22 2020 skr.xml.20200423184208  $-{\bf r}$ w- ${\bf r}$ - $-{\bf r}$ - $-1$  root root 19600 Apr 22 2020 ksr- ${\bf r}$ oot-2020-q3-0.xml -rw-r--r-- 1 root root 1148 Apr 22 2020 kskschedule.json  $-rw-r--r-1$  root root 20369 Apr 23 2020 skr.xml -rw-r--r-- 1 root root 20369 Apr 23 2020 skr-root-2020-q3-0.xml  $./KSK41-2020-04:$ total 104 -rw-r--r-- 1 root root 19600 Apr 22 2020 ksr-root-2020-q4-0.xml -rw-r--r-- 1 root root 1148 Apr 22 2020 kskschedule.json -rw-r--r-- 1 root root 20369 Apr 23 2020 skr.xml.20200423185053 -rw-r--r-- I root root 20369 Apr 23 2020 skr.xml  $-rw - r \rightarrow -1$  root root 20369 Apr 23 2020 skr-root-2020-q4-0.xml  $./KSK41-2021-Q1:$ total 104 -rw-r--r-- 1 root root 19600 Apr 22 2020 ksr-root-2021-q1-0.xml -rw-r--r-- 1 root root 1148 Apr 22 2020 kskschedule.json -rw-r--r-- 1 root root 20369 Apr 23 2020 skr.xml.20200423185433

```
-rw-r--r--1 root root 20369 Apr 23 2020 skr.xml
 -rw-r--r- 1 root root 20369 Apr 23 2020 skr-root-2021-q1-0.xml
 ./KSK42-2021-02:total 104
 -rw-r--r-- 1 root root 20369 Feb 8 2021 skr.xml.20210211191856
 -xy-x--r--1 root root 19600 Feb 8 2021 ksr-root-2021-q2-0.xml
 -rw-r--r-- 1 root root 1148 Feb 8 2021 kskschedule.json
 -rw-r--r--1 root root 20369 Feb 11 2021 skr.xml
 -rw-r--r-- 1 root root 20369 Feb 11 2021 skr-root-2021-q2-0.xml
 ./KSK42 - 2021 - 03:total 104-rw-r-r-1 root root 19600 Feb 8 2021 ksr-root-2021-q3-0.xml
 -rw-r--r-- 1 root root 1148 Feb 8 2021 kskschedule.json
 -rw-r--r-- 1 root root 20369 Feb 11 2021 skr.xml.20210211192546
 -rw-r--r-- 1 root root 20369 Feb 11 2021 skr.xml
 -rw-r-r-1 root root 20369 Feb 11 2021 skr-root-2021-q3-0.xml
1/KSK42 - 2021 - 04total 104
-rw - r = -r - 1 root root 19598 Feb 8 2021 ksr-root-2021-q4-0.xml
-rw-r--r-- 1 root root 1148 Feb 8 2021 kskschedule.json
-rw-r--r-- 1 root root 20369 Feb 11 2021 skr.xml.20210211192952
-rw-r--r--1 root root 20369 Feb 11 2021 skr.xml
-rw-r--r- 1 root root 20369 Feb 11 2021 skr-root-2021-q4-0.xml
 Irmo:
total 72
-rw-r--r-- 1 root root 1392 Feb 16 22:49 skr.keybundle.2
-rw-r--r-- 1 root root 1392 Feb 16 22:49 skr.keybundle.1
-rw-r--r-- 1 root root 1768 Feb 16 22:49 skr.keybundle.0
-rw-r--r-- 1 root root 1768 Feb 16 22:49 skr.keybundle.8
-rw-r--r-- 1 root root 1392 Feb 16 22:49 skr.keybundle.7
-rw-r--r-- 1 root root 1392 Feb 16 22:49 skr.keybundle.6
-rw-r--r-- 1 root root 1392 Feb 16 22:49 skr.keybundle.5
-rw-r--r-- 1 root root 1392 Feb 16 22:49 skr. keybundle. 4
-rw-r--r--1 root root 1392 Feb 16 22:49 skr.keybundle.3
/KSK44:
total 104-rw-r--r- 1 root root 20369 Feb 2 23:49 skr.xml.20220216224254
-rw-r--r-- 1 root root 19598 Feb 2 23:49 ksr-root-2022-q2-0.xml
-rw-r--r-- 1 root root 1148 Feb 2 23:49 kskschedule.json
-rw-r--r-- 1 root root 20369 Feb 16 22:49 skr.xml
-rw-r--r-- 1 root root 20369 Feb 16 22:49 skr-root-2022-q2-0.xml
root@coen:/media/HSMFD# umount /m\007edia/KSR/
root@coen:/media/HSMFD# ping hsm
PING hsm (192.168.0.2) 56(84) bytes of data.
^C.
--- hsm ping statistics ---
8 packets transmitted, 0 received, 100% packet loss, time 7171ms
root@coen:/media/ESMFD# ping hsm
PING hsm (192.168.0.2) 56(84) bytes of data.
64 bytes from hsm (192.168.0.2): icmp_seq=1 ttl=255 time=0.883 ms
64 bytes from hsm (192.168.0.2): icmp_seq=2 ttl=255 time=0.567 ms
64 bytes from hsm (192.168.0.2): icmp_seq=3 ttl=255 time=0.606 ms
64 bytes from hsm (192.168.0.2): icmp seq=4 ttl=255 time=0.573 ms
\sim--- hsm ping statistics ---
4 packets transmitted, 4 received, 0% packet loss, time 3072ms
rtt min/avg/max/mdev = 0.567/0.657/0.883/0.132 ms
root@coen:/media/HSMFD# ping hsm
```
script-20220216.log

 $02/17/22$ <br>00:11:30

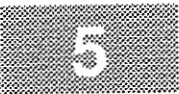

script-20220216.log

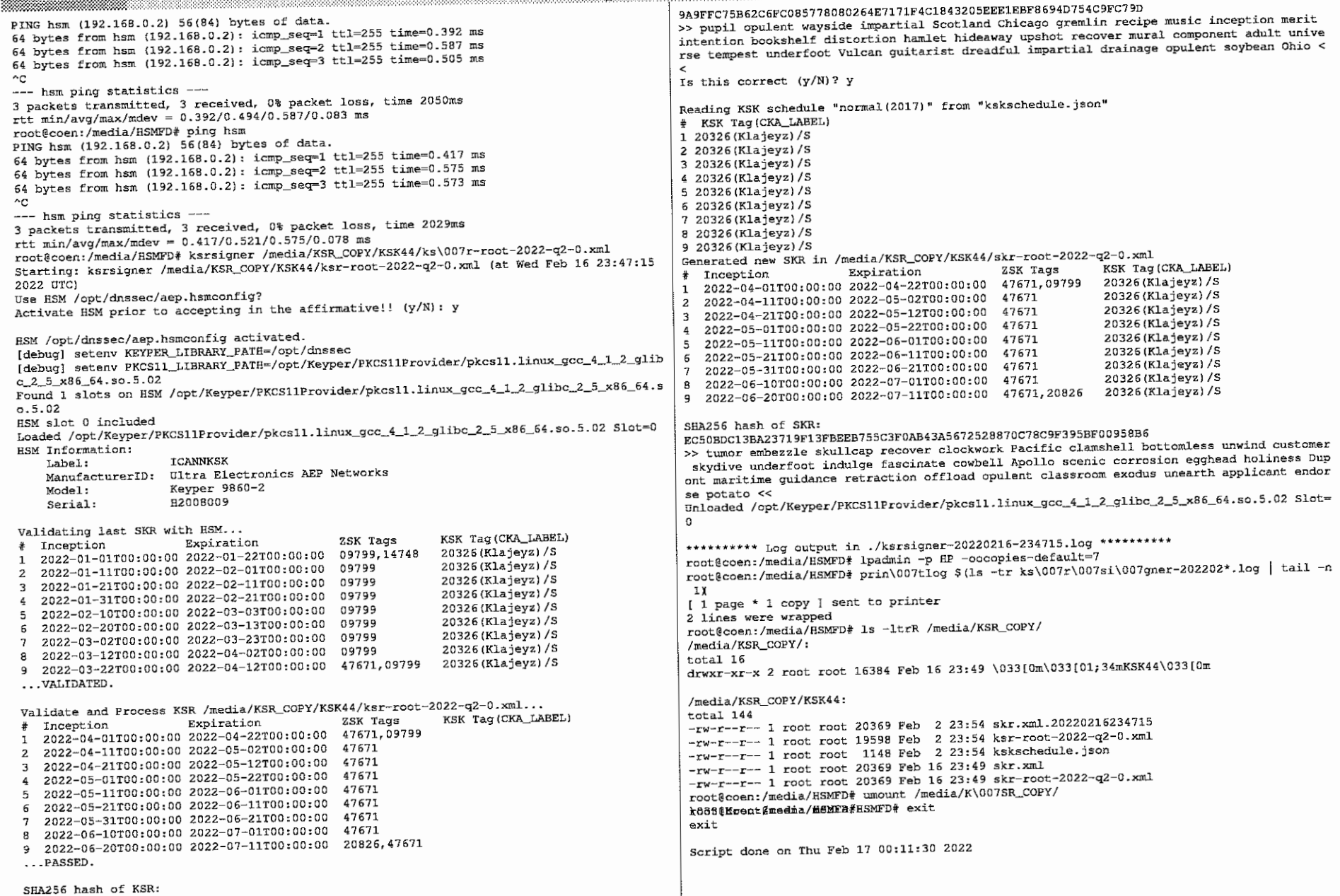

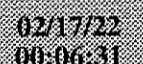

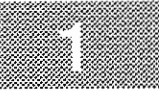

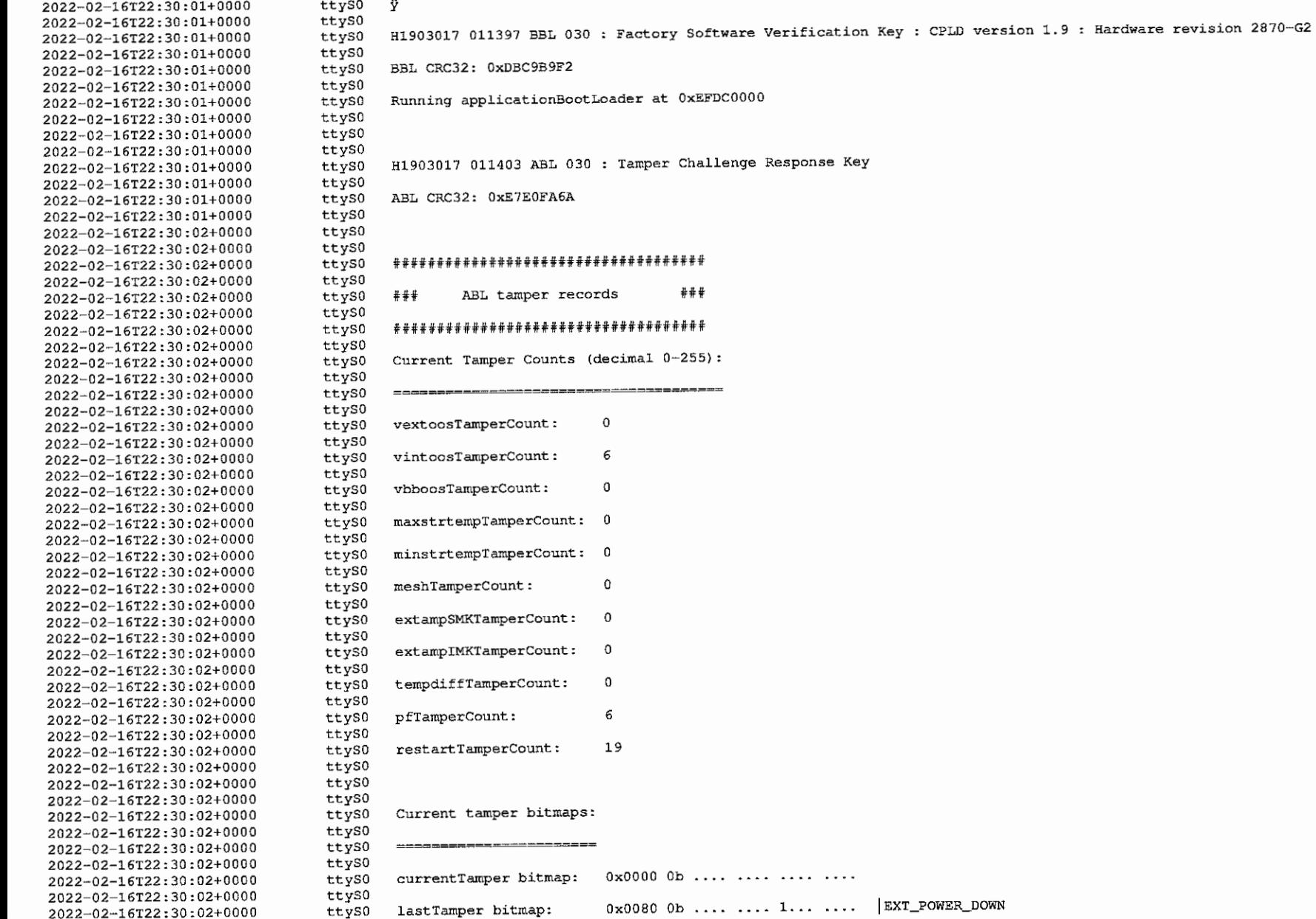

## 02/17/22<br>00:06:31

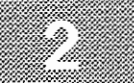

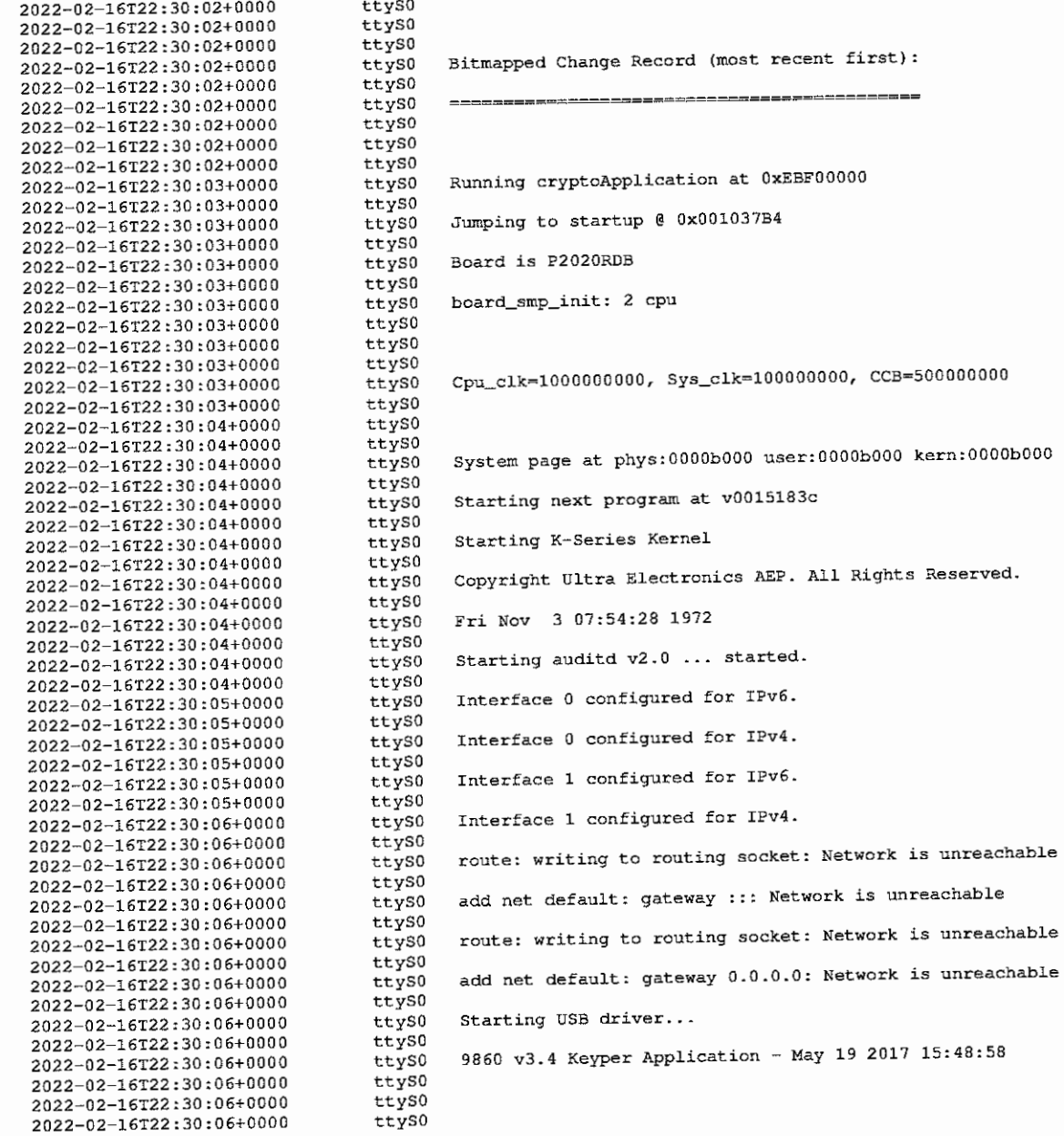

## 0211/22<br>1030631

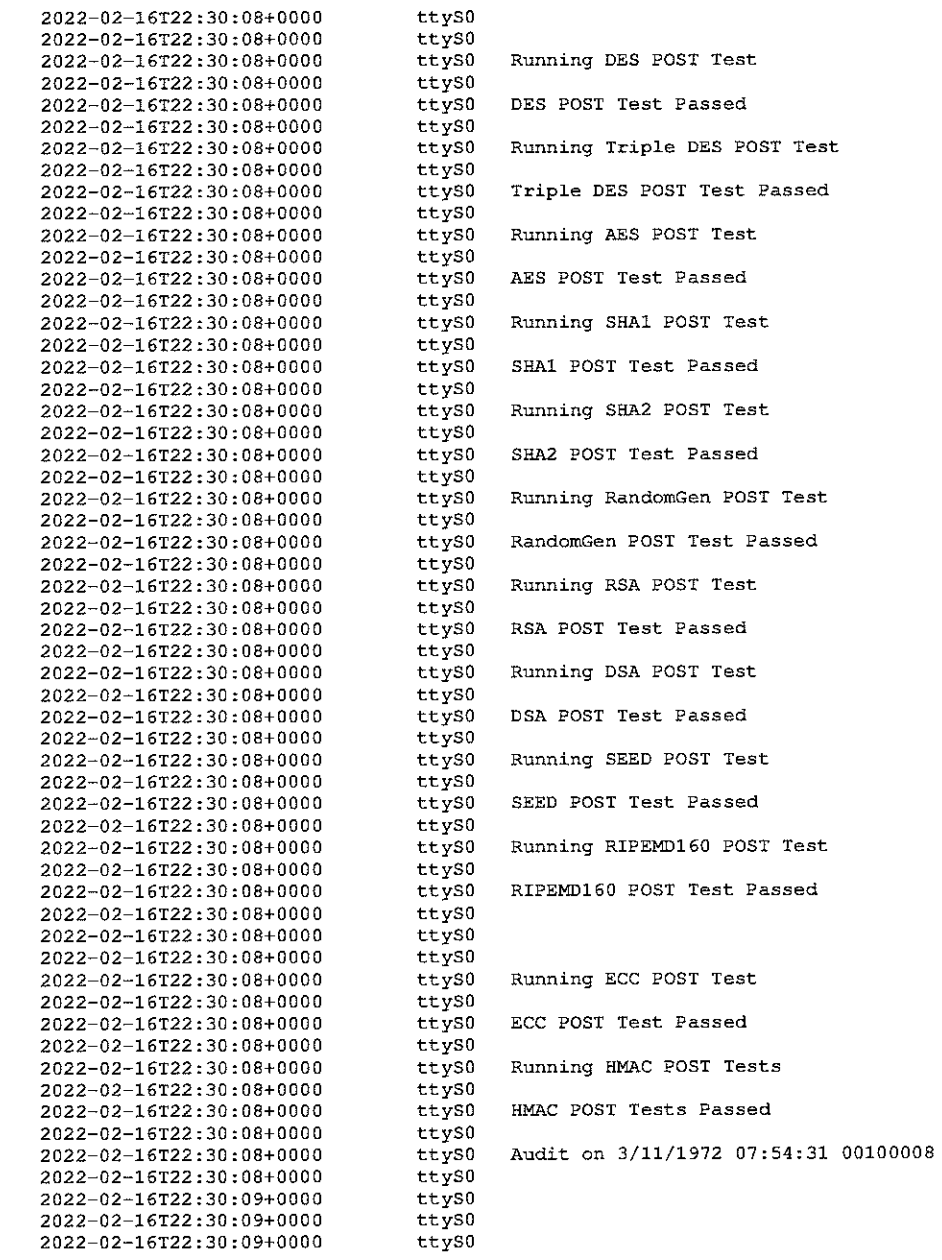

## $\frac{02037722}{00:06:31}$

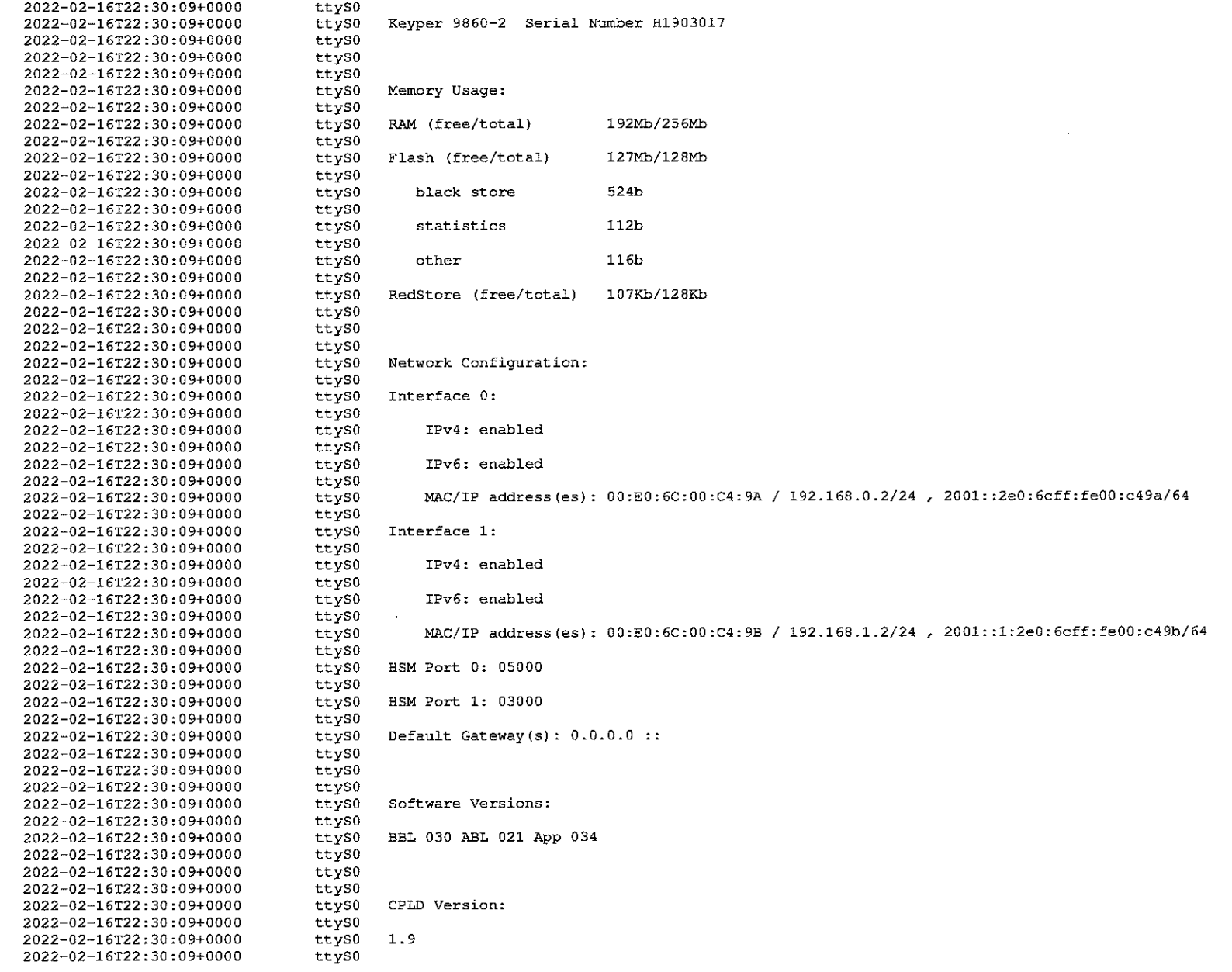

# 0217722<br>00:06:31

...............

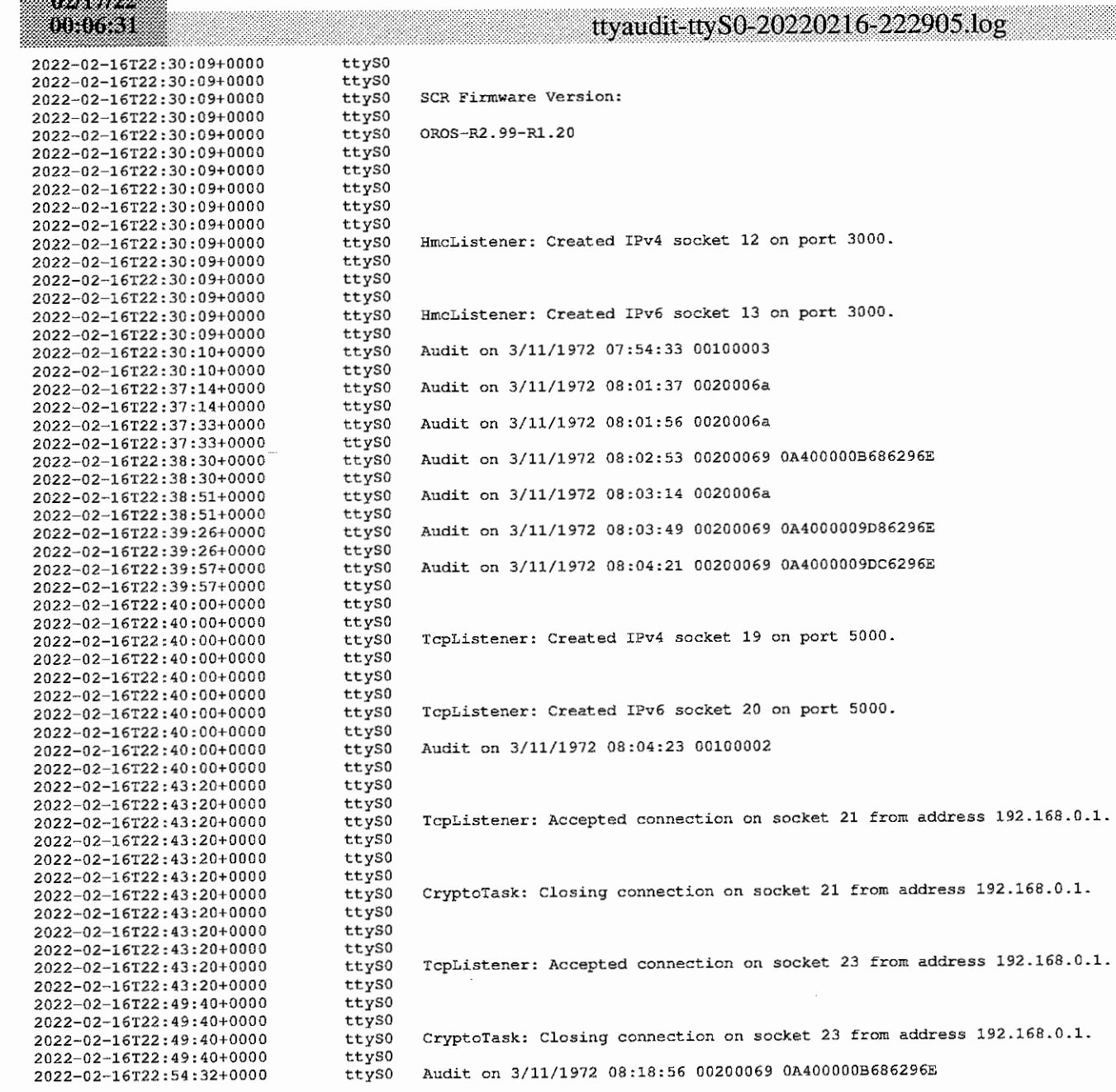

### 0217/22<br>10:06:31

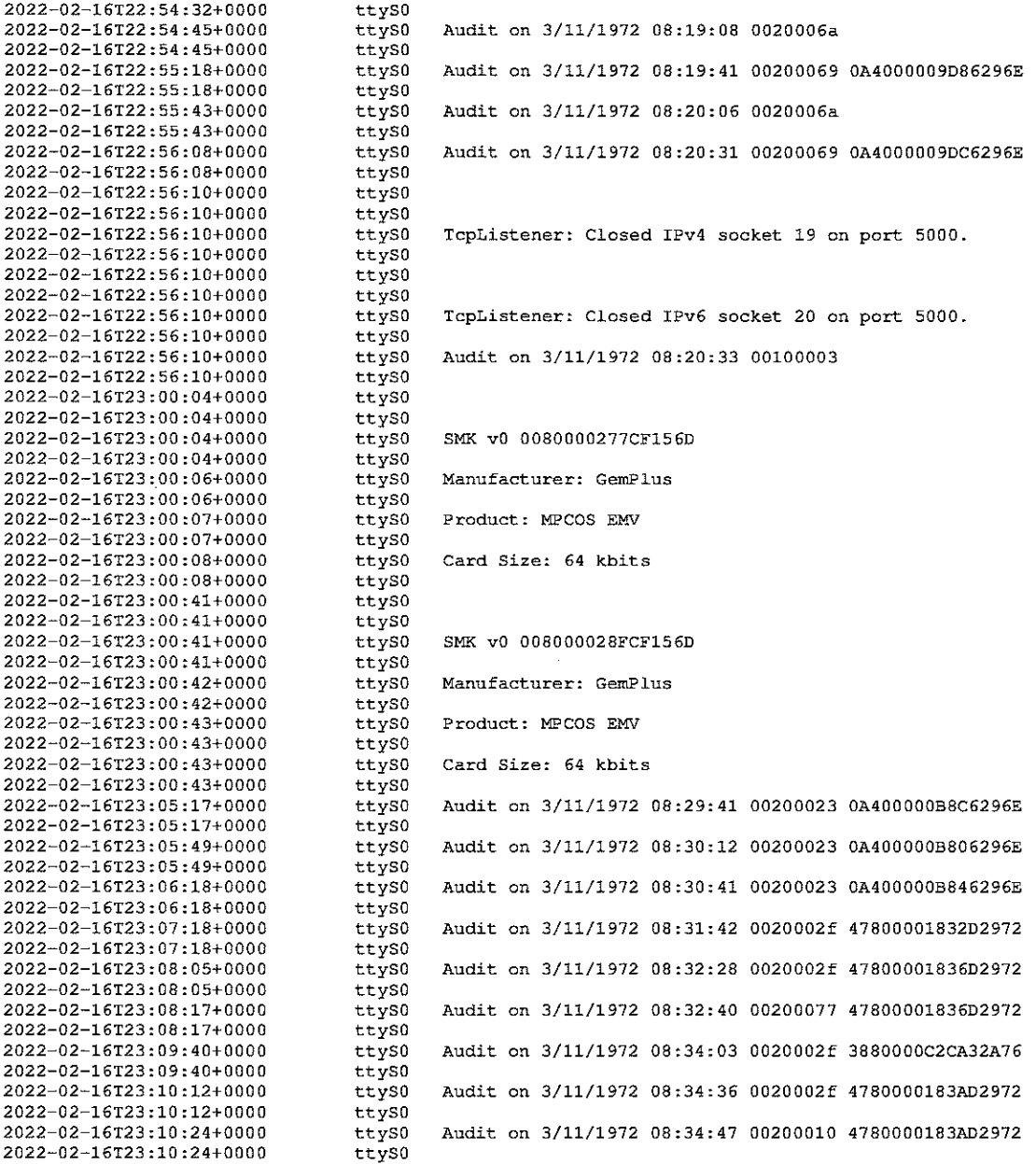

#### e

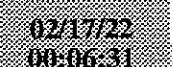

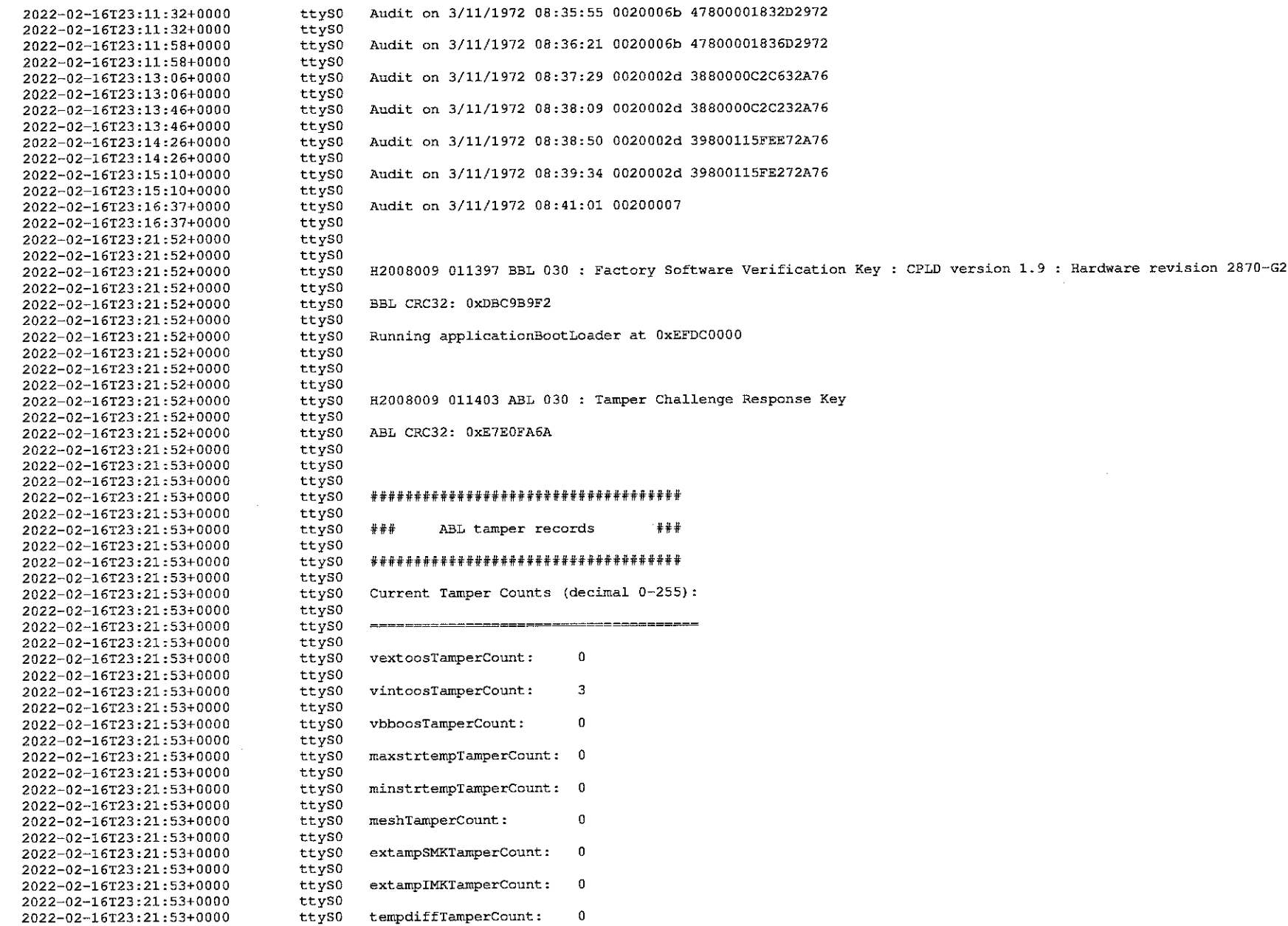

# 02/17/22<br>10:06:31

 $\mathcal{C}_\alpha$ Ý.

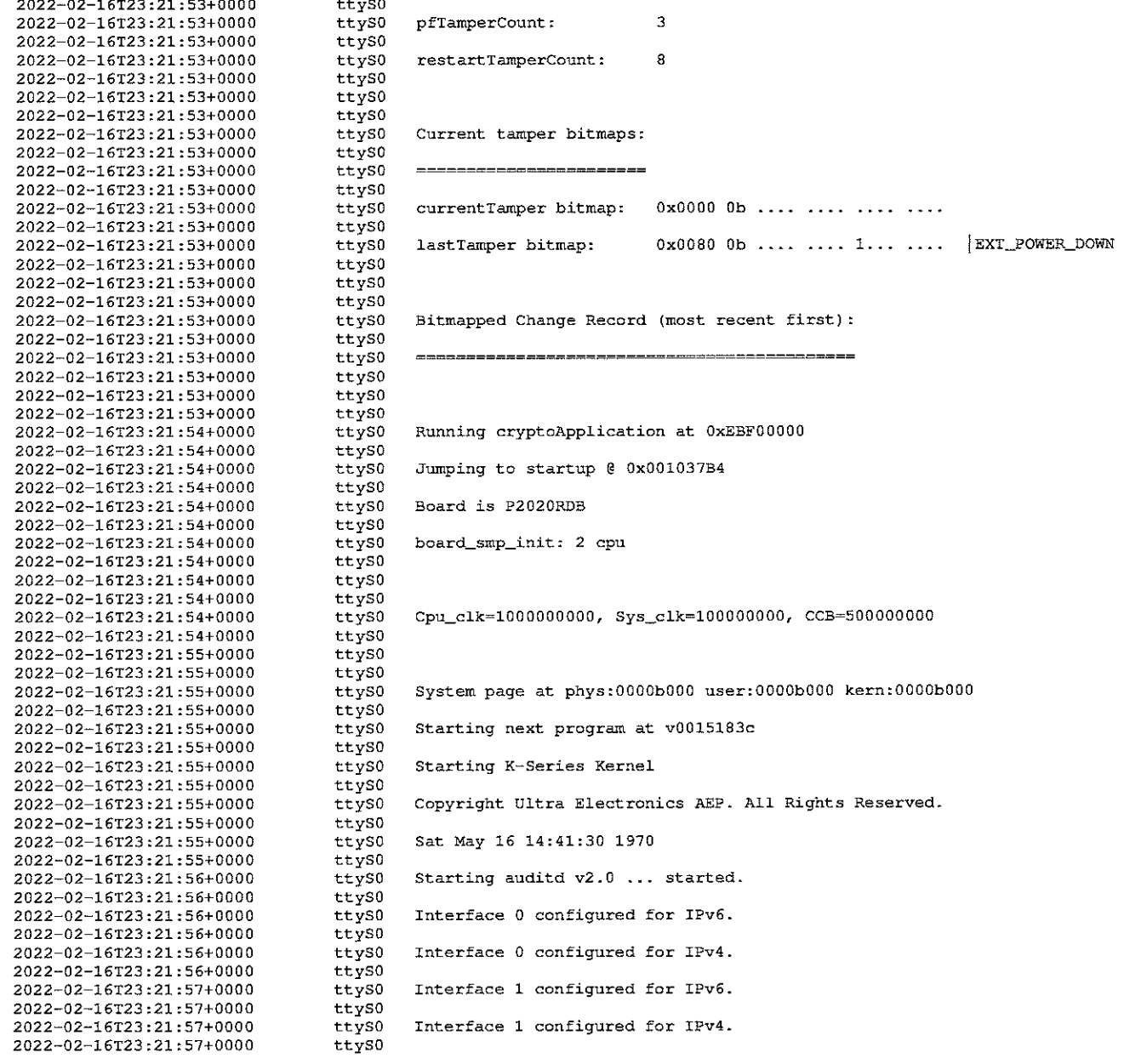

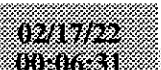

e e de la construcción de la construcción de la construcción de la construcción de la construcción de la constr<br>Construcción de la construcción de la construcción de la construcción de la construcción de la construcción de

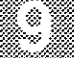

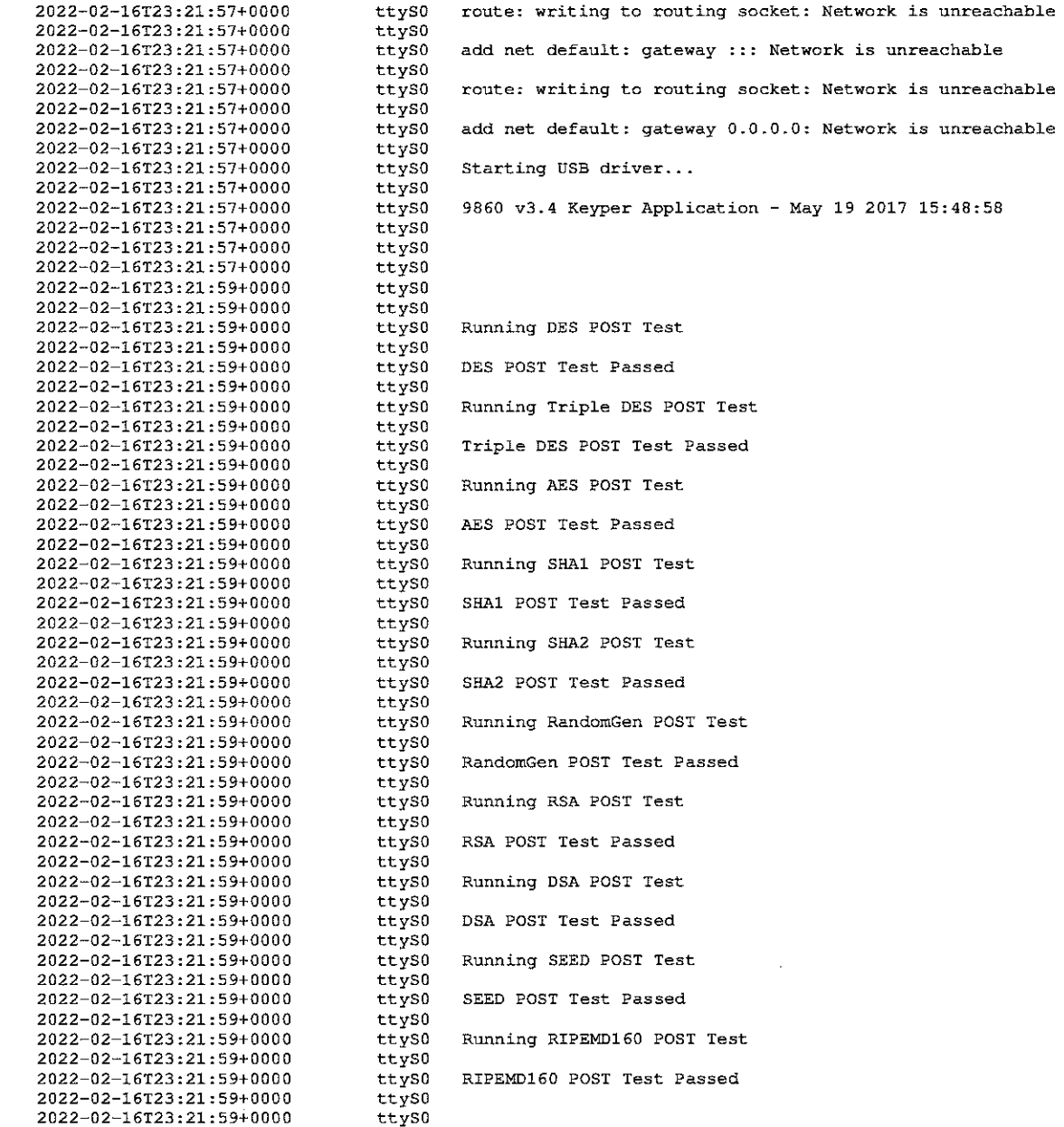

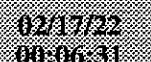

e de la construcción de la construcción de la construcción de la construcción de la construcción de la construcción de la construcción de la construcción de la construcción de la construcción de la construcción de la const

man

 $\sim$ 

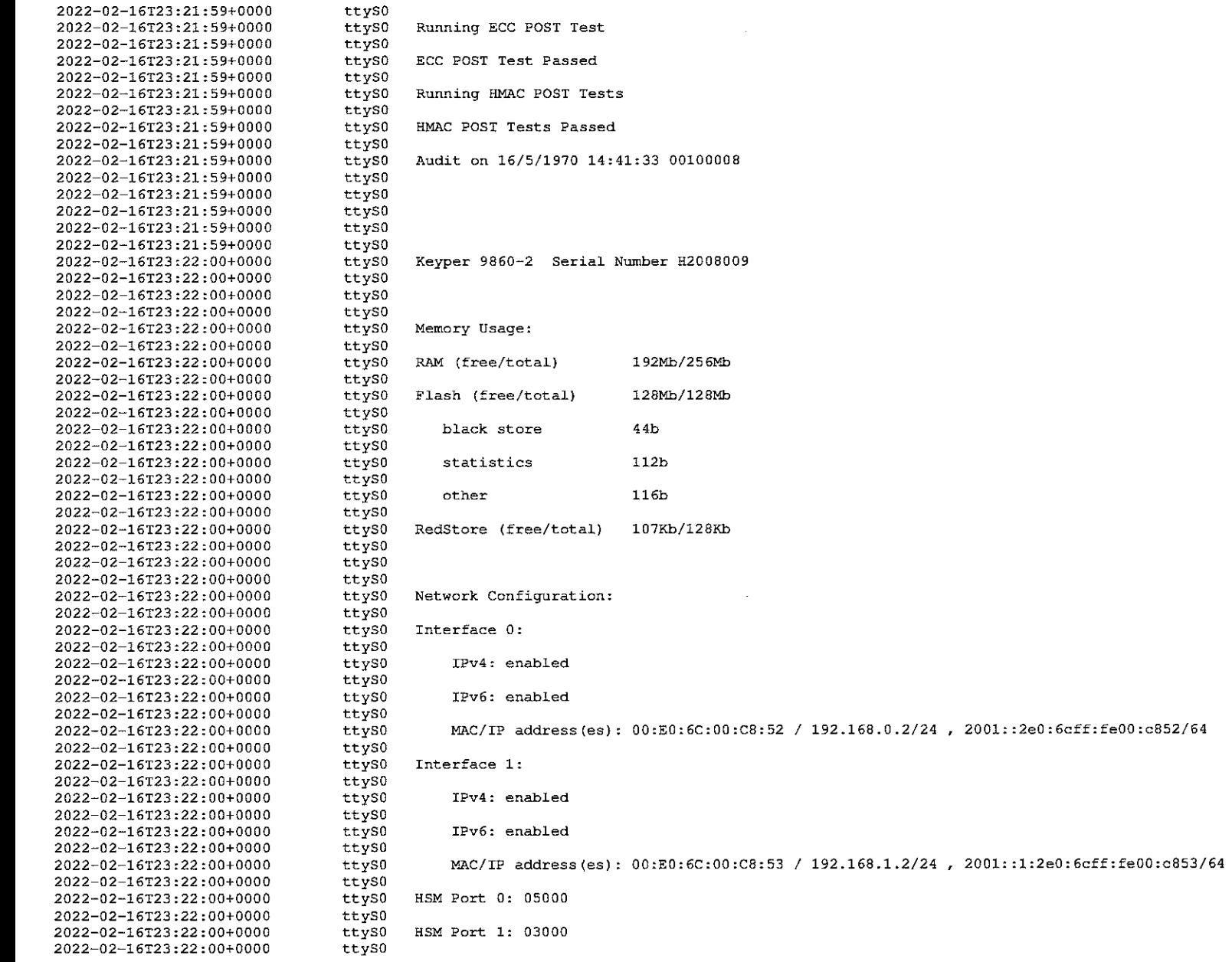

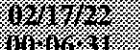

9 on port 3000.

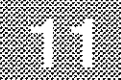

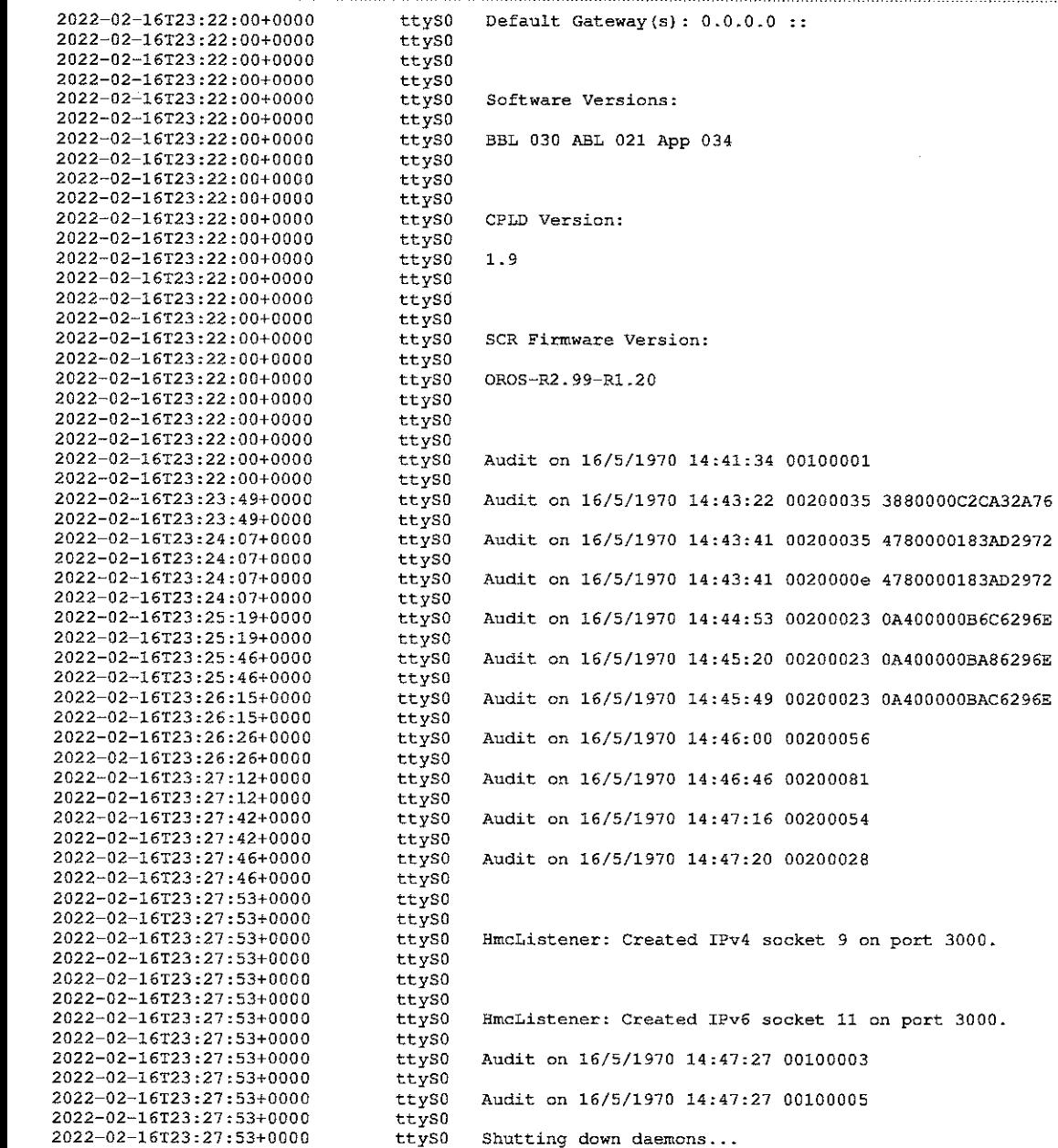

#### menten i uması

2022-02-16T23:27:53+0000 ttyS0 2022-02-16T23:27:53+0000 AuditBuffer rx'd [-1] (3) ttyS0 2022-02-16T23:27:53+0000 ttyS0 2022-02-16T23:27:53+0000 ttyS0 shutting down audit service. 2022-02-16T23:27:53+0000 ttvS0 2022-02-16T23:27:53+0000 ttyS0 Terminated 2022-02-16T23:27:53+0000 ttyS0 2022-02-16T23:27:53+0000 ttySO HmcListener::accept(): No such process 2022-02-16T23:27:53+0000 ttyS0 2022-02-16T23:27:53+0000 ttyS0 Shutting down filesystems... 2022-02-16T23:27:53+0000 ttyS0 2022-02-16T23:27:55+0000 ttys0 2022-02-16T23:27:55+0000 ttys0 2022-02-16T23:27:55+0000 ttys0 H2008009 011397 BBL 030 : Factory Software Verification Key : CPLD version 1.9 : Hardware revision 2870-G2 2022-02-16T23:27:55+0000 ttyS0 2022-02-16T23:27:55+0000 ttyS0 BBL CRC32: 0xDBC9B9F2 2022-02-16T23:27:55+0000 ttyS0 2022-02-16T23:27:56+0000 ttyS0 Running applicationBootLoader at 0xEFDC0000 2022-02-16T23:27:56+0000 ttys0 2022-02-16T23:27:56+0000 ttyS0 2022-02-16T23:27:56+0000 ttyS0 2022-02-16T23:27:56+0000 ttyS0 H2008009 011403 ABL 030 : Tamper Challenge Response Kev 2022-02-16T23:27:56+0000 ttvS0 ABL CRC32: 0xE7E0FA6A 2022-02-16T23:27:56+0000 ttys0 2022-02-16T23:27:56+0000 ttyS0 2022-02-16T23:27:56+0000 ttyS0 2022-02-16T23:27:56+0000 ttyS0 2022-02-16T23:27:56+0000 \*\*\*\*\*\*\*\*\*\*\*\*\*\*\*\*\*\*\*\*\*\*\*\*\*\*\*\*\*\*\*\*\*\*\*\* ttyS0 2022-02-16T23:27:56+0000 ttyS0 2022-02-16T23:27:56+0000 ttyS0 \*\*\* ABL tamper records ### 2022-02-16T23:27:56+0000 ttyS0 2022-02-16T23:27:56+0000 ttyS0 \*\*\*\*\*\*\*\*\*\*\*\*\*\*\*\*\*\*\*\*\*\*\*\*\*\*\*\*\*\*\*\*\*\*\*\*\* 2022-02-16T23:27:56+0000 ttyS0 2022-02-16T23:27:56+0000 Current Tamper Counts (decimal 0-255): ttyS0 2022-02-16T23:27:56+0000 ttyS0 2022-02-16T23:27:56+0000 ttyS0 2022-02-16T23:27:56+0000 ttyS0 2022-02-16T23:27:56+0000 ttyS0 vextoosTamperCount:  $\Omega$ 2022-02-16T23:27:56+0000 ttyS0 2022-02-16T23:27:56+0000 ttyS0 vintoosTamperCount: 3 2022-02-16T23:27:56+0000 ttvS0 2022-02-16123:27:56+0000 ttyS0 vbboosTamperCount:  $\Omega$ 2022-02-16T23:27:56+0000 ttyS0 2022-02-16T23:27:56+0000 ttyS0 maxstrtempTamperCount: 0 2022-02-16T23:27:56+0000 ttyS0 2022-02-16T23:27:56+0000 ttys0 minstrtempTamperCount: 0 2022-02-16T23:27:56+0000 ttys0 2022-02-16T23:27:56+0000 ttyS0 meshTamperCount:  $\Omega$ 2022-02-16T23:27:56+0000 ttyS0 2022-02-16T23:27:56+0000 ttyS0 extampSMKTamperCount:  $\Omega$ 2022-02-16T23:27:56+0000 ttyS0 2022-02-16T23:27:56+0000 ttyS0 extampIMKTamperCount:  $\Omega$ 2022-02-16T23:27:56+0000 ttyS0 2022-02-16T23:27:56+0000 tempdiffTamperCount: ttyS0  $\mathbf 0$ 2022-02-16T23:27:56+0000 ttyS0 2022-02-16T23:27:56+0000 ttyS0 pfTamperCount:  $\overline{3}$ 2022-02-16T23:27:56+0000 ttyS0

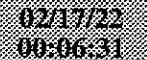

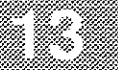

2022-02-16T23:27:56+0000 2022-02-16T23:27:56+0000 2022-02-16T23:27:56+0000 2022-02-16T23:27:56+0000 2022-02-16T23:27:56+0000 2022-02-16T23:27:56+0000 2022-02-16T23:27:56+0000 2022-02-16T23:27:56+0000 2022-02-16T23:27:56+0000 2022-02-16T23:27:56+0000 2022-02-16T23:27:56+0000 2022-02-16T23:27:56+0000 2022-02-16T23:27:56+0000 2022-02-16123:27:56+0000 2022-02-16T23:27:56+0000 2022-02-16T23:27:56+0000 2022-02-16T23:27:56+0000 2022-02-16T23:27:56+0000 2022-02-16T23:27:56+0000 2022-02-16T23:27:56+0000 2022-02-16T23:27:57+0000 2022-02-16T23:27:57+0000 2022-02-16T23:27:57+0000 2022-02-16T23:27:57+0000 2022-02-16T23:27:57+0000 2022-02-16T23:27:57+0000 2022-02-16T23:27:57+0000 2022-02-16T23:27:57+0000 2022-02-16T23:27:57+0000 2022-02-16T23:27:57+0000 2022-02-16T23:27:57+0000 2022-02-16T23:27:57+0000 2022-02-16T23:27:58+0000 2022-02-16T23:27:58+0000 2022-02-16T23:27:58+0000 2022-02-16T23:27:58+0000 2022-02-16T23:27:58+0000 2022-02-16T23:27:58+0000 2022-02-16T23:27:58+0000 2022-02-16T23:27:58+0000 2022-02-16T23:27:58+0000 2022-02-16T23:27:58+0000 2022-02-16T23:27:59+0000 2022-02-16T23:27:59+0000 2022-02-16T23:27:59+0000 2022-02-16T23:27:59+0000 2022-02-16T23:27:59+0000 2022-02-16T23:27:59+0000 2022-02-16T23:27:59+0000 2022-02-16T23:27:59+0000 2022-02-16T23:28:00+0000 2022-02-16T23:28:00+0000 2022-02-16T23:28:00+0000 2022-02-16T23:28:00+0000 2022-02-16T23:28:00+0000 2022-02-16T23:28:00+0000 2022-02-16T23:28:00+0000

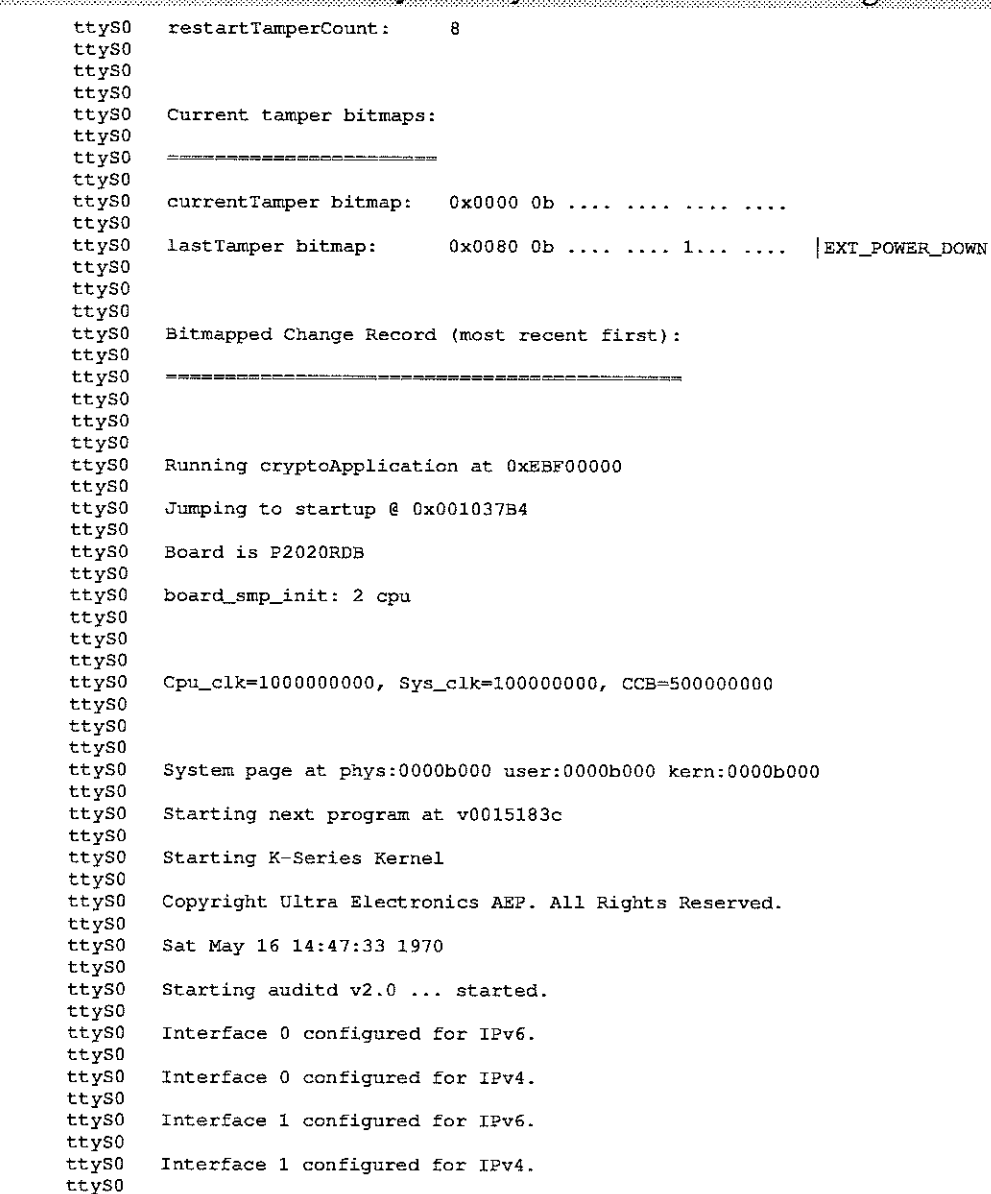

ttyS0 route: writing to routing socket: Network is unreachable ttyS0

ttyS0 add net default: gateway ::: Network is unreachable

## 0217/22<br>10:06:31

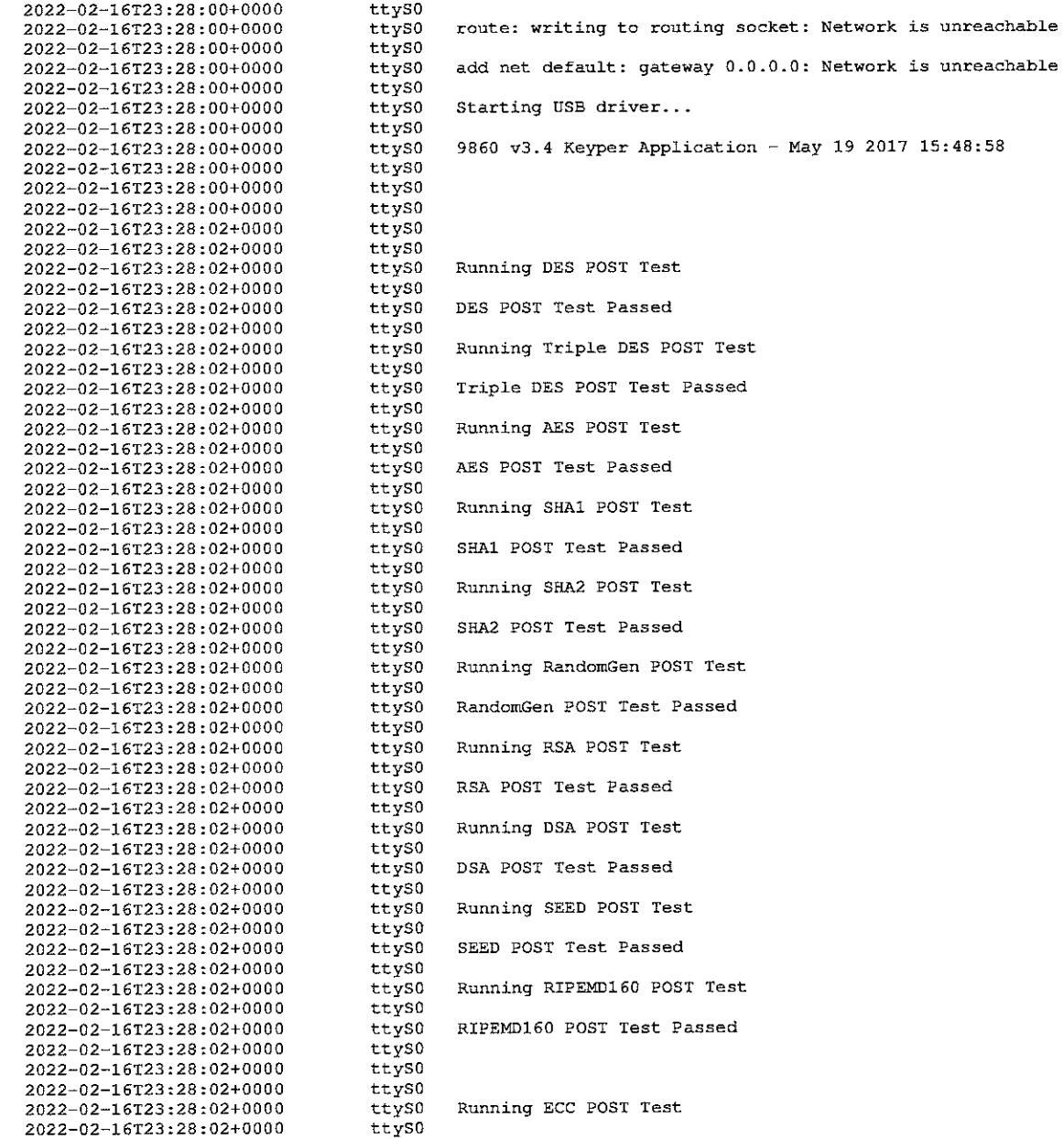

,,,,,,,,,,,,,,,,,,

8

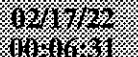

,,,,,,,,,,,,,,,,,,,

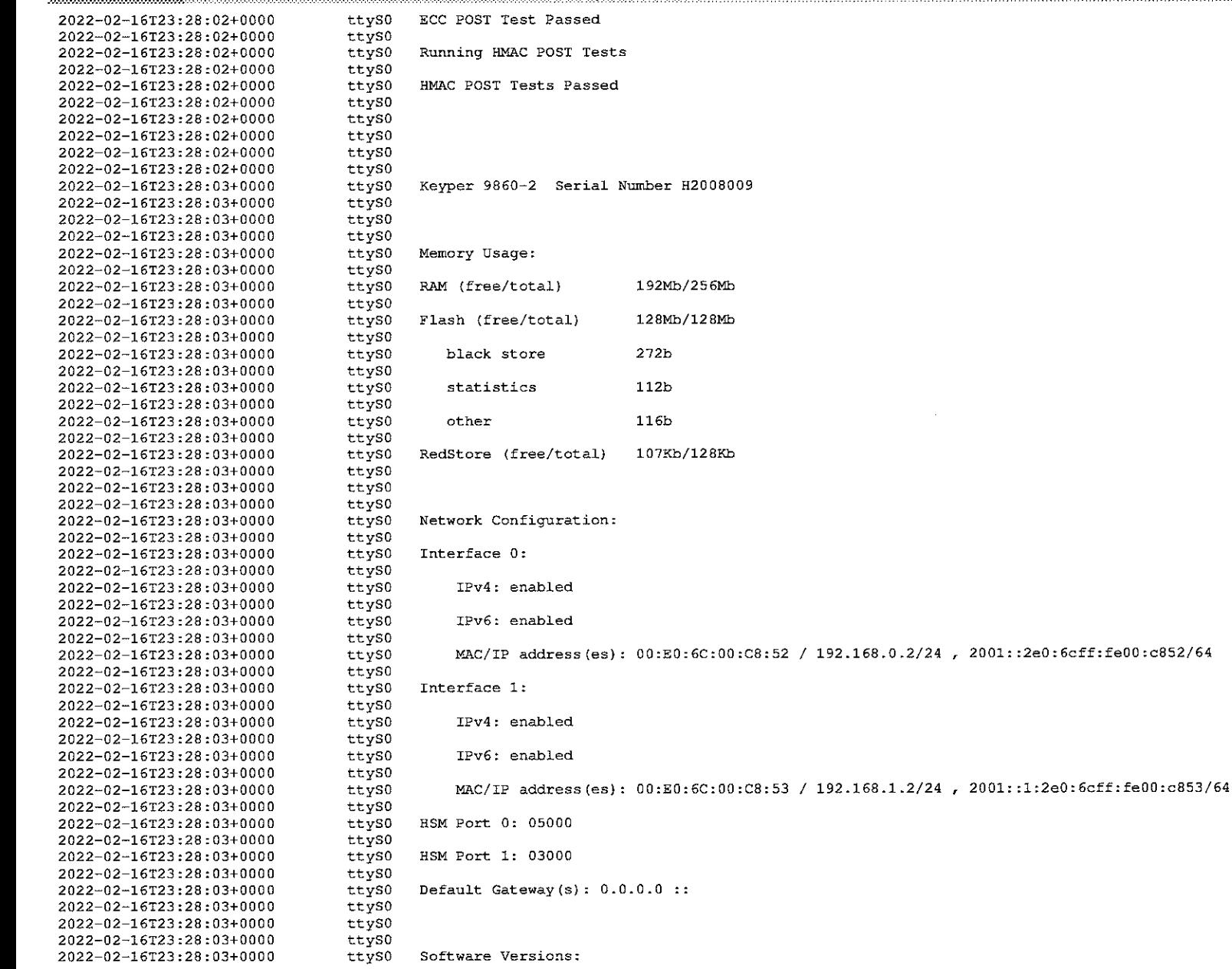

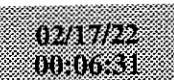

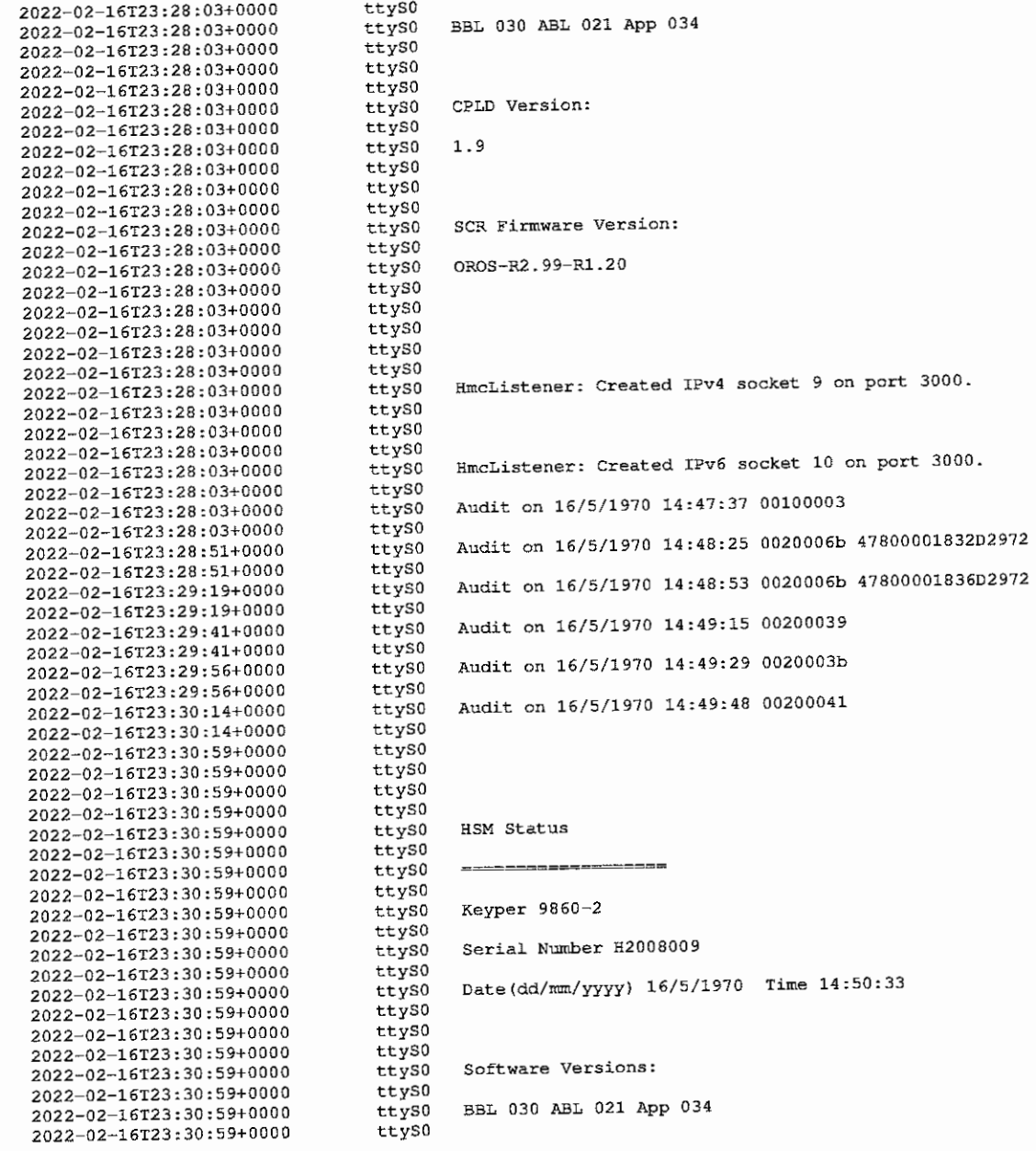

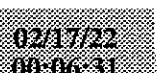

Ti

88

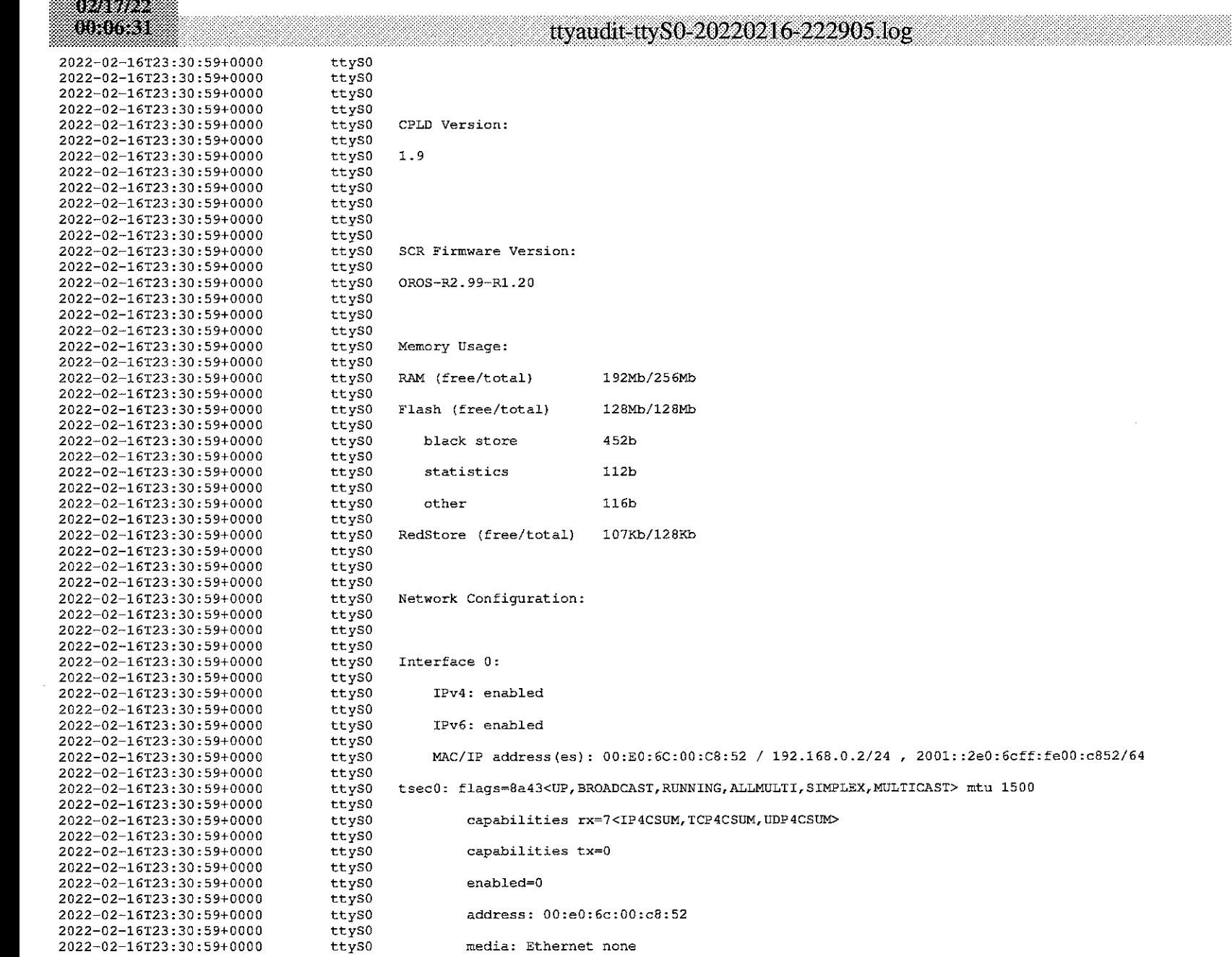

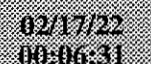

2022-02-16T23:30:59+0000

2022-02-16T23:30:59+0000

2022-02-16T23:30:59+0000

ttyS0

ttys0

ttys0

inet 192.168.0.2 netmask 0xffffff00 broadcast 192.168.0.255

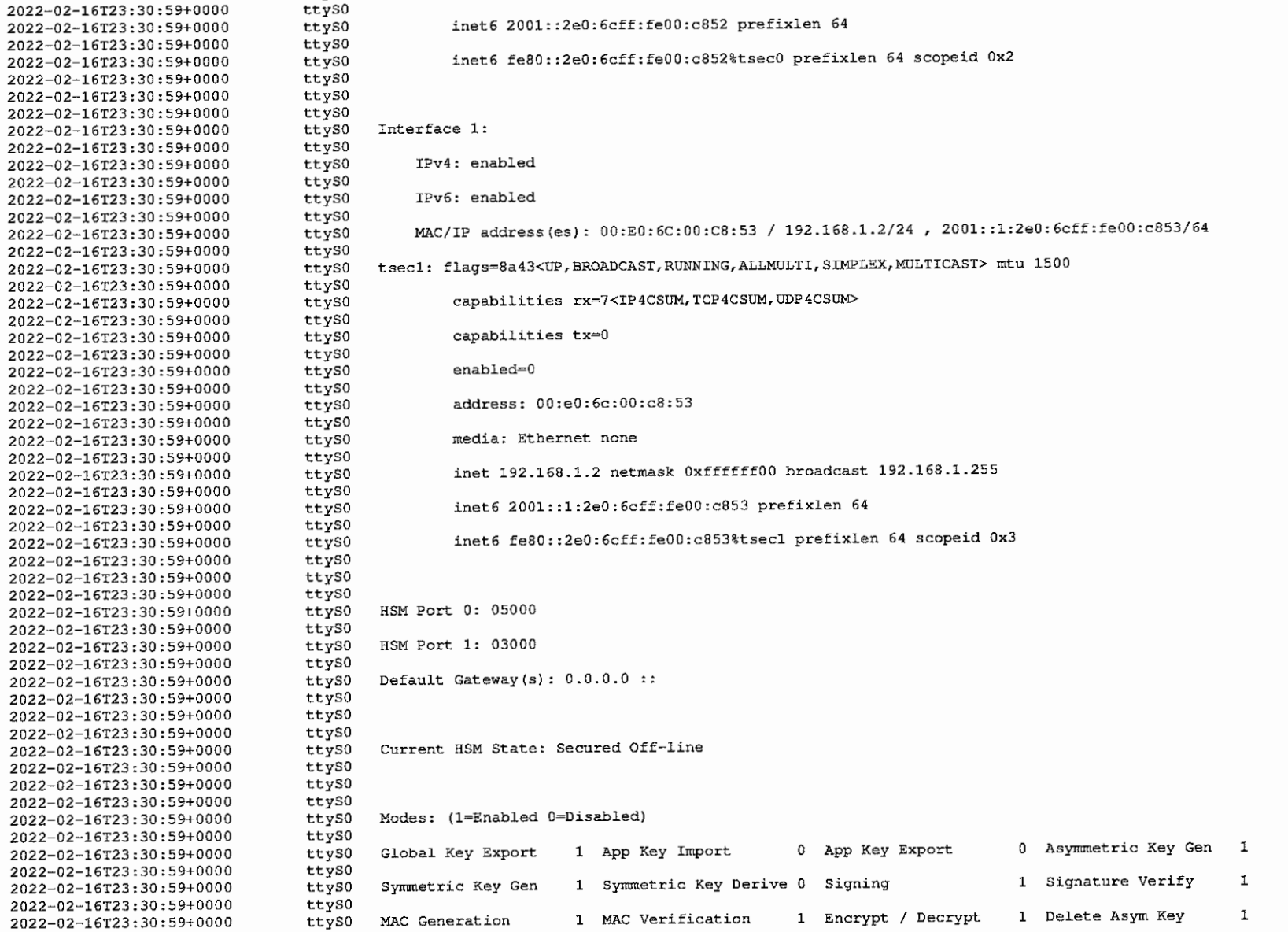

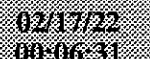

2022-02-16T23 2022-02-16T23 2022-02-16T23 2022-02-16T23 2022-02-16T23 2022-02-16T23 2022-02-16T23 2022-02-16T23

2022-02-16T23

2022-02-16T23 2022-02-16T23 2022-02-16T23

33333

anananananananan

 $\mathbf{1}$ 

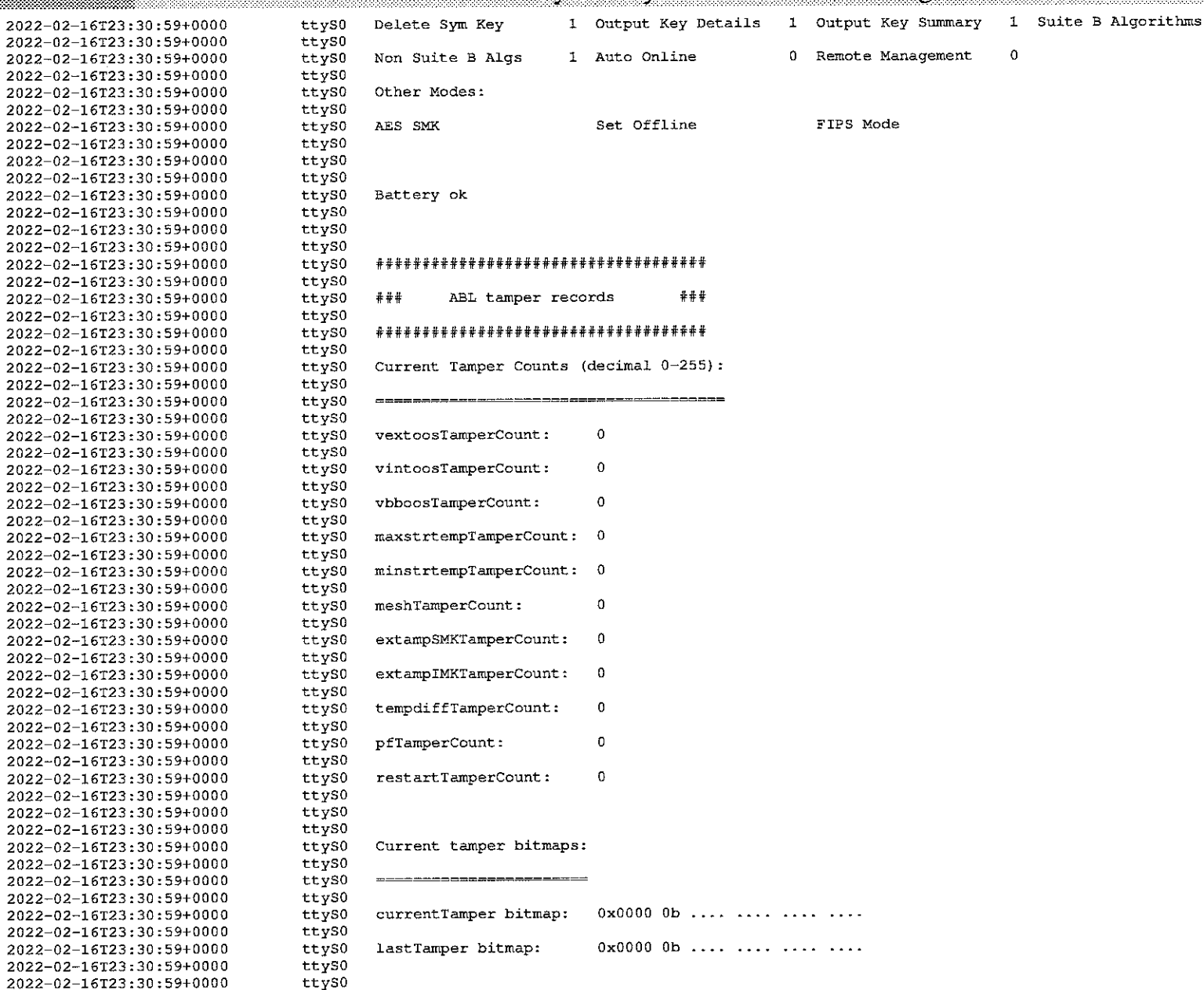

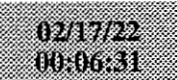

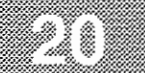

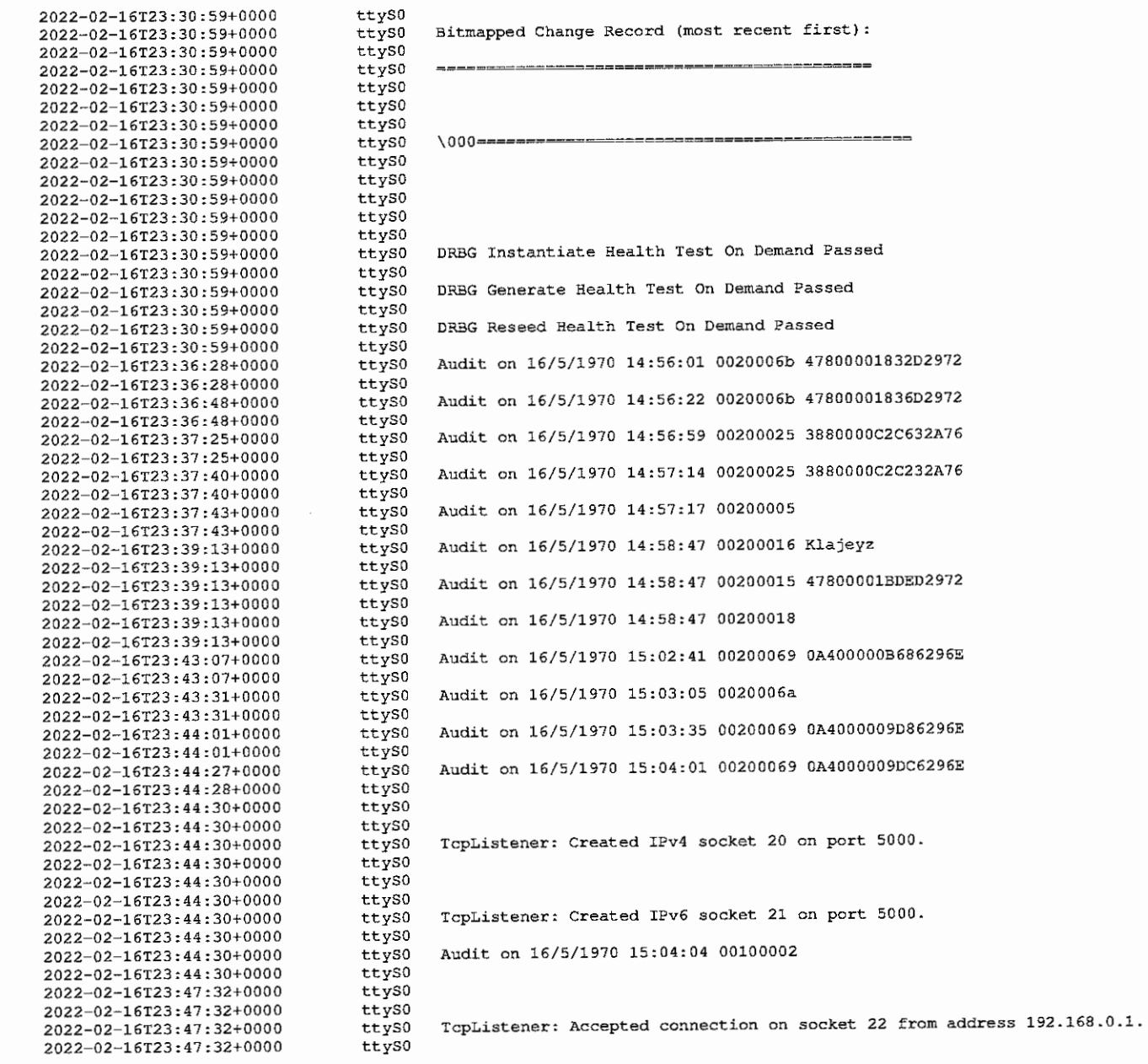

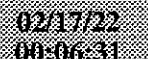

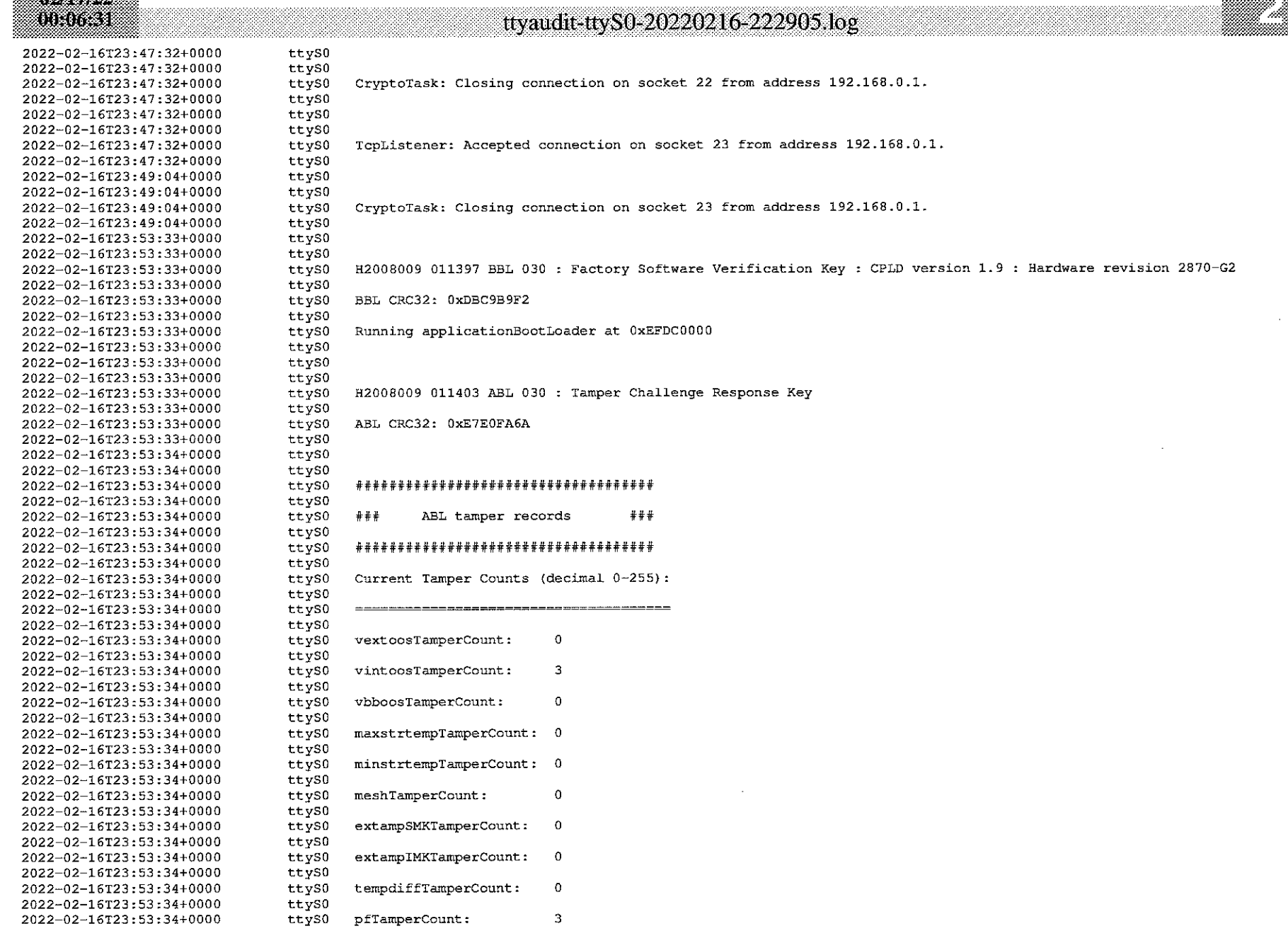

 $\sim$   $\sim$ 

#### 02/17/22 00:06:31

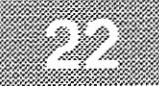

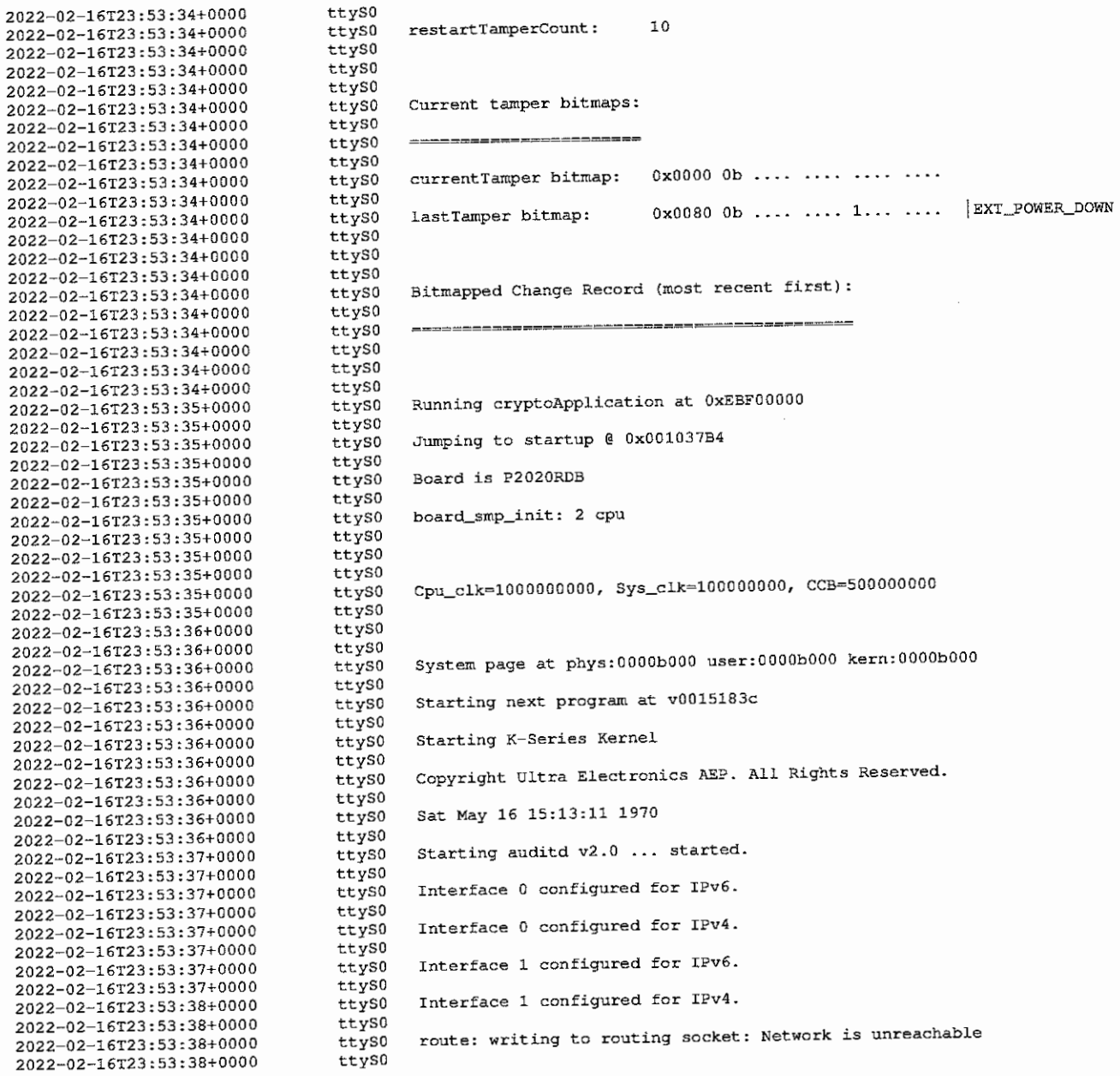

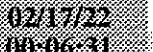

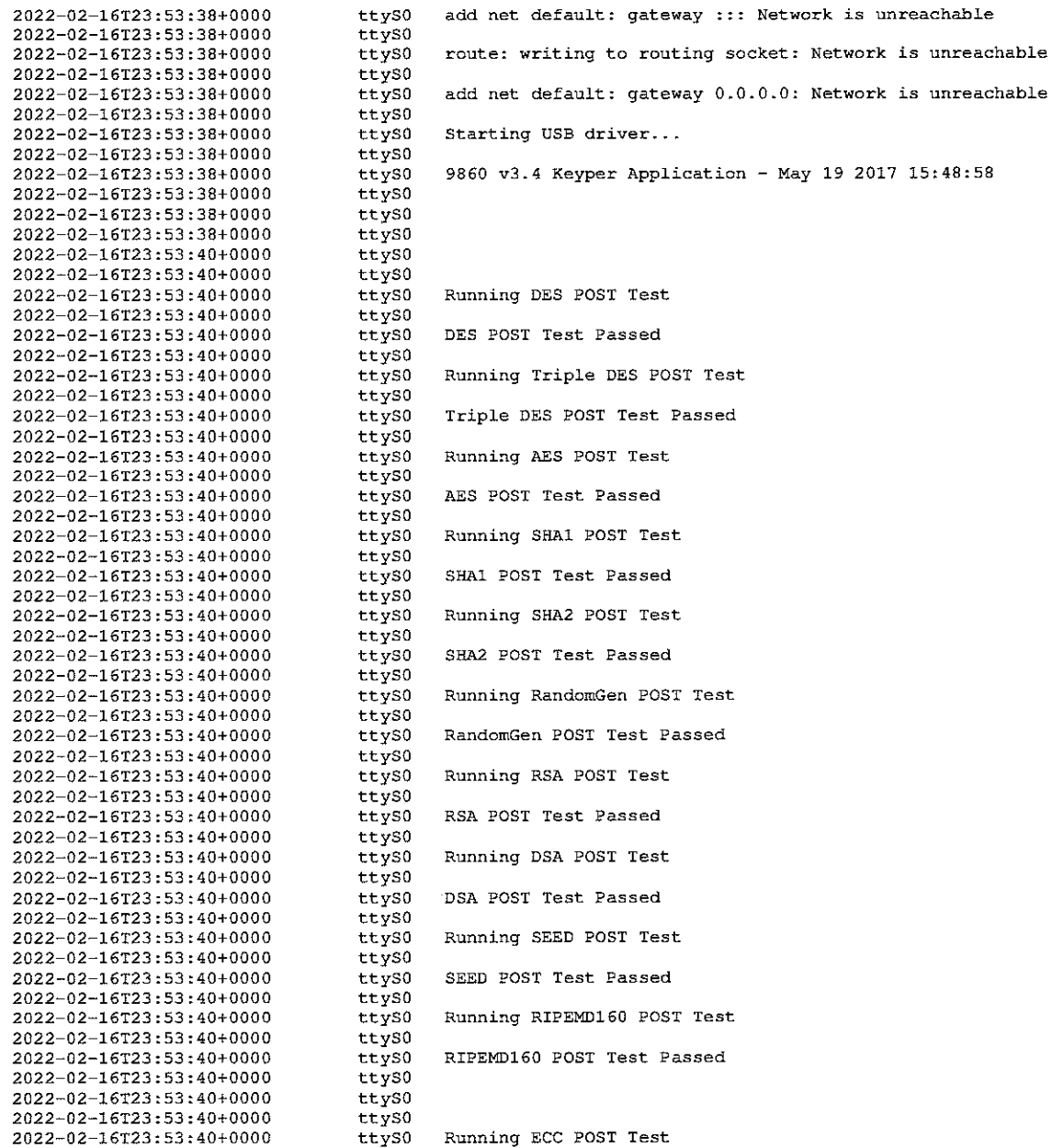

### 74

 $\sim$
# 02/17/22<br>00:06:31

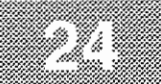

#### ttyaudit-ttyS0-20220216-222905.log

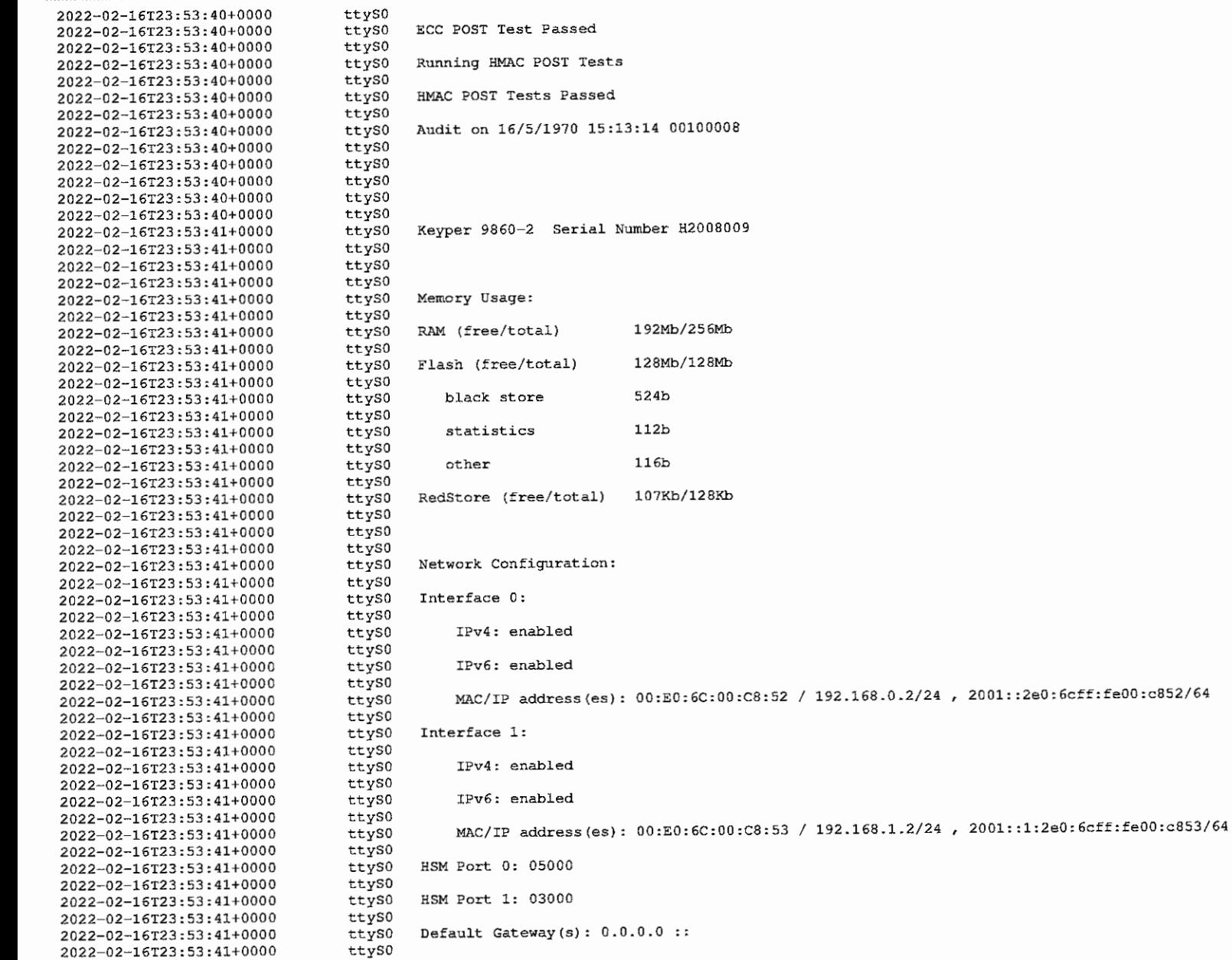

# 0211/22<br>1030631

yang mel

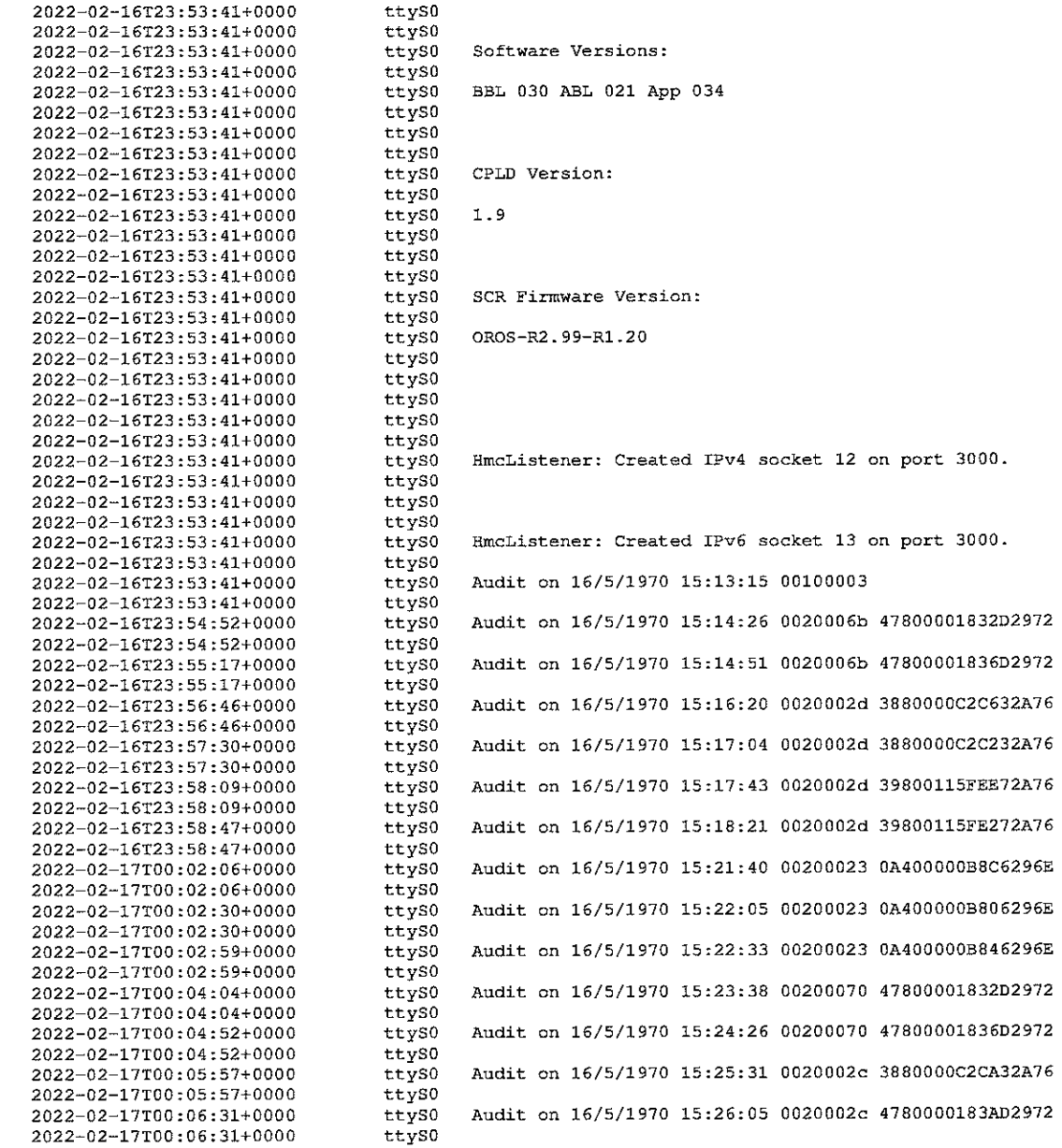

## Place the Laptop into a TEB

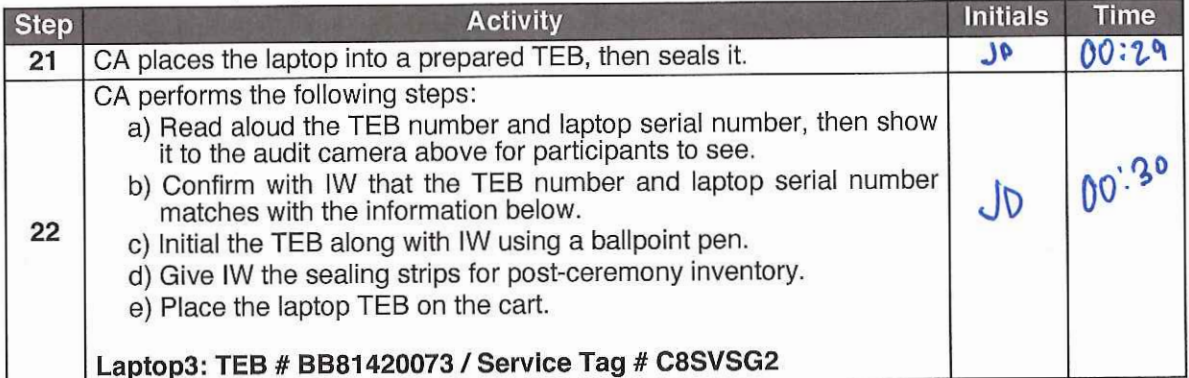

## Place Crypto Officers' Credentials into TEBs

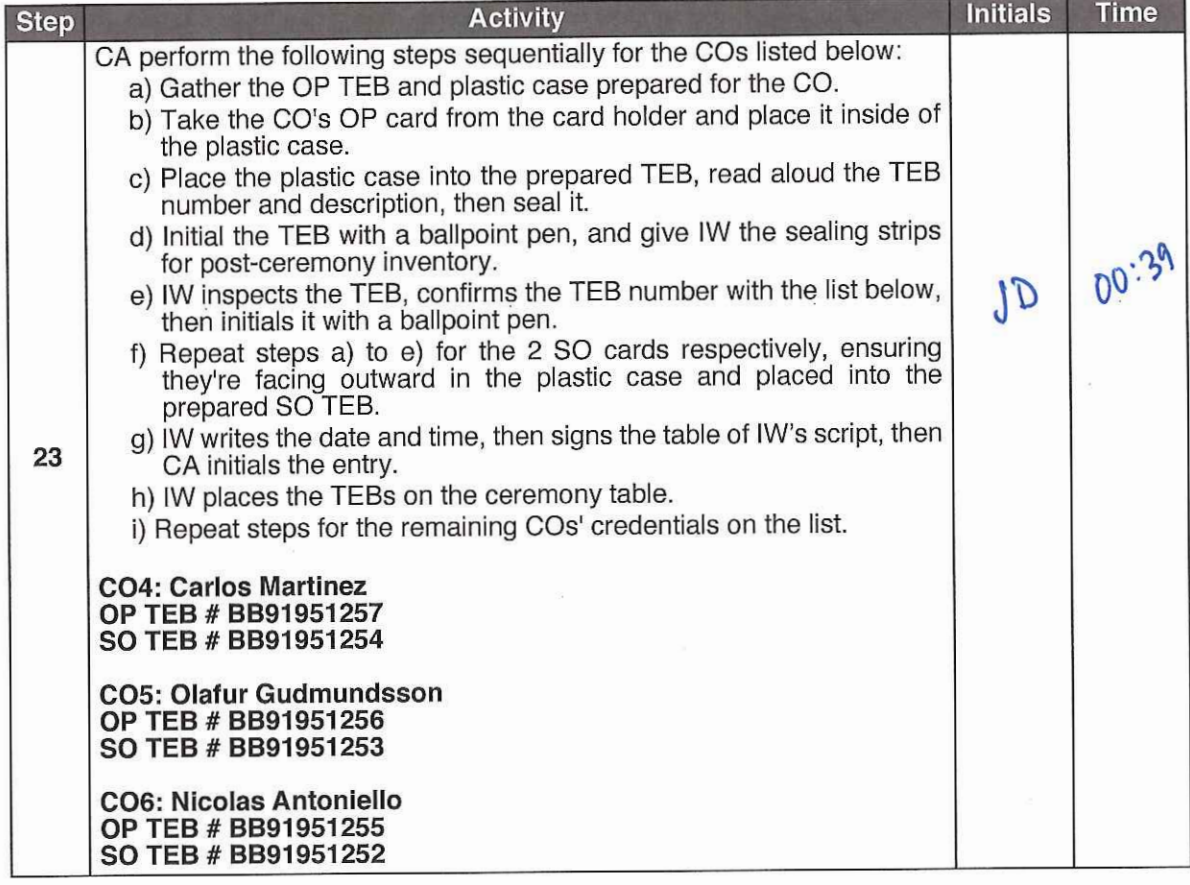

Act 7: Secure Hardware

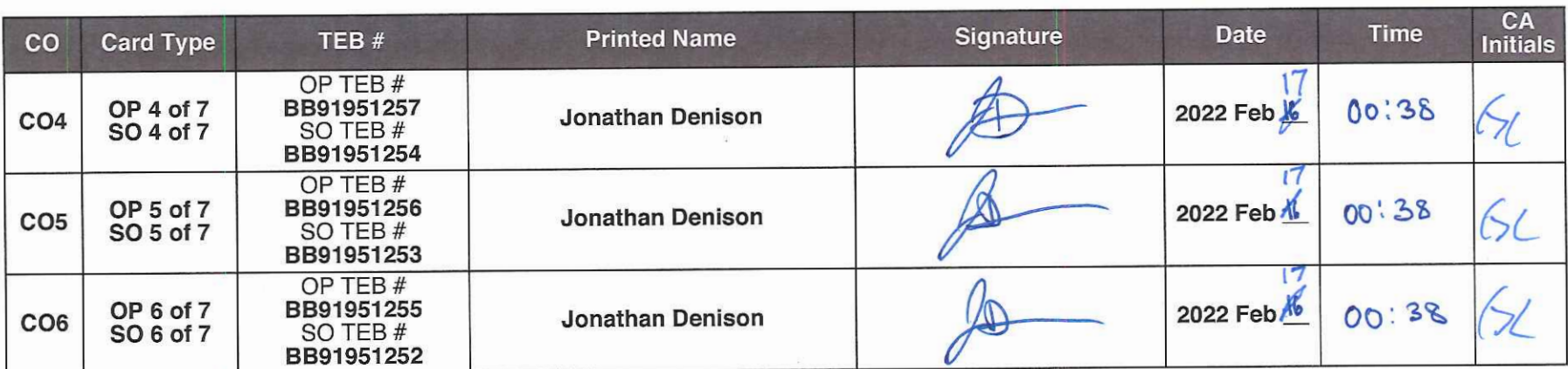

 $\sim$  100  $\mu$ 

 $\approx$ 

 $\infty$ 

 $\tau_{\rm S}$ 

#### Return the Equipment to Safe #1 (Tier 6, Equipment Safe)

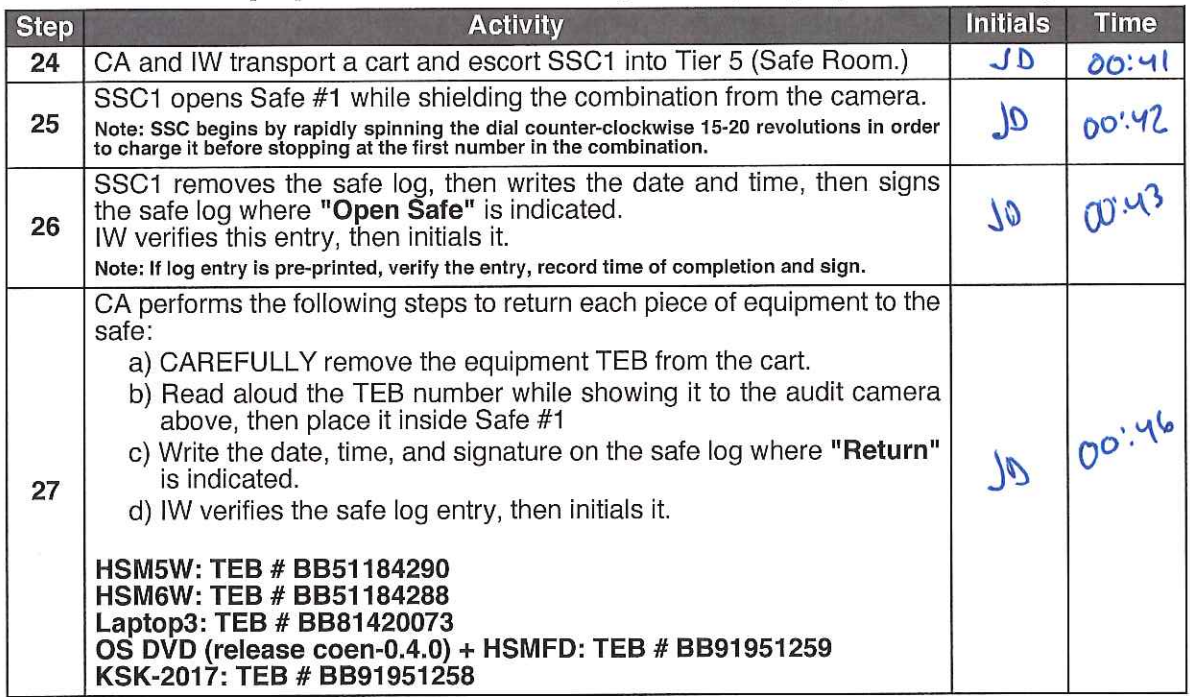

#### Close Safe #1 (Tier 6, Equipment Safe)

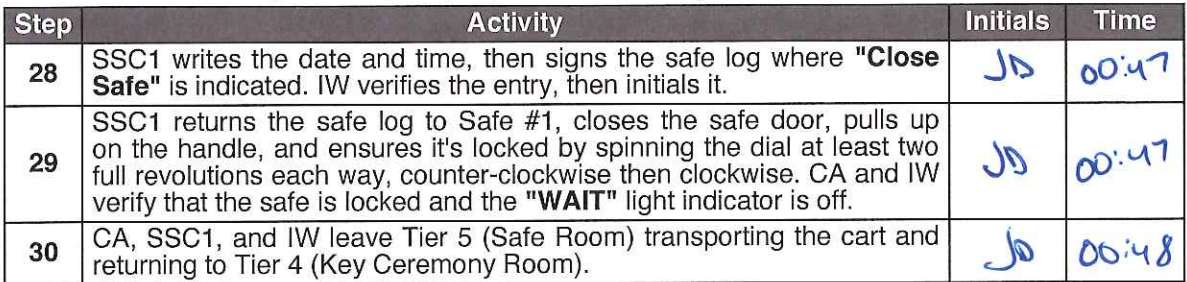

#### Open Safe #2 (Tier 6, Credentials Safe)

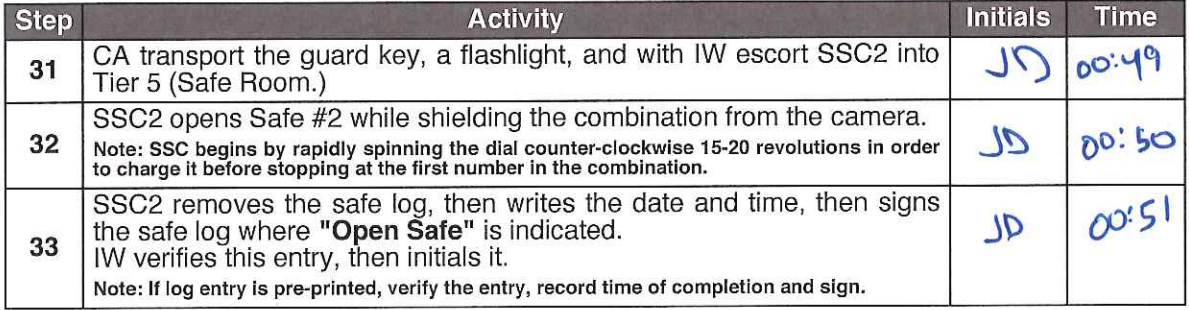

# Return Crypto Officer Credentials to Safe Deposit Boxes (Tier 7)

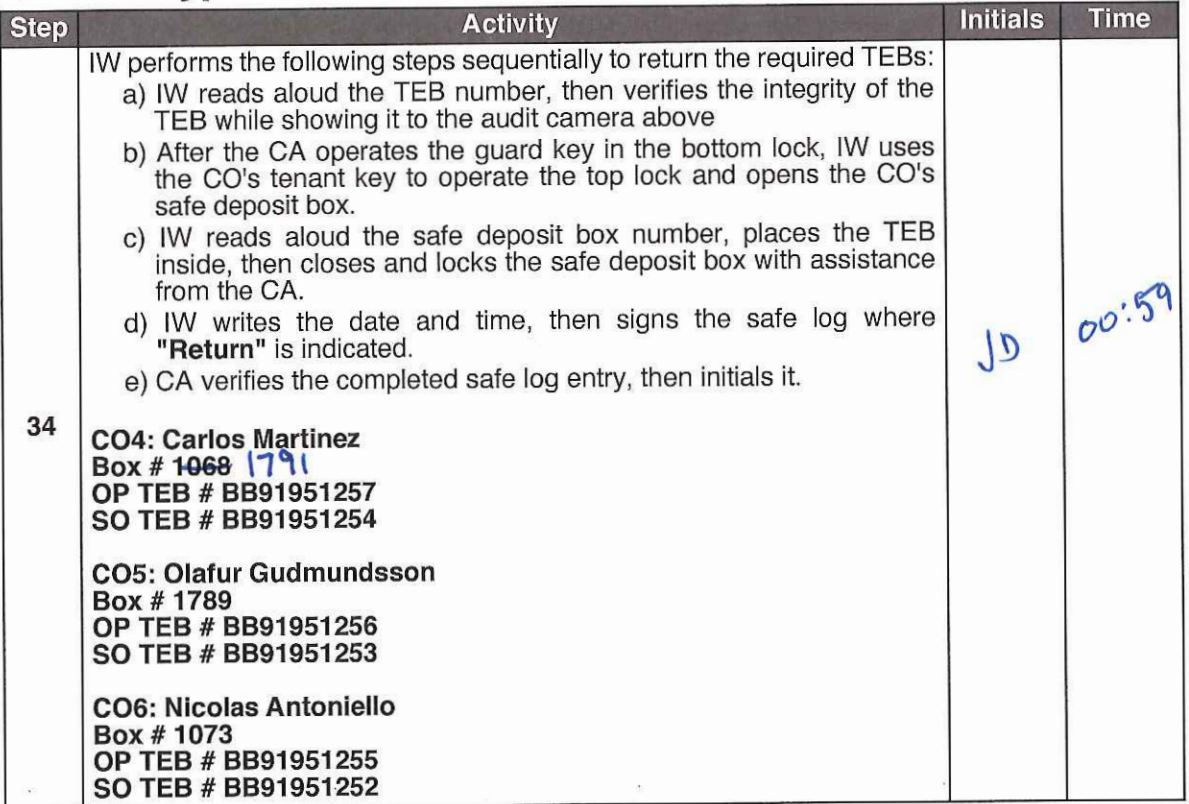

## Close Safe #2 (Tier 6, Credentials Safe)

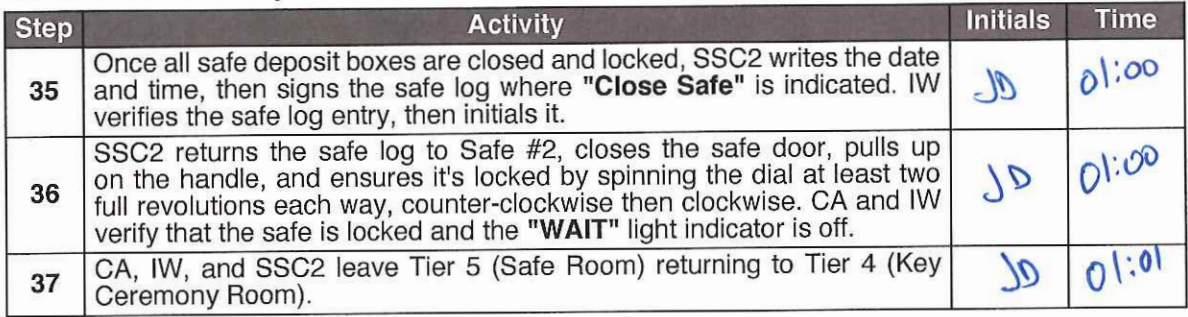

## **Place Crypto Officer Keys into TEBs**

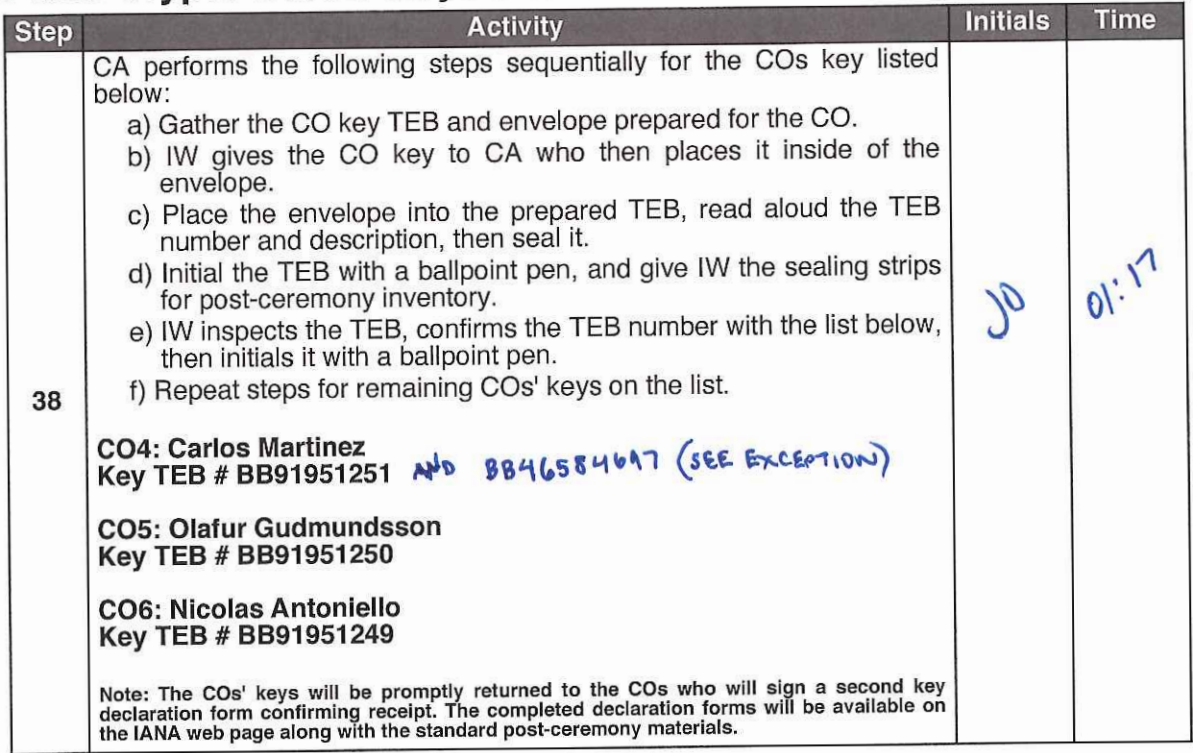

 $\overline{\mathcal{L}}$ 

Due to the invocation of a disaster recovery response by the Root Zone KSK Operator, in order to allow the proper conduct of a Root KSK ceremony with less than the standard minimum of three Crypto Officers in-person, I Carlos Martinez hereby attest that my safe deposit box key for safe deposit box #1068 located within Safe #2 at the key management facility in El Segundo, CA was voluntarily transmitted to the Root Zone KSK Operator and subsequently returned to me.

I attest to packaging the safe deposit box key in TEB #BB91951317 before transmitting the key via courier.

I witnessed the key's extraction from the courier envelope when it was required to perform disaster recovery operations in an audited ceremony environment. The shipping envelope indicated that it had been inspected by U.S. border patrol and customs prior to delivery. The TEB was examined by the Ceremony Administrator and found to be tampered before the key was used to operate the safe deposit box lock. I remotely monitored the use of my key, and provided authorization when the key ceremony script required use of the safe deposit box key. Due to the apparent tampering of my key in transit, it was decided to transfer my credentials to the vacant safe deposit box #1791 utilizing a new and unused tenant key set. After my credentials were returned to the safe deposit box, I remotely witnessed the first of my new keys placed into TEB #BB91951251 before the key was returned to me. Upon receipt of this first new key, the CBO team have agreed to transmit the second of two tenant keys to me in TEB #46584697.

I attest the first new safe deposit box key was returned to me with no indication of tamper evidence, and to the best of my knowledge the chain of custody of my safe deposit box key was protected and maintained for the period that it was outside of my possession.

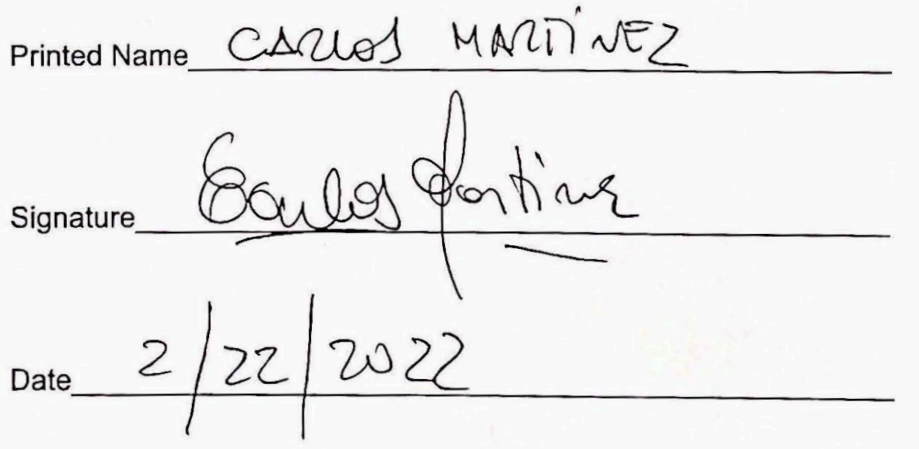

Due to the invocation of a disaster recovery response by the Root Zone KSK Operator, in order to allow the proper conduct of a Root KSK ceremony with less than the standard minimum of three Crypto Officers in-person, I Carlos Martinez hereby attest that my safe deposit box key for safe deposit box #1068 located within Safe #2 at the key management facility in El Segundo, CA was voluntarily transmitted to the Root Zone KSK Operator and subsequently returned to me.

I attest to packaging the safe deposit box key in TEB #BB91951317 before transmitting the key via courier.

I witnessed the key's extraction from the courier envelope when it was required to perform disaster recovery operations in an audited ceremony environment. The shipping envelope indicated that it had been inspected by U.S. border patrol and customs prior to delivery. The TEB was examined by the Ceremony Administrator and found to be tampered before the key was used to operate the safe deposit box lock. I remotely monitored the use of my key, and provided authorization when the key ceremony script required use of the safe deposit box key. Due to the apparent tampering of my key in transit, it was decided to transfer my credentials to the vacant safe deposit box #1791 utilizing a new and unused tenant key set. After my credentials were returned to the safe deposit box, I remotely witnessed the first of my new keys placed into TEB #BB91951251 before the key was returned to me. I have received this first new tenant key, confirmed receipt of the first key, and the CBO team subsequently transmitted the second of two tenant keys to me in TEB #46584697.

I attest the second new safe deposit box key arrived with indications of tampering, and after providing evidence to the CBO team, we decided together to schedule a safe deposit box rotation for my credentials at the next opportunity during a KSK ceremony.

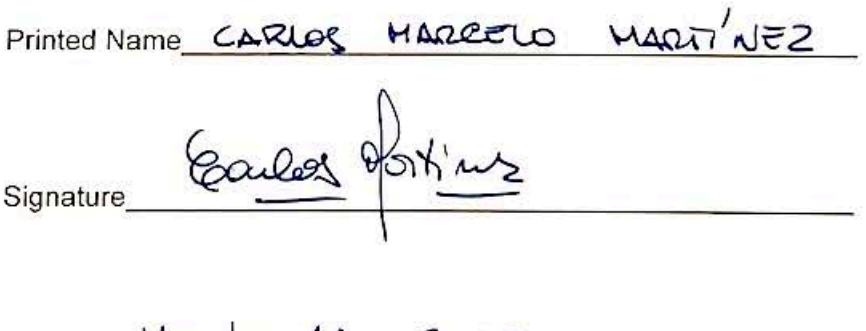

 $\Lambda$ Masch 2022 Date

Due to the invocation of a disaster recovery response by the Root Zone KSK Operator, in order to allow the proper conduct of a Root KSK ceremony with less than the standard minimum of three Crypto Officers in-person, I Olafur Gudmundsson hereby attest that my safe deposit box key for safe deposit box #1789 located within Safe #2 at the key management facility in El Segundo, CA was voluntarily transmitted to the Root Zone KSK Operator and subsequently returned to me.

I attest to packaging the safe deposit box key in TEB #BB91951315 before transmitting the key via courier.

I witnessed the key's extraction from the courier envelope while still safeguarded within its enclosed TEB until the time it was required to perform disaster recovery operations in an audited ceremony environment. The TEB was examined by the Ceremony Administrator before the key was removed from its TEB and used to operate the safe deposit box lock. I remotely monitored the use of my key, and provided authorization when the key ceremony script required use of the safe deposit box key. After my credentials were returned to the safe deposit box, I remotely witnessed my key placed into TEB #BB91951250 before the key was returned to me.

I attest the safe deposit box key was returned to me with no indication of tamper evidence, and to the best of my knowledge the chain of custody of my safe deposit box key was protected and maintained for the period that it was outside of my possession.

Printed Name OLAFUR GUAMUROSSOR<br>Signature Olaf Ly<br>Date 2022/2/18

Due to the invocation of a disaster recovery response by the Root Zone KSK Operator, in order to allow the proper conduct of a Root KSK ceremony with less than the standard minimum of three Crypto Officers in-person, I **Nicolas Antoniello** hereby attest that my safe deposit box key for safe deposit box **#1073** located within Safe #2 at the key management facility in El Segundo, CA was voluntarily transmitted to the Root Zone KSK Operator and subsequently returned to me.

I attest to packaging the safe deposit box key in **TEB #B891951313** before transmitting the key via courier.

I witnessed the key's extraction from the courier envelope while still safeguarded within its enclosed TEB until the time it was required to perform disaster recovery operations in an audited ceremony environment. The TES was examined by the Ceremony Administrator before the key was removed from its TES and used to operate the safe deposit box lock. I remotely monitored the use of my key, and provided authorization when the key ceremony script required use of the safe deposit box key. After my credentials were returned to the safe deposit box, I remotely witnessed my key placed into **TEB #B891951249** before the key was returned to me.

I attest the safe deposit box key was returned to me with no indication of tamper evidence, and to the best of my knowledge the chain of custody of my safe deposit box key was protected and maintained for the period that it was outside of my possession.

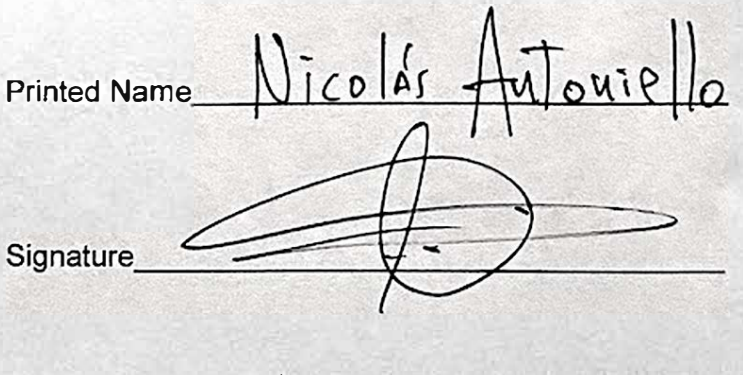

Date  $22/7EB$  2022

Due to the invocation of a disaster recovery response by the Root Zone KSK Operator. in order to allow the proper conduct of a Root KSK ceremony with less than the standard minimum of three Crypto Officers in-person, I Joao Luis Silva Damas hereby attest that my safe deposit box key for safe deposit box **#1069** located within Safe **#2** at the key management facility in El Segundo, CA was voluntarily transmitted to the Root Zone KSK Operator and subsequently returned to me.

I attest to packaging the safe deposit box key in TEB **#8891951319** before transmitting the key via courier.

I attest the safe deposit box key was returned to me in the same sealed TEB with no indication of tamper evidence, and to the best of my knowledge the chain of custody of my safe deposit box key was protected and maintained for the period that 1t was outside of my possession

Printed Name *Joho Luis SILVA-DAMM* 

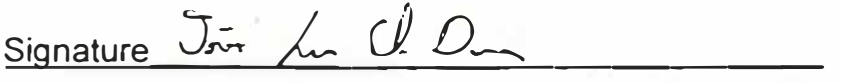

Date *2 1- FE* 6 - <sup>7</sup>*0* z *<sup>l</sup>*

#### **Act 8: Close the Key Signing Ceremony**

The CA will finish the ceremony by performing the following steps:

- Read any exceptions that occurred during the ceremony
- Call the ceremony participants to sign the IW's script
- Stop the online streaming and video recording
- Ensure that all participants are signed out of Tier 4 (Key Ceremony Room) log and escorted out Prepare the audit bundle materials
- 

#### **Participants Sign IW's Script**

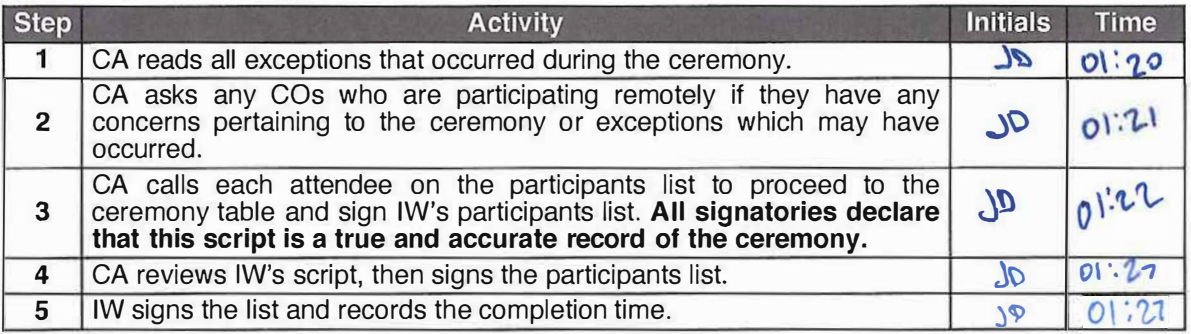

#### **Stop Online Streaming and Post Ceremony Information**

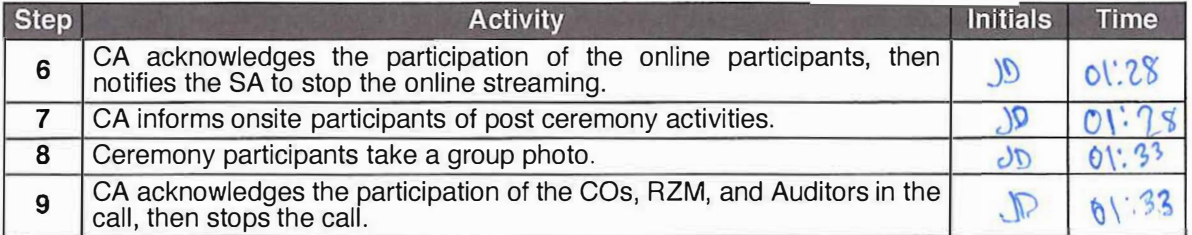

#### **Sign Out of Tier 4 (Key Ceremony Room) and Stop Recording**

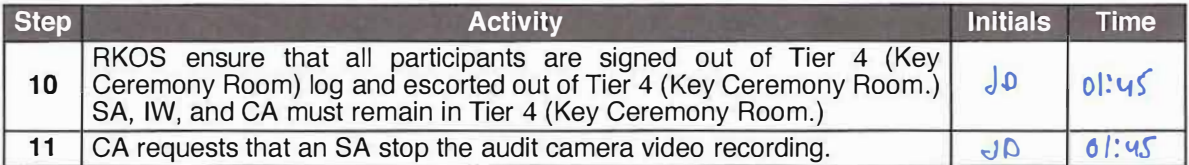

#### **Bundle Audit Materials**

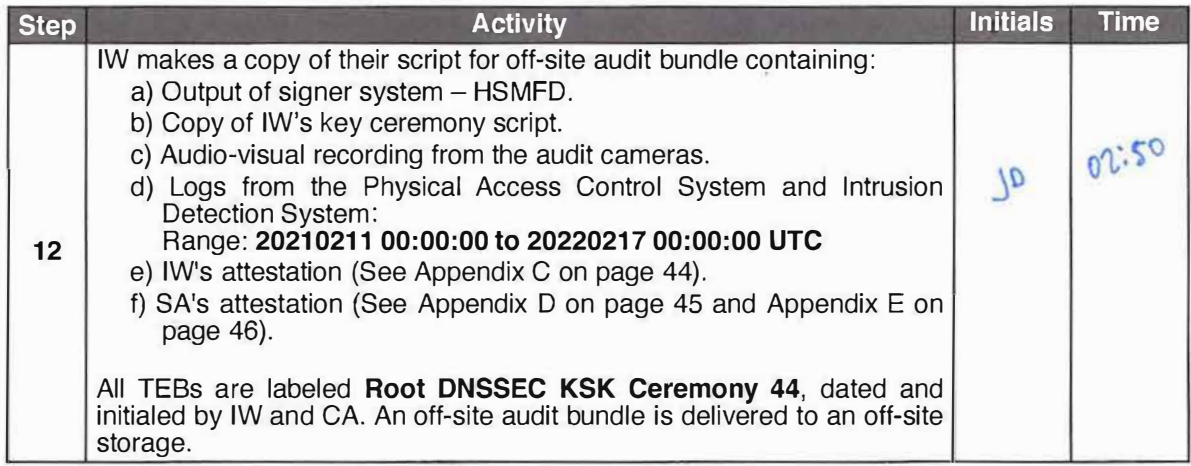

 $\sim$ 

 $\tilde{\omega}$ 

 $\sim$ 

 $\mathbf{y}$ 

#### **Appendix A: References**

The numeric items listed below has been referenced in the script.

- [1] **coen:** The Ceremony Operating ENvironment (COEN) is a *Reproducible* ISO image consisting of a live operating system. More information and the OS image source code can be found at https:J/github.com/iana-org/ coen
- [2] sha2wordlist: Is an application written in C by Kirei AB, which digests STDIN and output a SHA-256 checksum displayed as PGP words. The source code is available at https://github.com/kirei/sha2wordlist
- [3] configure-printer: Is a bash script used to install the HP LaserJet printer from the command line instead using system-config-printer. The source code is available at https://github.com/iana-orglcoenlblob/master/tools/packagesl ksk-tools-0.1.0coen\_amd@4.deb\*
- [4] hsmfd-hash: Is a bash script used to calculate, print and compare SHA-256 checksums for the HSMFD flash drives. It has the following options:
	- a)-c Calculate the HSMFD SHA-256 hash and PGP Word List
	- b)-p Print the calculated HSMFD SHA-256 hash and PGP Word List using the default printer
	- c)-m Compare the calculated SHA-256 hashes between HSMFDs

The following is the main command invoked by this script:

find  $-P$  /media/HSMFD/ -type f -print0 | sort  $-z$  | xargs -0 cat | sha2wordlist

Note: The sort command has a different behavior depending on the locale settings specified in environment variables. **Current OS locale setting ls LC\_COLLATE="POS!X"'** 

The source code is available at https://github.com/iana-org/coen/blob/master/tools/packages/ ksk-tools-0.1.0coen\_amd64.deb\*

- [5] ttyaudi t: Is a perl script use to capture and logging the *HSM* output. The source code is available at https://github.comliana-org/coen/blob/masterltools/packages/ ksk-tools-0.1.0coen\_amd64.deb\*
- [6] <sup>p</sup>ing hsm: The HSM static IP address **192 .168.** o. 2 has been included in the / etc/hosts file.
- [7] ksrsigner: Is an application written in C by Dr. Richard Lamb, which uses the KSK private key stored in the HSM to generate digital signatures for the ZSK. The source code is available at https:llgithub.com�ana-orgldnssec-keytools
- [8] printlog: Is a bash script use to print the *Key Signing Log* output from ksrsigner application. The source code is available at https://github.com/iana-org/coen/blob/master/tools/packages/ ksk-tools-0.1.0coen\_amd64.deb\*
- [9] keybackup: Is an application written in C by Dr. Richard Lamb, which list, delete, and backup keys.

The source code is available at https://github.com/iana-org/dnssec-keytools

Then extract the files with  $\bar{t}$ ar -zxvf data. tar. xz The file will be located in the directory: . /opt/icann/bin/

<sup>\*</sup> A debian package is an ar archive. To extract data from a deb package, use the command ar  $-x$ ksk-tools-0.l.0coen amd64.deb

#### **Appendix B: Audit Bundle Checklist**

#### 1. Output of Signer System (by CA)

Each audit bundle will contain one HSMFD. All bundles will be placed inside TEBs that are prelabeled Audit Original and Audit Copy

#### 2. Key Ceremony Script (by IW)

Hard copies of the IW's key ceremony script, notes during the ceremony and attestation. See Appendix C on page 44.

#### 3. Audio-Visual Recordings from the KSK Ceremony (by SA)

Two sets of the audit camera footage - One for the original audit bundle and the other for the duplicate audit bundle.

#### 4. Logs from the Physical Access Control System and Intrusion Detection System (by SA)

Two electronic copies of the following:

- 1. Firewall configuration
- 2. Configuration reports
- 3. Personnel/cardholder reports
- 4. Activity and audit log reports

These files will be placed inside two separate Flash Drives that are labeled "Audit".

The contents of the Flash Drive will be confirmed by the IW before placing each of them inside the original and the duplicate audit bundles.

#### 5. Configuration review of the Physical Access Control System and Intrusion Detection System (by SA)

SA's attestation and hard copies of the screen shots and configuration audit log from the review process. See Appendix D on page 45.

#### 6. Configuration review of the Firewall System (by SA)

SA's attestation and hard copies of the firewall configuration from the review process. See Appendix E on page 46. Ensure the scrambled passwords are eliminated from the configuration before publishing it.

#### 7. Other items

If applicable.

# Appendix C: Key Ceremony Script (by IW)

I hereby attest that the Key Ceremony was conducted in accordance with this script.<br>Any exceptions that occurred were accurately and properly documented.

#### IW: Jonathan Denison

Signature: Date: 2022 Feb 17

ne.

#### Appendix D: Access Control System Configuration **Review (by SA)**

In my review of the KMF's Access Control System, I attest that the following are true and correct to the best of my knowledge:

- a) There were NO discrepancies found in the system configurations, assigned authorizations and audit logs.
- b) Aside from the date filter that is applicable to some reports, there were NO other filters applied.

Below are the reports that were generated from the access control system:

- 1. List of Personnel with assigned Access Group.
- 2. Configuration of Areas and Access Groups.
- 3. Logs for Access Event activities and Configuration activities.

#### Range: 20210211 00:00:00 to 20220217 00:00:00 UTC.

SA: Josh Jent Signature:

Date: 2022 Feb

## **Appendix E: Firewall Configuration Review (by SA)**

I have reviewed and confirmed that the firewall configuration satisfies the requirements of the DNSSEC Practice Statement with version 6th Edition (2020-11-04). No part of the signer system making use of the Hardware Secur

SA:  $Josh \, \lambda_n k_m s$ <br>ature:  $\int_{A} 1 \times$ 

Signature:

Date: 2022 Feb<sup>[7</sup>

### **Appendix F: CO4 Safe Deposit Box Key Chain of Custody**

The following photo contains the CO4 Carlos Martinez Safe Deposit Box Key TEB # BB91951317 dispatched from the CO.

OKEFEARE OKEPSARE OKEPSARE OKEPSARE WARDER OKERNE OKEFEAFE GKLUSAFE OKEFEAFE OKEFEAFE OKEFEAFE OKEFEAFE OKEFEAFE) OKEFEAFE **QKHUBAFE CKHUSAFE OKLPSAFE QKHPSAFE** DIGEPTARE OKENENE OKENSYTE OKENEARE OKENSATE **OKHTEANE OKHPEAN DO NOT OPEN AND NOTIFY SENDER IMMEDIATELY IF ANY OF THE FOLLOWING CONDITIONS APPEAR ON THIS BAGI**<br>THE FOLLOWING INDICATORS MAY SIGNIFY TAMPERING:<br>1. "STOP" AND/OR HASH MARKS APPEARING IN TAPE CLOSURE<br>2. CHANGE IN COLOR AP  $81 - 10$ Remove trapped air.<br>Peel off paper liner from adhesive.<br>Retain for your records. Fold tape away from bag.<br>
complete paper release line<br>
and deposit information<br>
with ballpoint pen. Press down firmly from<br>center to edges to seal bag. Insert contents into bag. FROM: Roat Zane DNSSEC KSK Ceremony 44 Crypto.... Officer Safe Depasit Bax Key **CEPSAFE** lign top of **DEPOSIT SAID TO CONTAL** KEBSAFE **TOTAL DEPOSIT: \$ COM**  $KeQ$  $4:5$  $1:$  \$.........................  $\frac{1}{2}$  $\overline{\mathfrak{S}}$ Barrett.  $5: $$ 2: \$........................  $\overline{8}$ ©  $6: $$ **KHONEWER**  $\Gamma$ SIGNATURE: **DATE:** TO: Carlos Martinez Coy OKEE ProAmpac **B** 9  $\mathbf{Q}$ **E IN THE USA** 

### **Appendix G: CO5 Safe Deposit Box Key Chain of Custody**

The following photo contains the CO5 Olafur Gudmundsson Safe Deposit Box Key TEB # BB91951315 dispatched from the CO.

**OF THE 3 LINES OF** FROM:  $Root$   $Zane$   $DN$   $SSEC$ KSK Ceremany 44 Crypto. Officer Safe Deposit Box Key 951298 **DEPOSIT SAID TO CONTAIN:** TOTAL DEPOSIT: \$ CO5. Keg.... m SIGNATURE: ........................ DATE:............... TO: Otafur Gudmundssan  $CO5$ BB91951315 ProAmpac **CUT BELOW DOTTED LINE TO OPEN** 

# Appendix H: CO6 Safe Deposit Box Key Chain of Custody

The following photo contains the CO6 Nicolas Antoniello Safe Deposit Box Key TEB # BB91951313 dispatched from the CO.

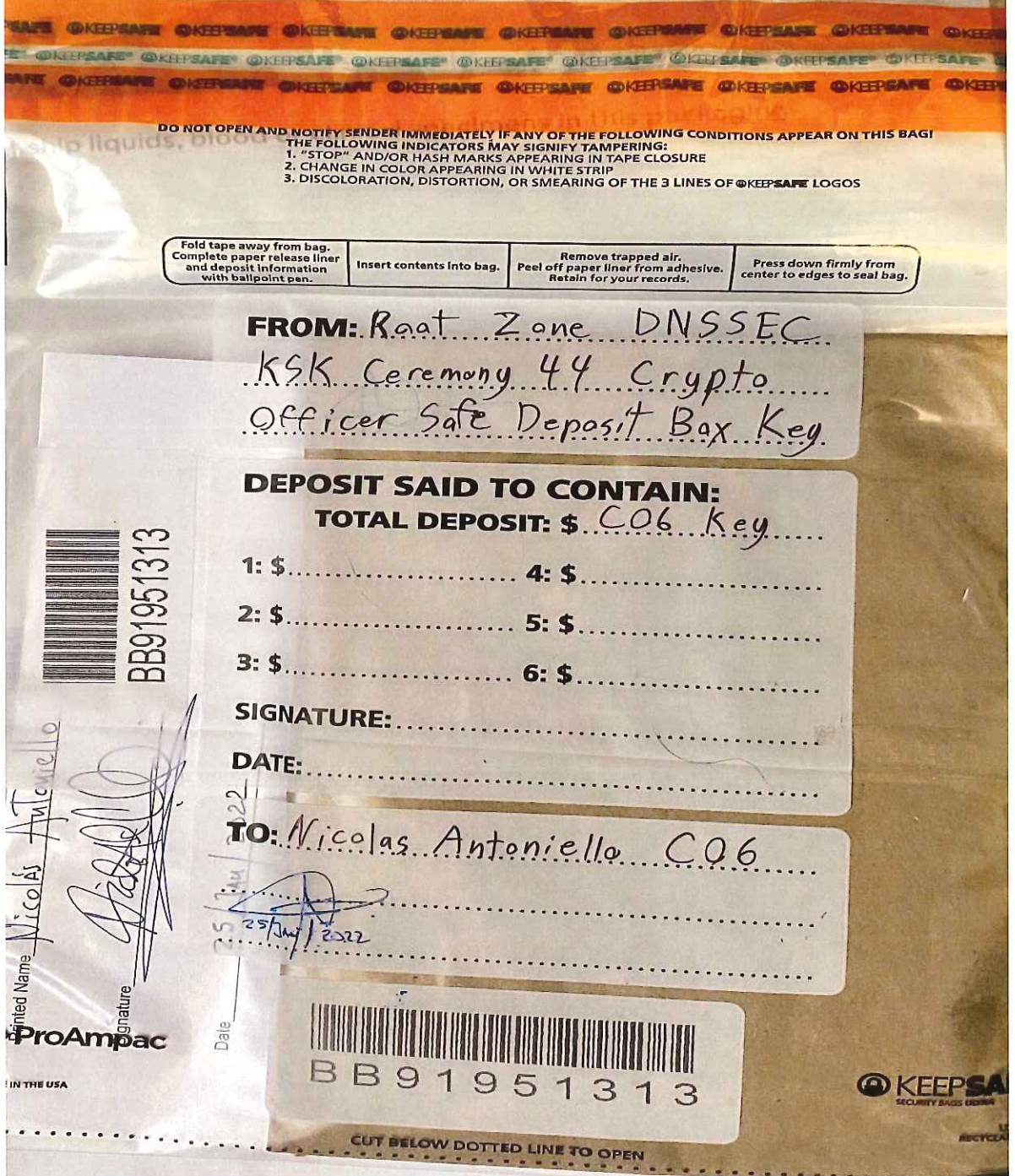

#### Appendix I: CO3 Safe Deposit Box Key Chain of Custody

The following photo contains the CO3 Joao Damas Safe Deposit Box Key TEB BB91951319 dispatched from the CO.

This key has been designated as a backup. The TEB will remain sealed in the courier envelope unless the situation dictates its use. It will be sent back to the CO after the ceremony in its sealed state post-ceremony.

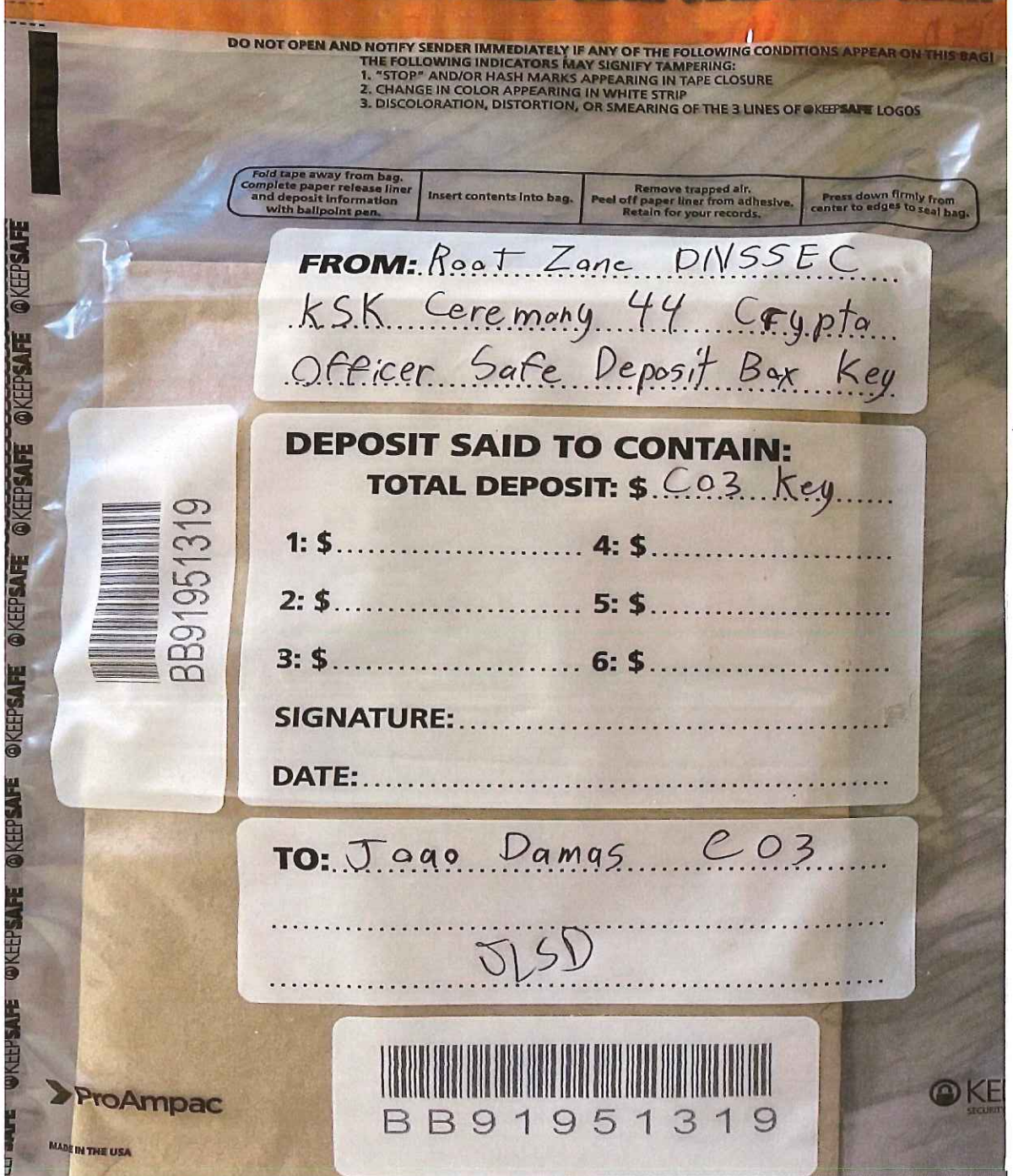

```
jjenkins@srx> show configuration | no-more
## Last commit: 2021-12-14 19:29:53 UTC by root
version 19.4R3-S1.3;
system {
   host-name srx;
   root-authentication {
     encrypted-password "XXXXXXXXXXXXXXXXX"; ## SECRET-DATA
   }
   login {
     user bmartin {
       full-name "Brian Martin";
       uid 2005;
       class super-user;
       authentication {
        encrypted-password "XXXXXXXXXXXXXXXXX"; ## SECRET-DATA
       }
     }
     user cbarthold {
       full-name "Connor A. Barthold";
       uid 2004;
       class super-user;
       authentication {
        encrypted-password "XXXXXXXXXXXXXXXXXX"; ## SECRET-DATA
       }
     }
     user dkara {
       full-name "Darren Kara";
       uid 2001;
       class super-user;
       authentication {
        encrypted-password "XXXXXXXXXXXXXXXXXX"; ## SECRET-DATA
       }
     }
     user jjenkins {
       full-name "Josh Jenkins";
       uid 2007;
       class super-user;
       authentication {
        encrypted-password "XXXXXXXXXXXXXXXXX"; ## SECRET-DATA
       }
     }
     user mcirilo {
       full-name "Moises D. Cirilo";
       uid 2006;
       class super-user;
       authentication {
        encrypted-password "XXXXXXXXXXXXXXXXXX"; ## SECRET-DATA
       }
     }
     user ptudor {
       full-name "Patrick Tudor";
       uid 2000;
       class super-user;
       authentication {
        encrypted-password "XXXXXXXXXXXXXXXXX"; ## SECRET-DATA
       }
     }
     user rquinn {
       full-name "Reed Quinn";
       uid 2003;
       class super-user;
       authentication {
        encrypted-password "XXXXXXXXXXXXXXXXX"; ## SECRET-DATA
       }
     }
     user sfreeark {
```

```
 uid 2002;
       class super-user;
       authentication {
         encrypted-password "XXXXXXXXXXXXXXXXX"; ## SECRET-DATA
       }
     }
     password {
       format sha512;
     }
   }
   services {
     ssh {
       root-login deny;
     }
   }
   domain-name ksk.lax.dns.icann.org;
   location {
     country-code US;
     postal-code 90245;
     building Equinix-LA3;
     floor 1;
     rack 1;
   }
   ports {
     console {
       log-out-on-disconnect;
       type vt100;
     }
   }
   name-server {
     192.0.42.53;
   }
   syslog {
     archive size 100k files 3;
     user * {
       any emergency;
     }
     file messages {
       any critical;
       authorization info;
     }
     file interactive-commands {
       interactive-commands error;
     }
   }
   max-configurations-on-flash 5;
  max-configuration-rollbacks 20;
   ntp {
     server 129.6.15.28;
     server 129.6.15.29;
   }
}
chassis {
   config-button no-rescue no-clear;
   aggregated-devices {
     ethernet {
       device-count 2;
     }
   }
   alarm {
     management-ethernet {
       link-down ignore;
     }
   }
}
security {
```

```
 pki {
   ca-profile root-ca {
     ca-identity "ICANN Root CA";
     revocation-check {
       crl {
          disable on-download-failure;
       }
     }
     administrator {
        email-address "cbo-team@iana.org";
     }
   }
   ca-profile intermediate-ca {
     ca-identity "ICANN SSL CA";
     revocation-check {
       crl {
          disable on-download-failure;
       }
     }
   }
 }
 ike {
   proposal ike-proposal-KMF {
     authentication-method rsa-signatures;
      dh-group group24;
     authentication-algorithm sha-256;
     encryption-algorithm aes-256-cbc;
   }
   policy ike-policy-KMF {
     proposals ike-proposal-KMF;
     certificate {
        local-certificate ksk-lax;
     }
   }
   gateway Gateway-to-KMF-East {
     ike-policy ike-policy-KMF;
      address 64.124.6.5;
      local-identity distinguished-name;
     remote-identity distinguished-name;
     external-interface ge-0/0/15;
     version v2-only;
   }
 }
 ipsec {
   proposal IPSecProposal {
     protocol esp;
     authentication-algorithm hmac-sha-256-128;
     encryption-algorithm aes-256-cbc;
     lifetime-seconds 7200;
   }
   policy defaultPolicy {
      perfect-forward-secrecy {
        keys group5;
     }
     proposals IPSecProposal;
   }
   vpn vpn-to-KMF-East {
     bind-interface st0.1;
      ike {
       gateway Gateway-to-KMF-East;
        ipsec-policy defaultPolicy;
     }
      establish-tunnels immediately;
   }
 }
 screen {
```

```
 ids-option external-screen {
       icmp {
         ping-death;
       }
      ip {
         source-route-option;
         tear-drop;
      }
      tcp {
         syn-flood {
           alarm-threshold 1024;
           attack-threshold 200;
           source-threshold 1024;
           destination-threshold 2048;
           timeout 20;
         }
         land;
      }
    }
  }
  nat {
    source {
      rule-set internal-to-external {
         from zone [ access guest wifi ];
         to zone untrust;
         rule source-nat-rule {
           match {
             source-address 0.0.0.0/0;
           }
           then {
             source-nat {
                interface;
             }
          }
         }
      }
    }
  }
  policies {
    from-zone access to-zone untrust {
      policy allow-mail {
         match {
           source-address [ ACC ACS EVM IMS ];
           destination-address icann;
           application junos-smtp;
         }
         then {
           permit;
           log {
             session-close;
 }
         }
      }
      policy allow-dns {
         match {
           source-address [ ACC ACS EVM IMS ];
           destination-address [ icann-dns google-dns ];
           application [ junos-dns-udp junos-dns-tcp ];
         }
         then {
           permit;
           log {
             session-close;
 }
         }
      }
```

```
 policy allow-simplex {
         match {
           source-address IDP;
           destination-address simplex;
           application any;
         }
         then {
           permit;
           log {
             session-close;
 }
         }
      }
    }
    from-zone access to-zone video {
      policy access-to-video {
         match {
           source-address IMS;
           destination-address kmf_west_video;
           application junos-icmp-all;
         }
         then {
           permit;
         }
      }
    }
    from-zone access to-zone ipsec {
      policy allow-access-to-ipsec {
         match {
           source-address [ ACS ACC ];
           destination-address [ kmf_east_acs kmf_east_acc ];
           application any;
         }
         then {
           permit;
           log {
             session-close;
 }
         }
      }
      policy allow-icmp {
         match {
           source-address any;
           destination-address any;
           application junos-icmp-ping;
         }
         then {
           permit;
         }
       }
       policy allow-access-access {
         match {
           source-address kmf_west_access;
           destination-address kmf_east_access;
           application any;
         }
         then {
           permit;
         }
      }
    }
    from-zone ipsec to-zone access {
      policy allow-ipsec-to-access {
         match {
           source-address [ kmf_east_acs kmf_east_acc ];
           destination-address [ ACS ACC ];
```

```
 application any;
     }
     then {
       permit;
       log {
          session-close;
       }
     }
   }
   policy allow-icmp {
     match {
       source-address any;
       destination-address any;
       application junos-icmp-ping;
     }
     then {
       permit;
     }
   }
   policy allow-access-access {
     match {
       source-address kmf_east_access;
        destination-address kmf_west_access;
       application any;
     }
     then {
       permit;
     }
   }
 }
 from-zone video to-zone ipsec {
   policy allow-video-to-ipsec {
     match {
       source-address VSS;
       destination-address kmf_east_vss;
       application any;
     }
     then {
       permit;
       log {
          session-close;
       }
     }
   }
   policy allow-access-video {
     match {
       source-address kmf_west_video;
       destination-address kmf_east_video;
       application any;
     }
     then {
       permit;
     }
   }
 }
 from-zone guest to-zone untrust {
   policy allow-guest-to-untrust {
     match {
       source-address kmf_west_guest;
       destination-address any;
       application any;
     }
     then {
       permit;
     }
   }
```

```
 }
    from-zone wifi to-zone untrust {
      policy allow-wifi-to-untrust {
         match {
           source-address kmf_west_wifi;
           destination-address any;
           application any;
         }
         then {
           permit;
         }
      }
    }
    from-zone ipsec to-zone video {
       policy allow-ipsec-to-video {
         match {
           source-address kmf_east_vss;
           destination-address VSS;
           application any;
         }
         then {
           permit;
           log {
             session-close;
 }
         }
      }
      policy allow-icmp {
         match {
           source-address any;
           destination-address any;
           application any;
         }
         then {
           permit;
         }
      }
      policy allow-access-video {
         match {
           source-address kmf_east_video;
           destination-address kmf_west_video;
           application any;
         }
         then {
           permit;
         }
      }
    }
    from-zone access to-zone access {
      policy allow-access {
         match {
           source-address any;
           destination-address any;
           application any;
         }
         then {
           permit;
         }
      }
    }
    from-zone video to-zone untrust {
       policy allow-mail {
         match {
           source-address VSS;
           destination-address icann;
           application junos-smtp;
```

```
 }
         then {
           permit;
           log {
             session-close;
 }
         }
      }
    }
    default-policy {
      deny-all;
    }
  }
  zones {
    security-zone access {
      address-book {
         address ACS 10.4.28.203/32;
         address ACC 10.4.28.202/32;
         address IDP 10.4.28.201/32;
         address EVM 10.4.28.200/32;
         address IMS 10.4.28.204/32;
         address E1 10.4.28.210/32;
         address E3 10.4.28.212/32;
         address E4 10.4.28.213/32;
         address kmf_west_access 10.4.28.192/26;
         address localnet 10.4.28.0/24;
         address-set iris-scanners {
           address E1;
           address E3;
           address E4;
         }
       }
       interfaces {
         irb.0 {
           host-inbound-traffic {
             system-services {
                ping;
                ntp;
                ssh;
             }
           }
         }
      }
    }
    security-zone untrust {
      address-book {
         address icann 192.0.32.0/20;
         address icann-dns 192.0.42.53/32;
         address googledns1 8.8.8.8/32;
         address googledns2 8.8.4.4/32;
         address simplex1 216.224.218.31/32;
         address simplex2 216.224.218.32/32;
         address simplex3 216.224.218.33/32;
         address simplex4 216.224.218.34/32;
         address-set google-dns {
           address googledns1;
           address googledns2;
         }
         address-set simplex {
           address simplex1;
           address simplex2;
           address simplex3;
           address simplex4;
         }
       }
      screen external-screen;
```

```
 interfaces {
     ge-0/0/15.0 {
       host-inbound-traffic {
         system-services {
           ping;
         }
       }
     }
   }
 }
 security-zone video {
   address-book {
     address kmf_west_video 10.4.28.128/26;
     address VSS 10.4.28.150/32;
     address C1 10.4.28.151/32;
     address C2 10.4.28.152/32;
     address C3 10.4.28.153/32;
     address-set cameras {
       address C1;
       address C2;
       address C3;
     }
   }
   interfaces {
     irb.1 {
       host-inbound-traffic {
         system-services {
            ping;
         }
       }
     }
   }
 }
 security-zone guest {
   address-book {
     address STR 10.4.28.20/32;
     address VCC 10.4.28.22/32;
     address kmf_west_guest 10.4.28.0/25;
   }
   interfaces {
     irb.2 {
       host-inbound-traffic {
         system-services {
           ping;
         }
       }
     }
   }
 }
 security-zone ipsec {
   address-book {
     address kmf_east_access 10.4.29.192/26;
     address kmf_east_video 10.4.29.128/26;
     address kmf_east_acs 10.4.29.204/32;
     address kmf_east_acc 10.4.29.202/32;
     address kmf_east_idp 10.4.29.201/32;
     address kmf_east_evm 10.4.29.200/32;
     address kmf_east_ims 10.4.29.203/32;
     address kmf_east_E1 10.4.29.210/32;
     address kmf_east_E2 10.4.29.211/32;
     address kmf_east_E3 10.4.29.212/32;
     address kmf_east_E4 10.4.29.213/32;
     address kmf_east_vss 10.4.29.150/32;
     address kmf_east_C1 10.4.29.151/32;
     address kmf_east_C2 10.4.29.152/32;
     address kmf_east_C3 10.4.29.153/32;
```

```
 }
       interfaces {
          st0.1 {
            host-inbound-traffic {
               system-services {
                 ping;
                 ike;
               }
            }
          }
       }
     }
     security-zone wifi {
       address-book {
          address kmf_west_wifi 10.100.1.0/24;
       }
       interfaces {
          irb.3 {
            host-inbound-traffic {
               system-services {
                 ping;
               }
            }
         }
       }
     }
  }
}
interfaces {
   ge-0/0/6 {
     ether-options {
       802.3ad ae0;
     }
   }
   ge-0/0/7 {
     ether-options {
       802.3ad ae0;
     }
   }
   ge-0/0/15 {
     unit 0 {
       family inet {
          address 192.0.35.202/26;
       }
     }
   }
   ae0 {
     aggregated-ether-options {
       lacp {
          active;
       }
     }
     unit 0 {
       family ethernet-switching {
          interface-mode trunk;
          vlan {
            members [ vlan-access vlan-guest vlan-video vlan-wifi ];
          }
       }
     }
   }
   irb {
     unit 0 {
        description "access vlan";
       family inet {
          address 10.4.28.193/26;
```

```
 }
     }
     unit 1 {
       description "video vlan";
       family inet {
          address 10.4.28.129/26;
        }
     }
     unit 2 {
        description "guest vlan";
       family inet {
          address 10.4.28.1/25;
       }
     }
     unit 3 {
       description "wifi vlan";
       family inet {
          address 10.100.1.1/24;
        }
     }
   }
   lo0 {
     unit 0 {
       family inet {
          filter {
            input route-engine-filter;
          }
       }
     }
   }
   st0 {
     unit 1 {
        description "IPSec KMF-West";
        family inet;
     }
   }
}
policy-options {
   prefix-list resolver-servers {
     apply-path "system name-server <*>";
   }
   prefix-list local-prefixes {
     10.4.28.0/24;
   }
   prefix-list ntp-servers {
     129.6.15.28/32;
     129.6.15.29/32;
   }
   prefix-list remote-ike-peers {
    apply-path "security ike gateway <*> address <*>";
   }
}
firewall {
   family inet {
     filter route-engine-filter {
       term deny-icmp-redirects {
          from {
             protocol icmp;
             icmp-type redirect;
          }
          then {
             discard;
          }
        }
        term allow-icmp {
          from {
```

```
 protocol icmp;
     icmp-type [ echo-request echo-reply unreachable time-exceeded ];
   }
   then {
     policer small-bw-limit;
      accept;
   }
 }
 term allow-traceroute {
   from {
     protocol udp;
     port 33434-33534;
   }
   then {
     policer small-bw-limit;
     accept;
   }
 }
 term allow-dns {
   from {
     source-prefix-list {
        resolver-servers;
     }
     protocol udp;
     source-port domain;
   }
   then {
     policer small-bw-limit;
     accept;
   }
 }
 term allow-ntp {
   from {
     source-prefix-list {
        local-prefixes;
        ntp-servers;
     }
     protocol udp;
     port ntp;
   }
   then {
      policer small-bw-limit;
      accept;
   }
 }
 term allow-establish {
   from {
     protocol tcp;
      tcp-established;
   }
   then accept;
 }
 term allow-ipsec-esp {
   from {
     source-prefix-list {
        remote-ike-peers;
     }
     protocol esp;
   }
   then accept;
 }
 term allow-ipsec-udp {
   from {
     source-prefix-list {
        remote-ike-peers;
     }
```

```
 protocol udp;
            port 500;
          }
          then accept;
       }
       term allow-ike-fragments {
          from {
            source-prefix-list {
               remote-ike-peers;
             }
            is-fragment;
            protocol udp;
          }
          then {
             policer small-bw-limit;
             accept;
          }
        }
       term allow-ssh {
          from {
            source-address {
               10.4.29.193/32;
            }
             protocol tcp;
             destination-port ssh;
          }
          then accept;
        }
       term LAST {
          then {
            discard;
          }
       }
     }
   }
   policer small-bw-limit {
     if-exceeding {
        bandwidth-limit 1m;
        burst-size-limit 15k;
     }
     then discard;
   }
}
vlans {
   vlan-access {
     vlan-id 10;
     l3-interface irb.0;
   }
   vlan-guest {
     vlan-id 12;
     l3-interface irb.2;
   }
   vlan-video {
     vlan-id 11;
     l3-interface irb.1;
   }
   vlan-wifi {
     vlan-id 13;
     l3-interface irb.3;
   }
}
routing-options {
   static {
     route 0.0.0.0/0 next-hop 192.0.35.201;
     route 10.4.29.0/24 next-hop st0.1;
     route 64.124.6.5/32 next-hop 192.0.35.201; }}
```